## **Build a better life by translating problems to [Datal](http://polleres.net/)og and Answer Set Programming(ASP)**

**Axel Polleres**

**Institute for Data, Process and Knowledge Management**

**28/11/2022 Invited Talk - TAASP 2022, Vienna, Austria**

**Social media: @AxelPolleres@wien.rocks**

**http://polleres.net/**

## Why I love ASP (since over 20 years)...

- *Intuitive*, understandable Problem *encodings*…`
- … easily *extensible*
- the beauty of **Guess and Check** to solve complex problems on top

*Station 1*: 1999-2003

AI Planning

## AI Planning…

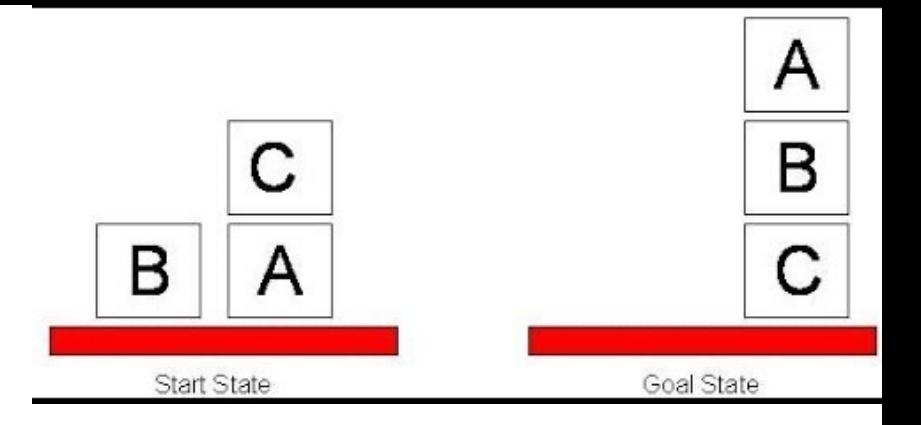

• fluents: **on(c,a), on(b,table), on(a,table)**

#### • Actions: **move(c,table)** with

• preconditions:

```
executable move(B, L) if block(B).
nonexecutable move(B, B).
nonexecutable move(B, L) if blocked(B).
nonexecutable move(B, L) if blocked(L) .
```
• effects:

```
caused on(B, L) after move(B, L).
caused -on(B, L) after move(B, L1), on(B, L), L1 \ll L.
```
# AI Planning… intuitive encoding

- A B C В Start State Goal State
- fluents: on(c,a,**0**). on(b,table,**0**). on(a,table,**0**).
- Actions: move(c,table,**T**).
	- preconditions:

```
: - move (B, B, T).
:- move(B,L,T) , blocked(B,T). 
: -move (B, L) , blocked (L, T) .
```
• effects:

```
on(B, L, T+1) :- move(B, L, T).
-on(B, L, T+1) :- move(B, L1, T), on(B, L, T), L1<>L.
```
• implicit background knowledge:

```
blocked(B, T) :- on(,B,T), block (B).
on(B, L, T+1) := on(B, L, T), not -\text{on}(B, L, T).
```
# AI Planning… intuitive encoding

- A B C В Start State Goal State
- fluents: on(c,a,**0**). on(b,table,**0**). on(a,table,**0**).
- Actions: move(c,table,**T**).
	- preconditions:

```
: - move (B, B, T).
: \text{move}(B, L, T), \text{blocked}(B, T).
: -move (B, L) , blocked (L, T) .
```
• effects:

```
on(B, L, T+1) :- move(B, L, T).
-on(B, L, T+1) :- move(B, L1, T), on(B, L, T), L1<>L.
```
• implicit background knowledge:

blocked $(B, T)$  :- on $($ ,B,T), block (B). **on(B,L,T+1) :- on(B,L,T), not –on(B,L,T).**

# AI Planning… guess and check:

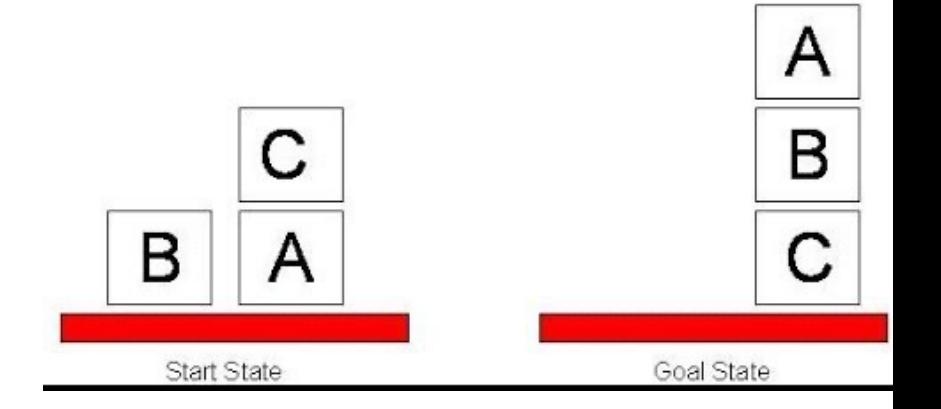

- fluents: on(c,a,**0**). on(b,table,**0**). on(a,table,**0**).
- Actions: move(c,table,**T**).
	- preconditions:

```
move(B, L,T) v -move(B, L,T) :- block(B), location(L), time(T).
   : - move (B, B, T).
   : move(B, L,T), blocked(B,T). blocked(B,T) : - on(,B,T).
   : move (B, L), blocked(L, T).
• effects:
   on(B, L, T+1) :- move(B, L, T).
   -on(B, L, T+1):- move(B, L1, T), on(B, L, T), L1<>L.
• implicit background knowledge:
   blocked(B, T) :- on(B1, B, T), block (B).
   on(B,L,T+1) :-on(B,L,T), not –on(B,L,T).
                                                        Goal:
                                                         qcal(T) :- on(a,b),
                                                                     on(b, c),
                                                                     on(c,table).
                                                         :- not goal(maxTime).
                                                        time(0..maxTime).
```
### AI Planning… ease of extensions:

- Nondeterministic actions:
	- E.g., "clumsy" move on(B, L, T+1)  $V$  on(B, table, T+1) :- Cmove(B, L, T), on(B, L, T), block(L). on(B, L, T+1) :- cmove(B,L,T), on(B,table,T).
- Action costs / cost optimal planning:

 $cost(T, 1)$  :- cmove $(B, L, T)$ .  $cost(T, 2)$  :- move $(B, L, T)$ .

**:~ cost(T,Cost). [Cost:]**

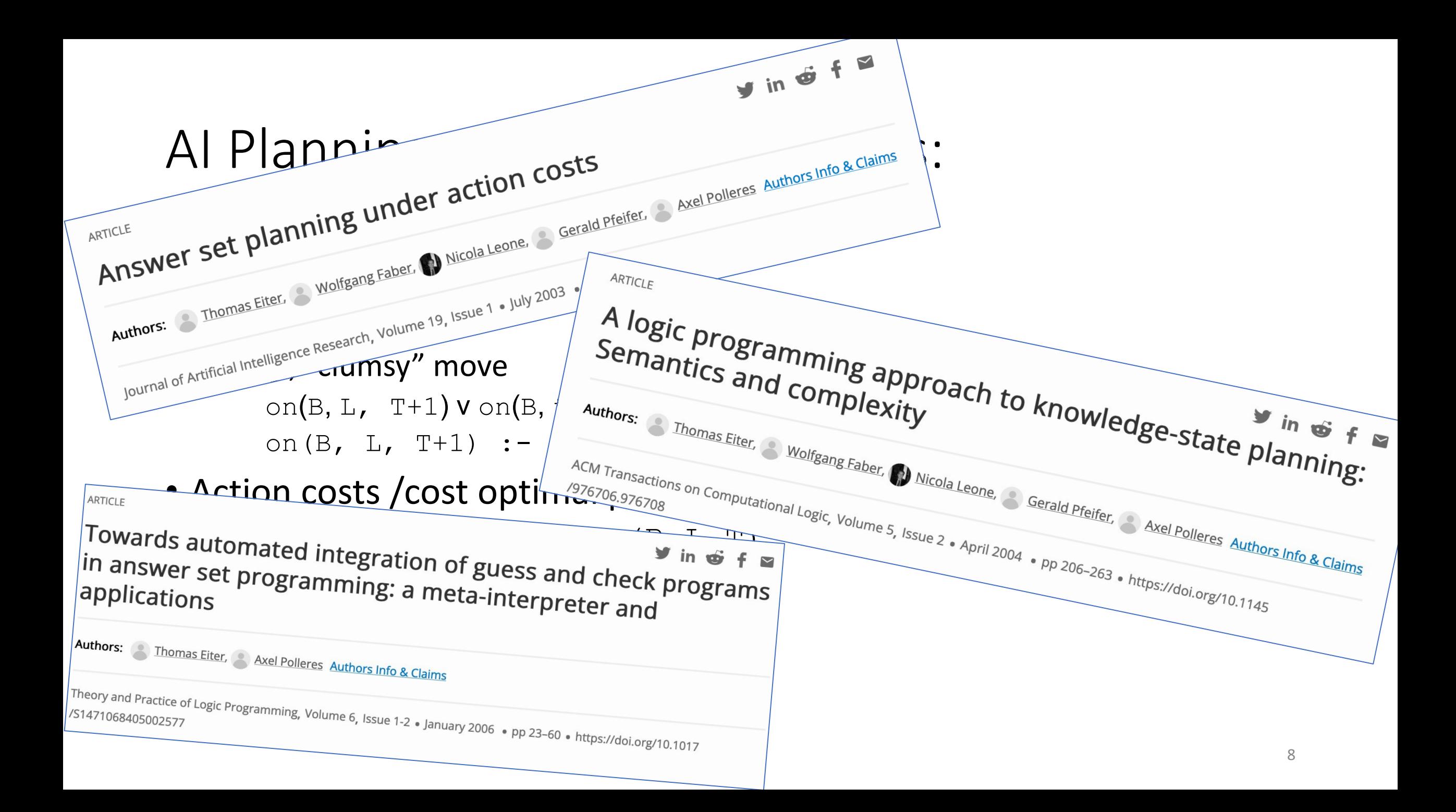

## Why I love ASP (since over 20 years)...

- *Intuitive*, understandable Problem *encodings*…`
- … easily *extensible*
- the beauty of **Guess and Check** to solve complex problems on top

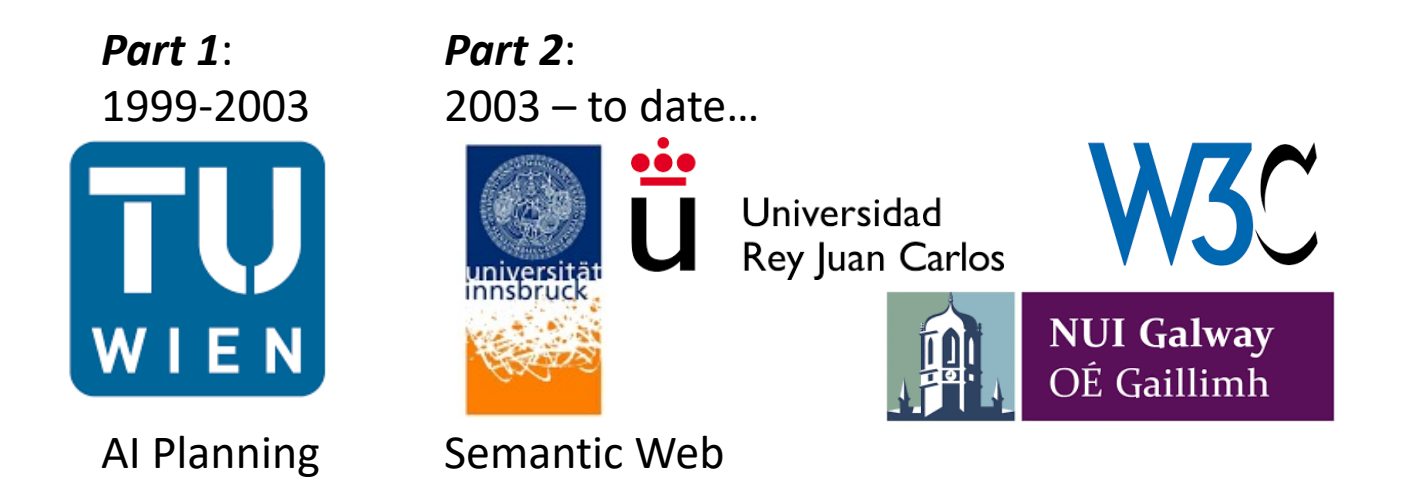

## Semantic Web … RDF Triples

• "Typed" links on the Web …

**<http://www.polleres.net#me> <http://xmlns.com/foaf/0.1/workplaceHomepage> <http://www.wu.ac.at> .**

• … can be seen as subject-predicate-object edges in a Graph:

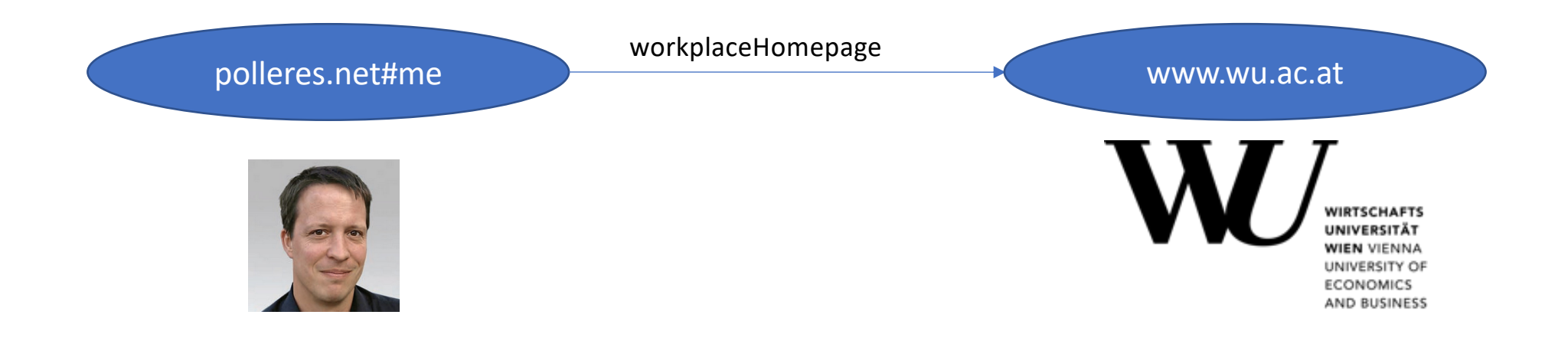

### Semantic Web ... Standards like RI (rea[lly\) big O](https://api.triplydb.com/s/BLOlDrGoK)pen "Knowledge Gra

- … availabe on the Web
- … *queryable via a query language called SPARQL*!

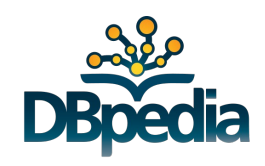

1,101,215,718 triples/edges 13,602

### Semantic Web … Standards like RDF have lead to (really) big Open "Knowledge Graphs"…

- … availabe on the Web
- … *queryable via a query language called SPARQL*!

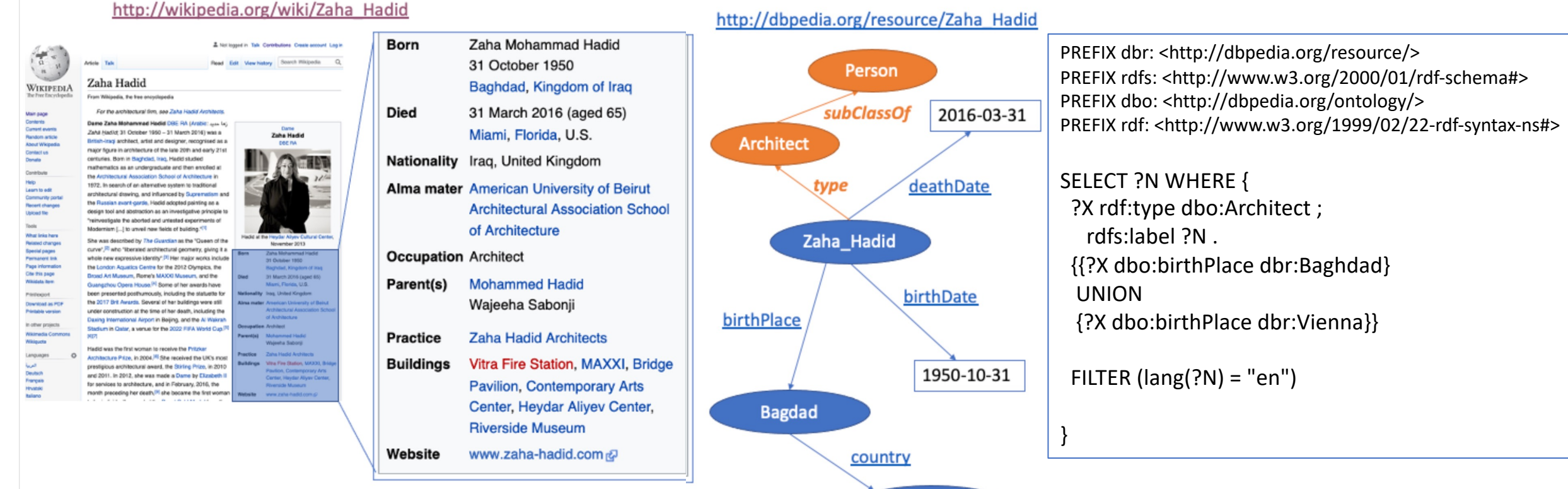

Iraq

# Semantic Web …Status ~2006

- Semantics of SPARQL in parts undefined
- Various extensions being discussed…

**SPARQL Query Language for RDF W3C Recommendation 15 January 2008** 

W3C®

# SPARQL… intuitive encoding

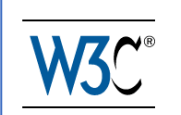

• Why I liked SPARQL?

SELECT ?X

WHERE {

```
?X rdf:type dbpedia:Architect.
```

```
?X dbpedia:birthPlace dbpedia:Baghdad .
```
}

for the same reason I love ASP! *Obvious similarities to Datalog...*

```
answer(X) :-
       triple( X, birthPlace , baghdad ) , 
       triple( X, type , architect) .
```
**SPARQL Query Language for RDF W3C Recommendation 15 January 2008** 

# SPARQL… intuitive encoding some not entirely trivial, e.g. OPTIONAL:

*Give me people who know somebody and OPTIONALLY their email address:*

triple( :tim, knows, :jim ) . triple(:tim, email, timbl@w3.org ) . triple( :jim, knows, :tim ) .

#### **Example Query:**

**jim tim**

**tim timbl@w3.org**

```
answer(X,M) : = evalP(X,Y,M) .\sqrt{m}evalP(X,Y,M) :- triple( X, knows, Y ) , triple( X, email, M) .
                     {\bf r} \mu \mu \lambda \mu \lambda \mu \lambda \muX M
                    OPTIONAL
evalP(X,Y, null) :- triple(X, known N ), not evalP1(X).
                                                                         tim timbl@w3.org
}
evalP1(X) :- triple( X, email, M) .
                                                                         jim
                                                                               \pi_{X,M}X Y
                                     X Y
                                                                           X Y M
                                               \ X M
               X M
                                   tim jim
                                                                   = tim
                                                                          tim jim timbl@w3.org
tim jim
                               \mathbf{U}\bowtie
```
**jim tim**

= **tim timbl@w3.org**

**jim tim**

# SPARQL… intuitive encoding

**[Polleres, 2007]** shows that all of SPARQL 1.0 can be translated to (safe) nonrecursive Datalog*not*.

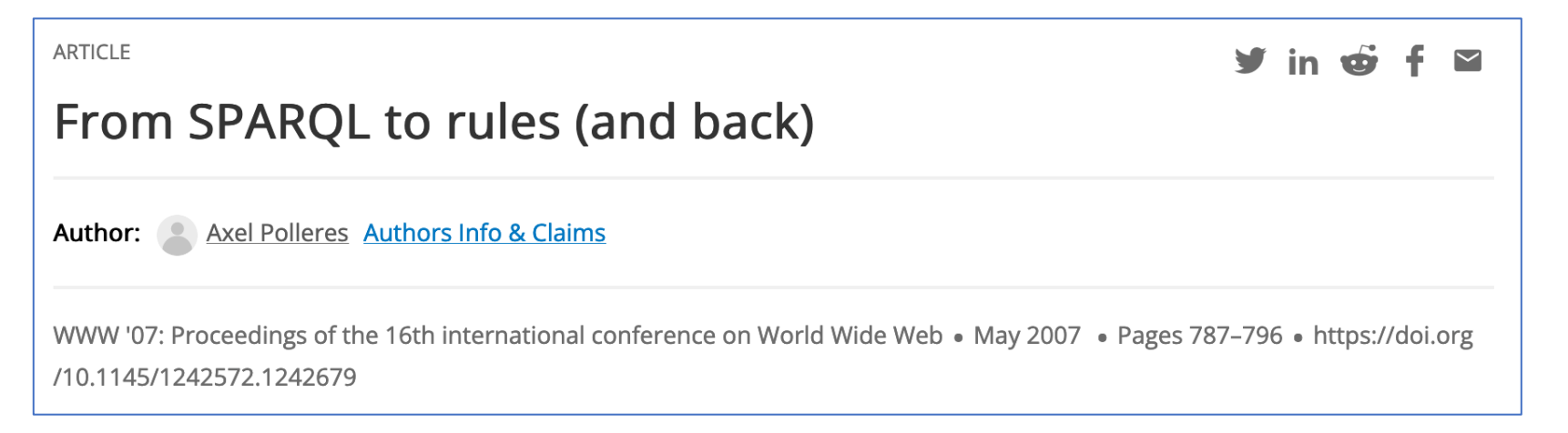

**[Angles&Gutierrez 2008]** vice versa show that (safe) nonrecursive Datalog*not* likewise be encoded

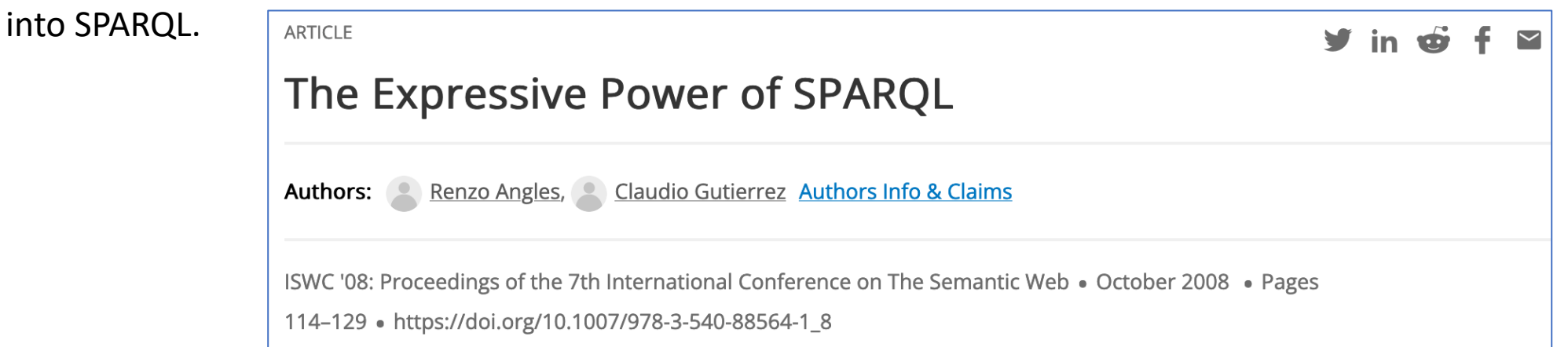

### SPARQL… ASP's ease of extensions:

**1) We could show that additional features of SPARQL 1.1 were also easily encodable in Datalog…**

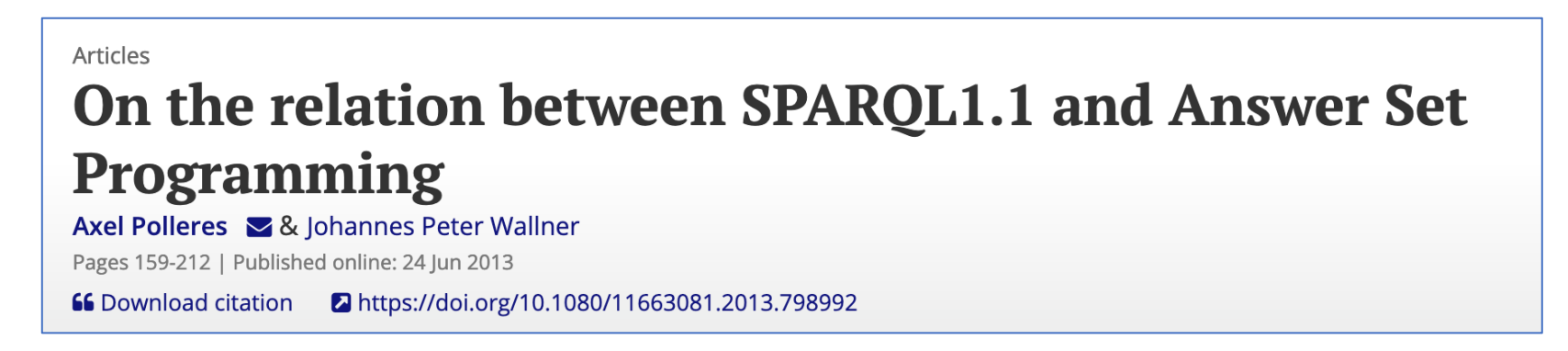

**2) … and (already before) proposed a semantics to using SPARQL as a rules language to define the semantics of RDF sources potentially mutually referring to each other…**

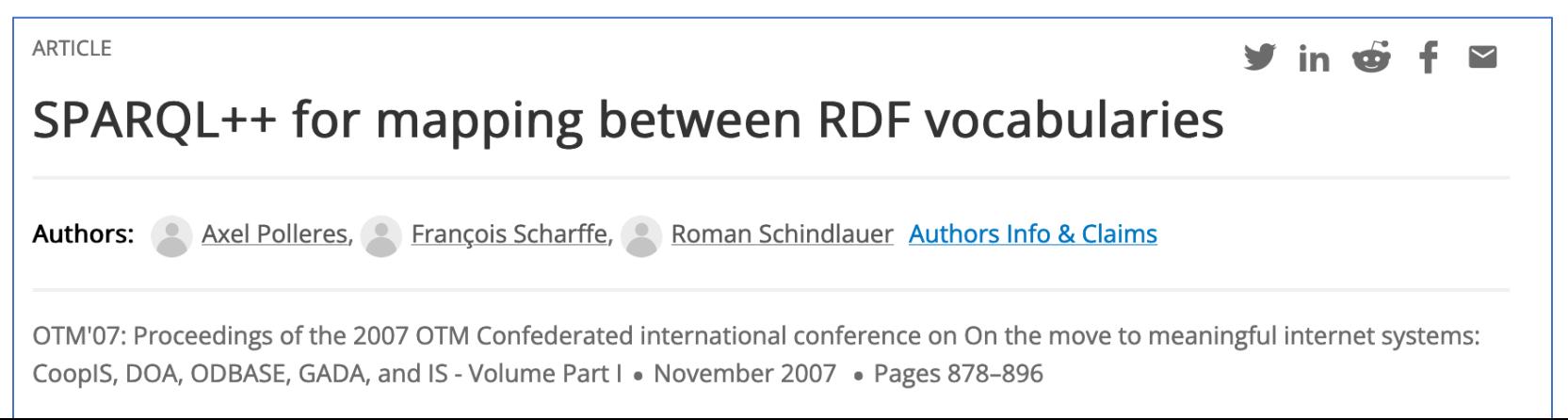

### SPARQL… ASP's ease of extensions:

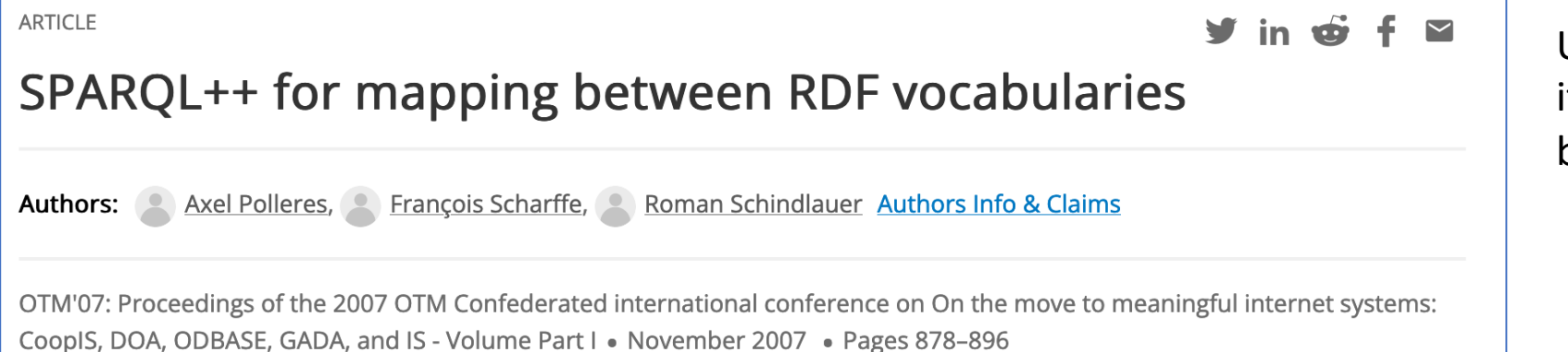

Unfortunately didn't make it to the standard ;-), but here's the idea:

#### Web source P1: Web source P2:

```
:tim :knows :jim . 
:tim :email <mailto:timbl@w3.org> .
:\lim : knows : tim .
CONSTRUCT {?s :email ?m }
FROM P2
WHERE {?s :email ?m }
                                               :jim <mailto:jim@rpi.edu> .
                                               CONSTRUCT {jim :knows ?m }
                                               FROM P1
                                               WHERE {:jim :knows ?m }
```
## SPARQL… ASP's guess and check :

SPARQL++ for mapping between RDF vocabularies

**ARTICLE** 

Authors: Axel Polleres, Parançois Scharffe, Paran Schindlauer Authors Info & Claims

OTM'07: Proceedings of the 2007 OTM Confederated international conference on On the move to meaningful internet systems: CoopIS, DOA, ODBASE, GADA, and IS - Volume Part I • November 2007 • Pages 878-896

Unfortunately didn't make it to the standard ;-), but here's the idea:

Web source P1: Web source P2:

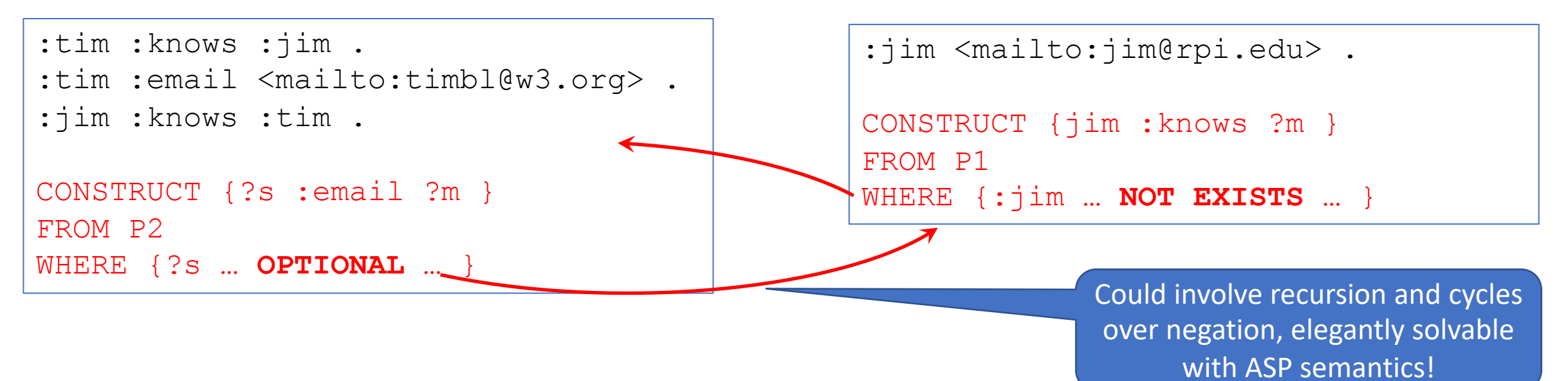

 $y$  in  $\phi$  f  $\infty$ 

### Semantic Web … more recent ASP applications:

• SHACL: a language to formulate constraints over RDF graphs

#### **Shapes Constraint Language (SHACL)**

**W3C Recommendation 20 July 2017** 

 $\bullet$  E.g.:

:StudentShape a sh:NodeShape ;

sh:targetNode **:Ben** ;

sh : property [

sh:path :enrolledIn ;

- sh : qualifiedMinCount 1 ;
- sh : qualifiedValueShape [

sh:class :Course ]] .

Shape: Contract of the Contract of the Contract of the Contract of the Contract of the Data Graph: Each defined to fulfill the constraints, in this case:

> There needs to be at least one Course that the student is enrolled in.

: Ben :enrolledIn : C1 . **:C1 :type Course.**

W3C

## SHACL … computing repairs by Guess and check:

• Idea: Without going into details of the encoding: we encode repairs inspired by

#### **Database Repairing and Consistent Query Answering Synthesis Lectures on Data Management**

August 2011, 121 pages, (https://doi.org/10.2200/S00379ED1V01Y201108DTM020)

Leopoldo Bertossi Carleton University, Ottawa, Canada

### SHACL … computing repairs by Guess and check:

• Idea: Without going into details of the encoding: we encode repairs

inspired by the contract of the contract of the contract of the contract of the contract of the contract of the contract of the contract of the contract of the contract of the contract of the contract of the contract of th  $\forall$  in  $\vec{m}$   $\in$   $\in$ Programming

Authors: Shqiponja Ahmetaj, S. Robert David, S. Axel Polleres, S. Mantas Šimkus Authors Info & Claims

The Semantic Web - ISWC 2022: 21st International Semantic Web Conference, Virtual Event, October 23-27, 2022, Proceedings • Oct 2022 • Pages 375-391 • https://doi.org/10.1007/978-3-031-19433-7\_22

#### Data Graph:

```
: Ben :enrolledIn :C1 .
:C1 :type Course.
```

```
vs.
```

```
:Ben :enrolledIn :C1.
:Ben :enrolledIn :new1.
:new1 :type Course.
```
Guess a pair (A,D) of additions and deletions that repair all target nodes

- cardinality minimality
- strategy for introducing new nodes (for minimality constaints
- relaxed encoding to repair a maximal number of target nodes
	- $\circ$  in the case not all target nodes can be repaired
- Implementation using Java and Clingo

### SHACL … computing repairs by Guess and check:

Somewhat work in progress, since it is not 100% clear what a "good" repair semantics should look like, but – we hope encoding this as a repair problem helps to *clarify the semantics of the standard*:

- encode more complex repair policies
	- *e.g. fix a part of the vocabulary/signature*
- similar issues as in SPARQL++ arise when you allow recursion (cf.
- raise a discussion about intuitive repairs, may need extension of the SHACL standard!

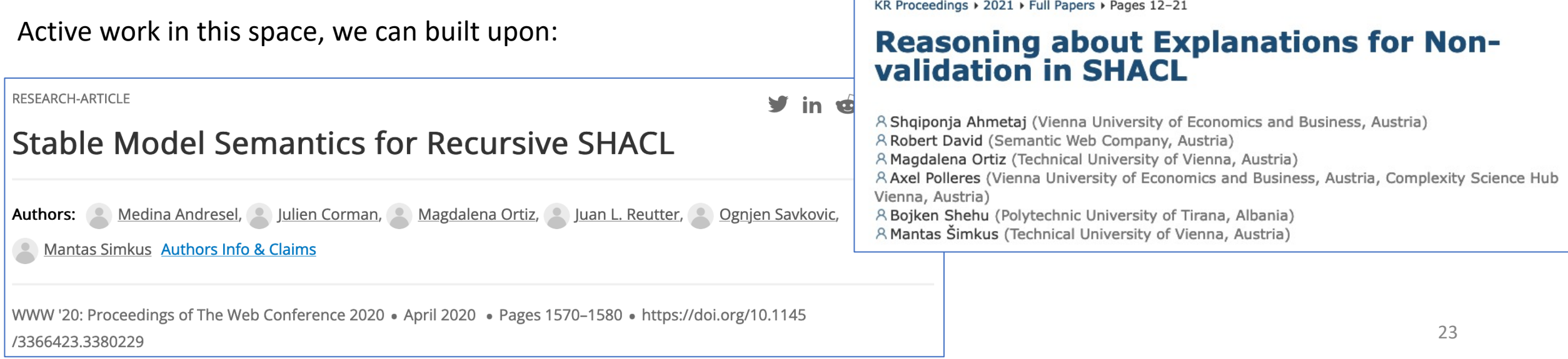

## Why I love ASP (since over 20 years)...

- *Intuitive*, understandable Problem *encodings*…`
- … easily *extensible*
- the beauty of **Guess and Check** to solve complex problems on top

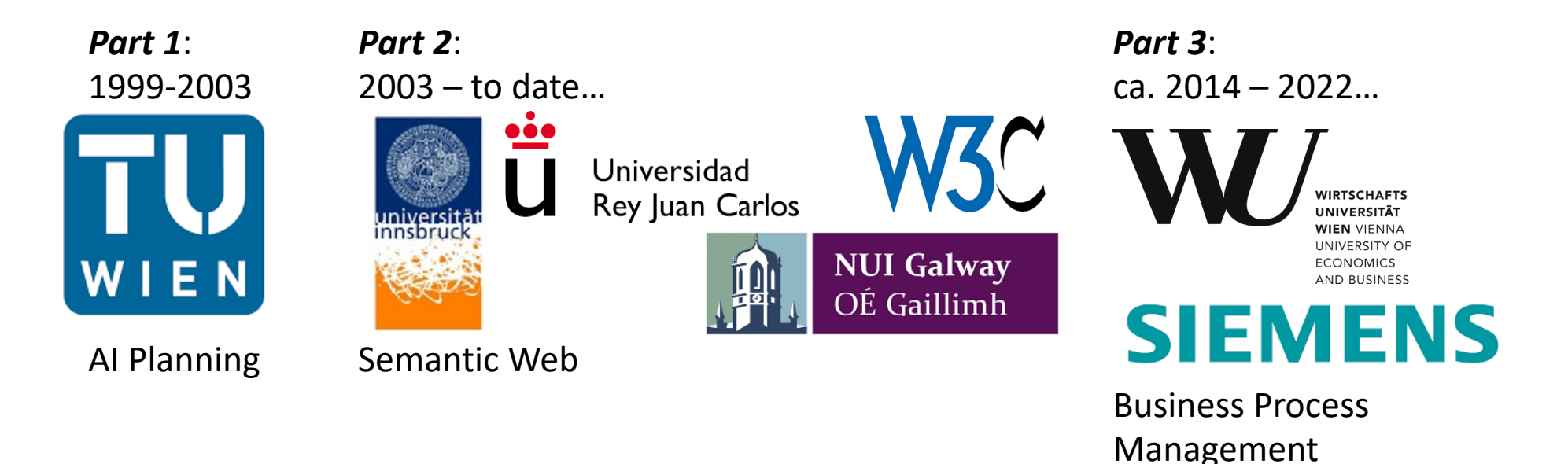

### Resource allocation in BPM

### • Recently concluded PhD thesis:

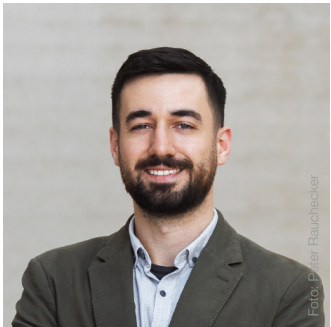

Giray Havur

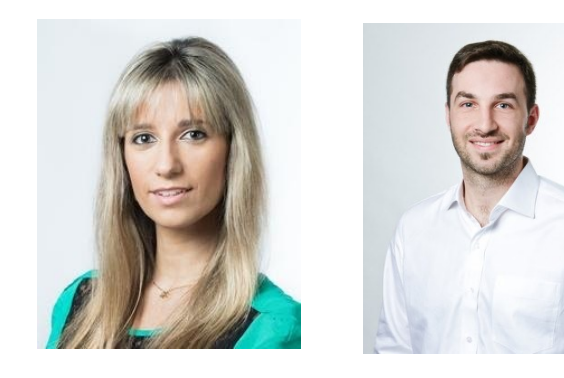

**SHAPE** 

Safety-critical Human- and dAta-centric Process management in Engineering projects

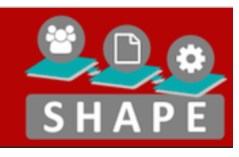

Co-supervisor/Co-PI

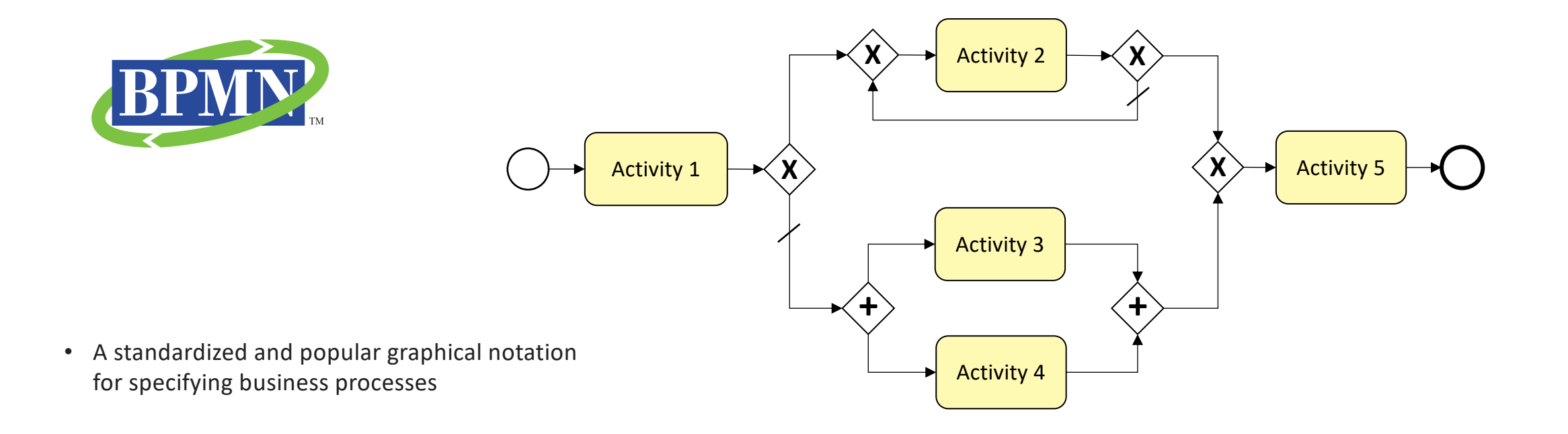

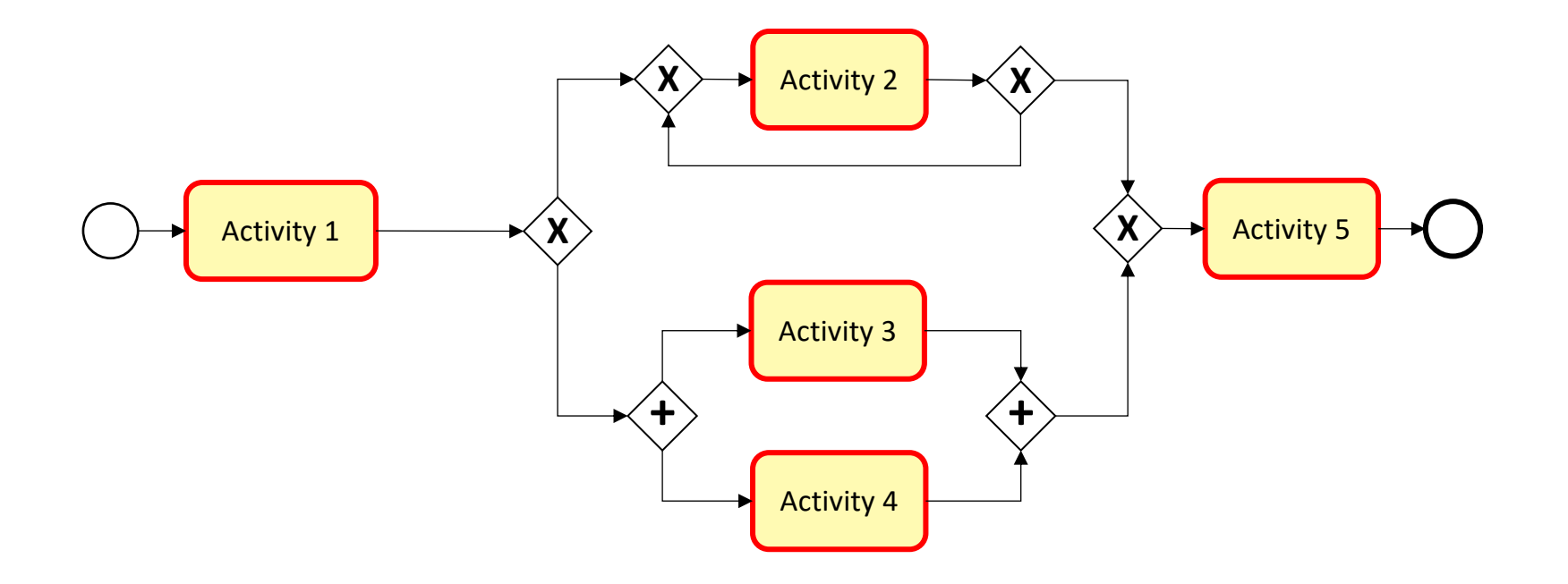

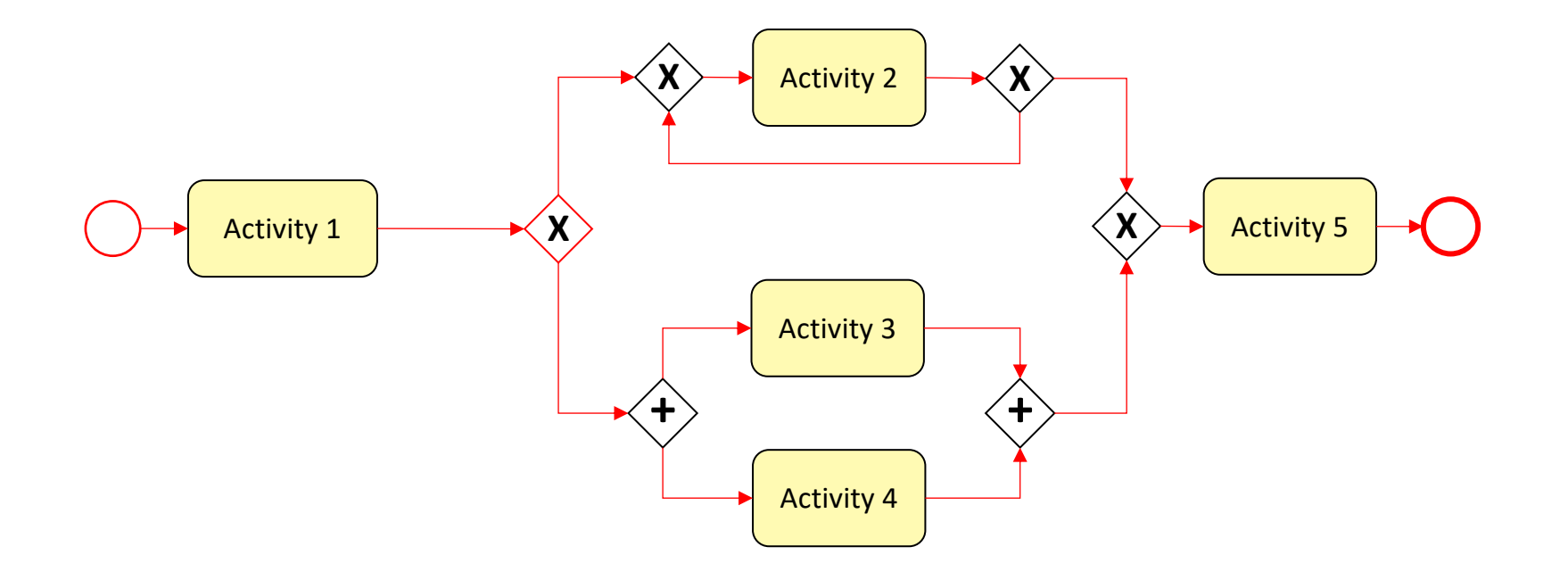

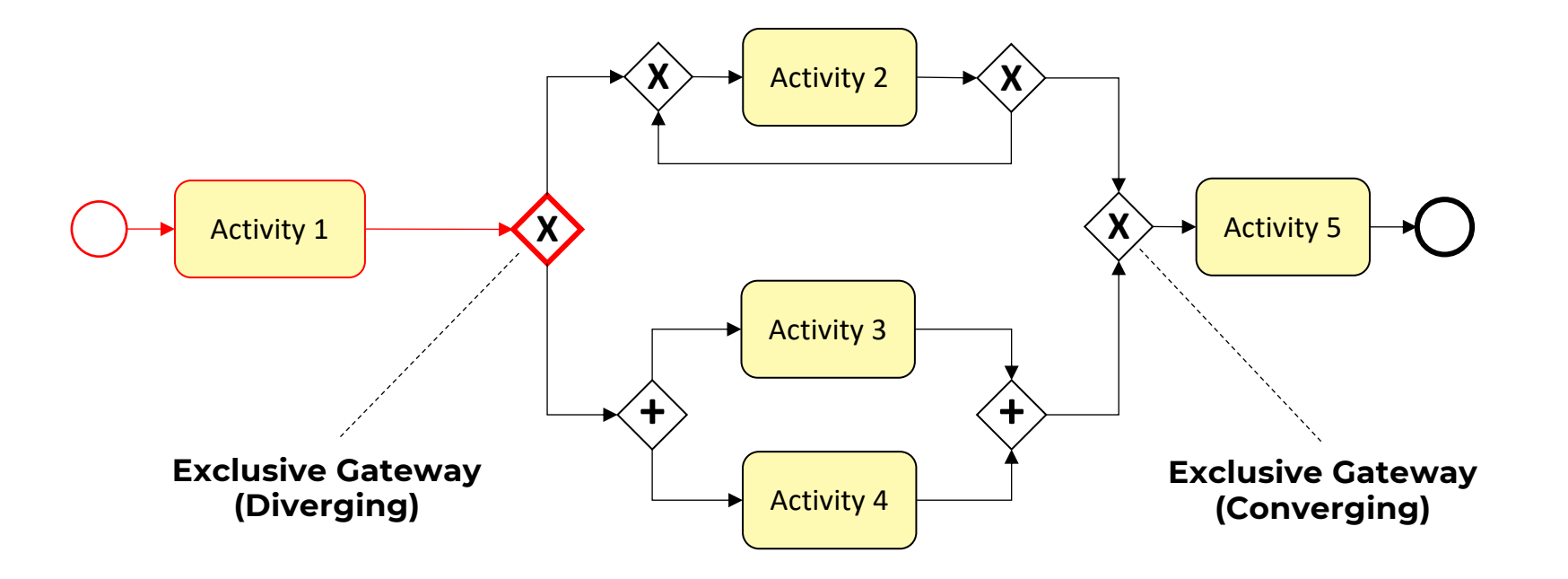

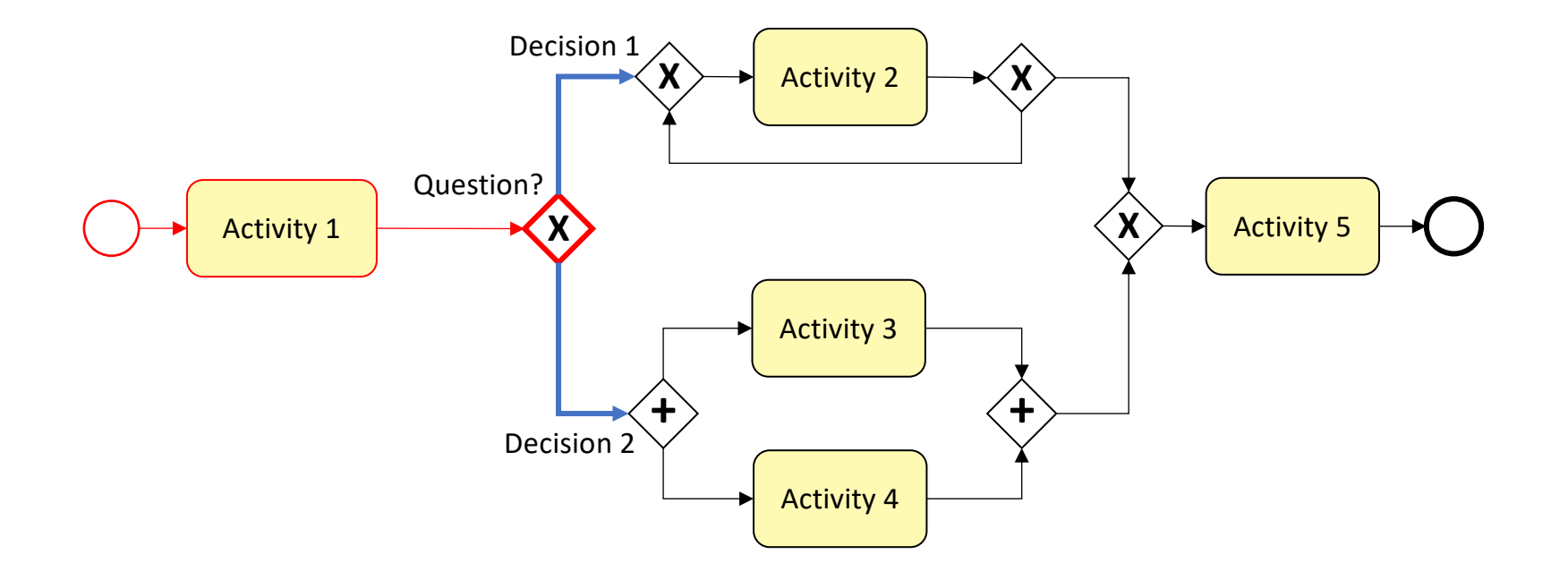

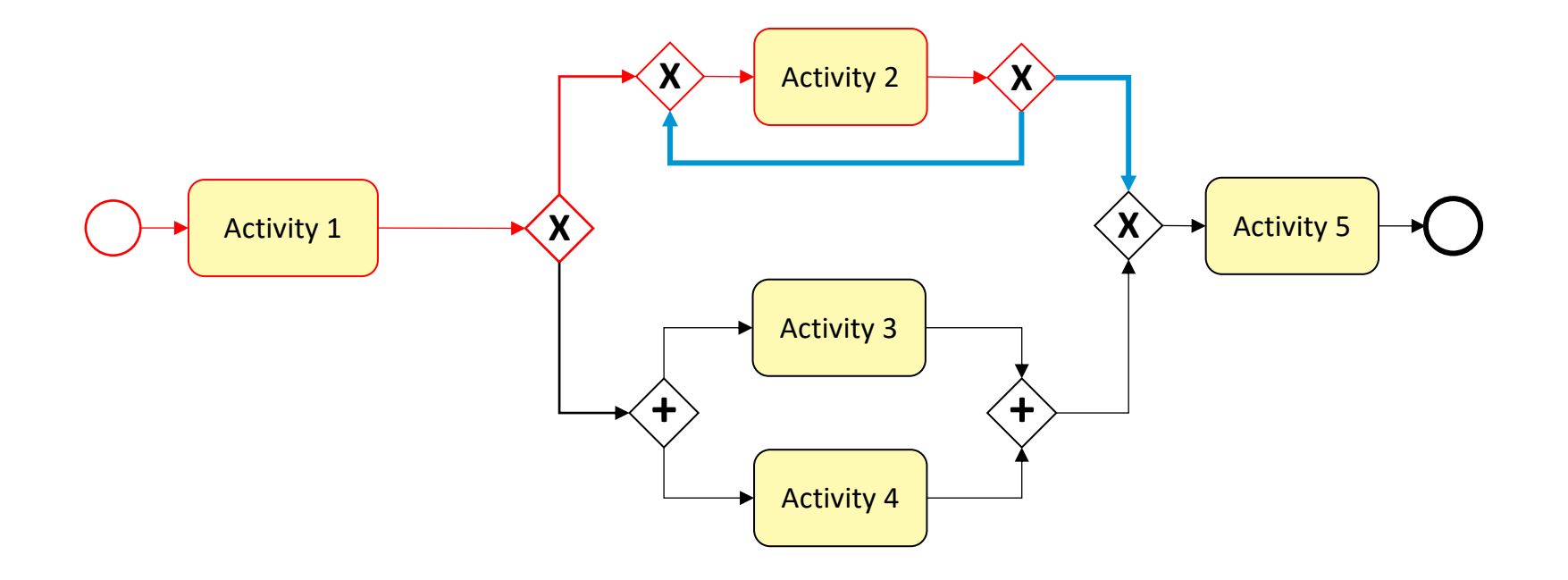

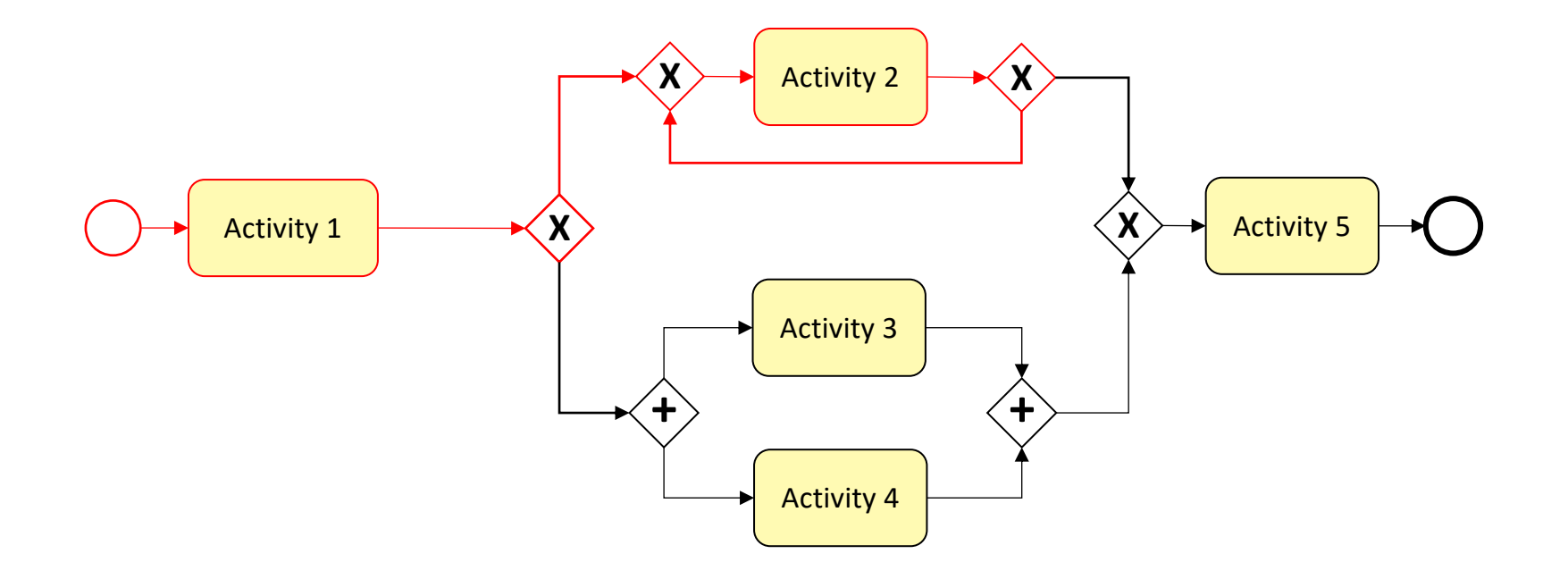

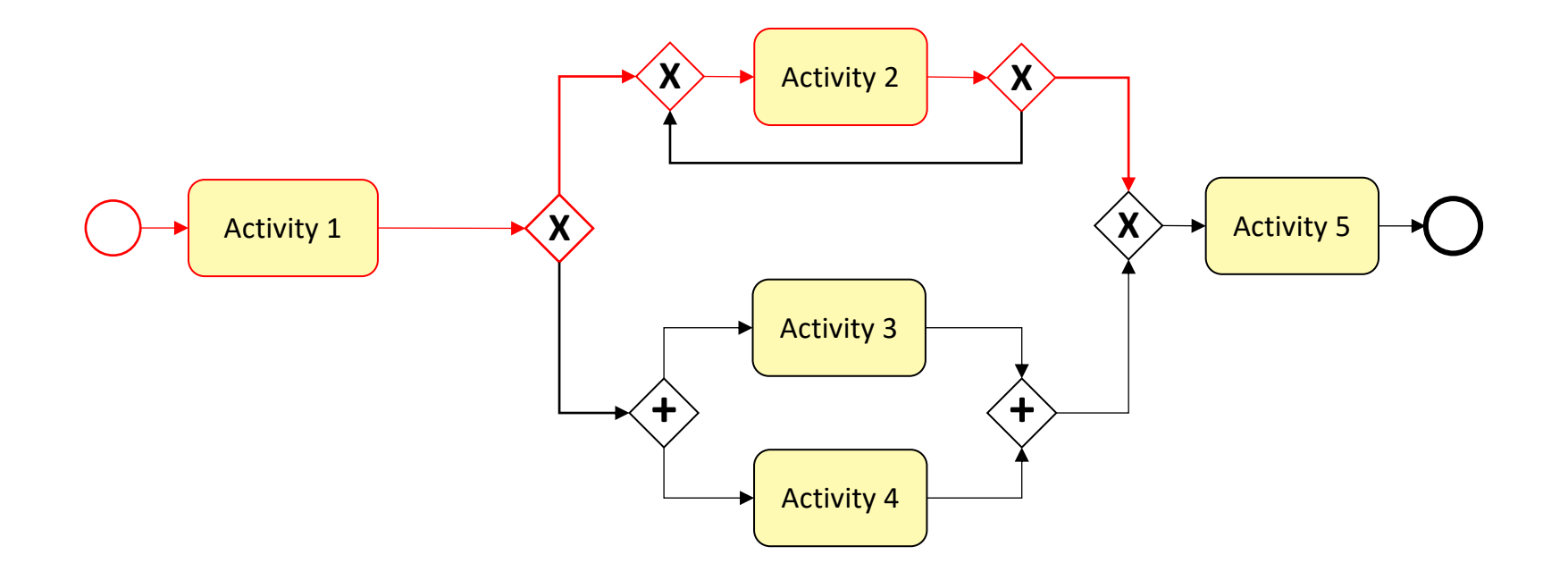

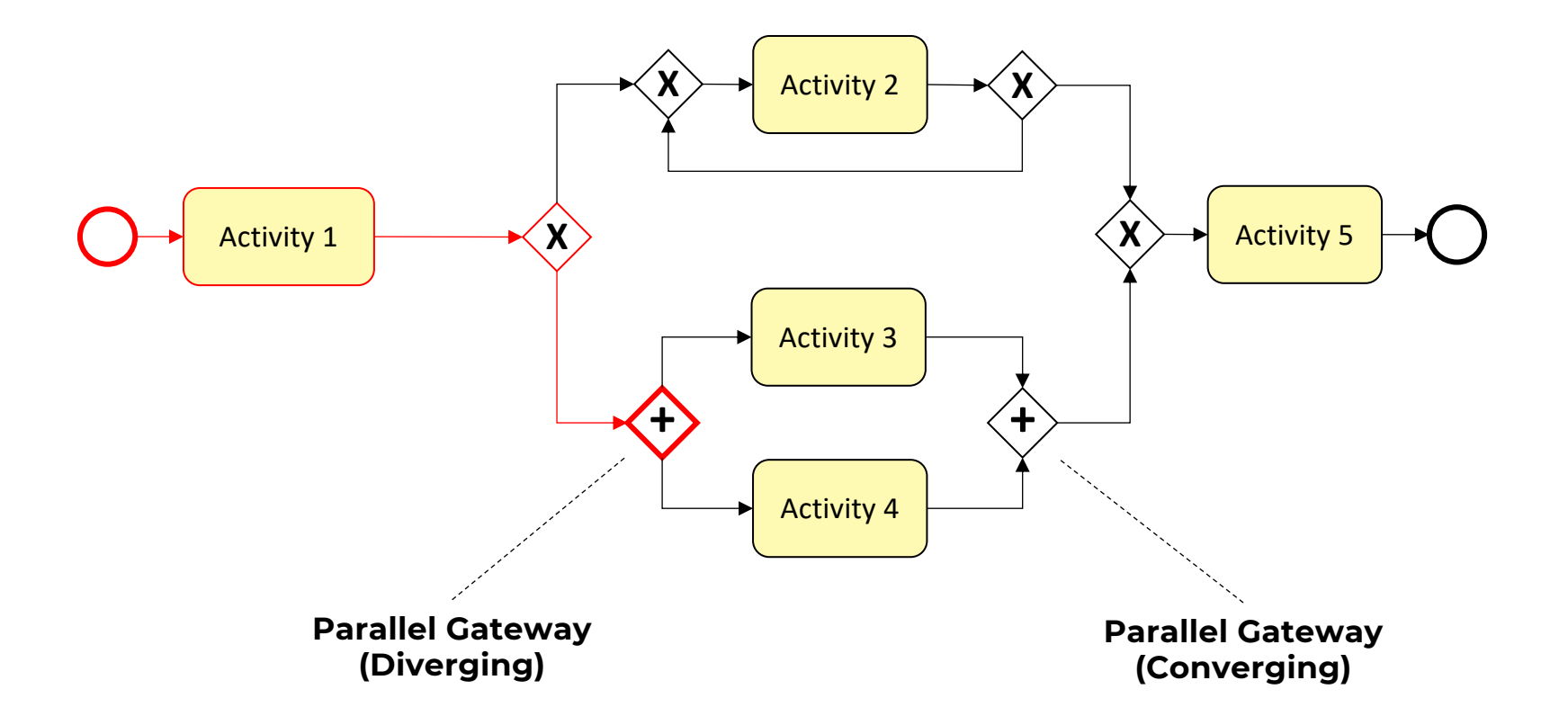

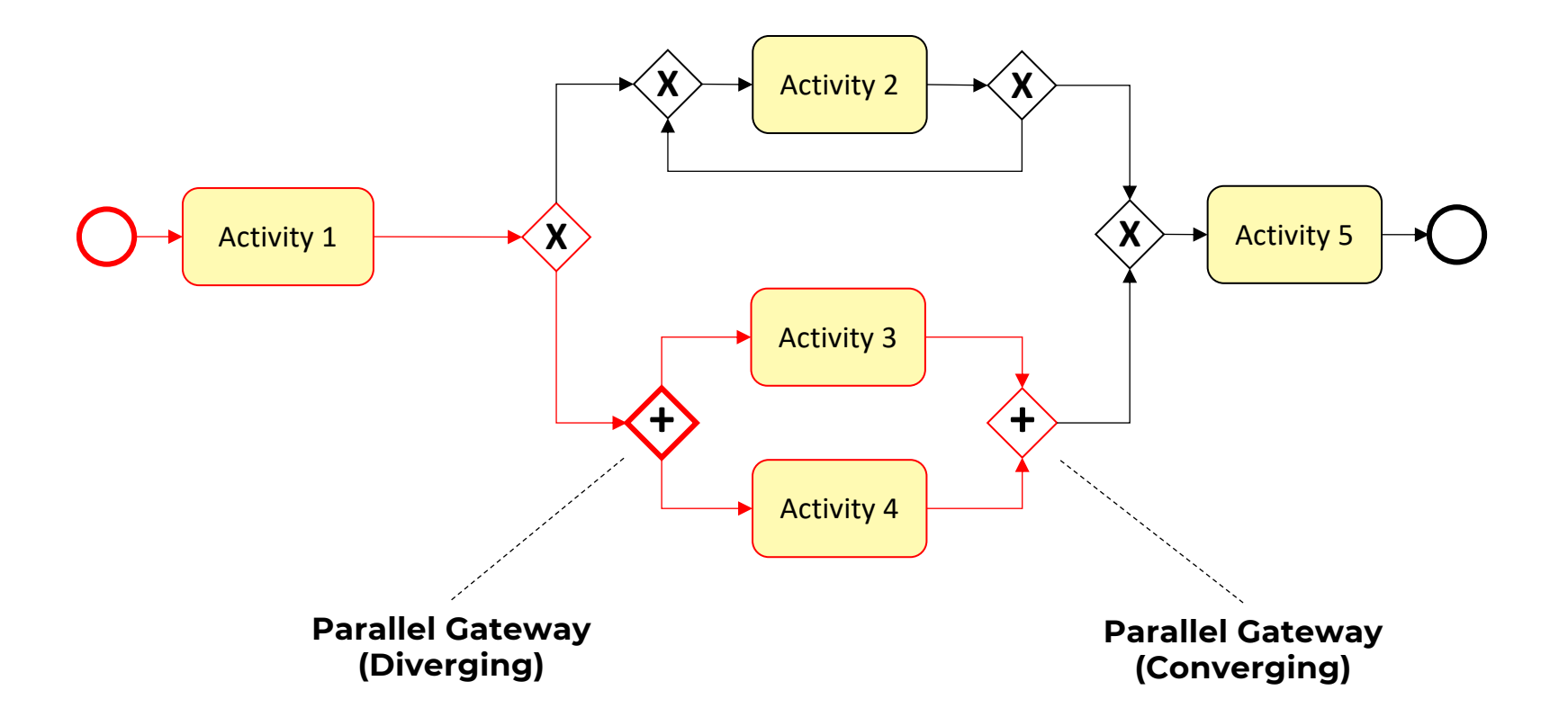

#### Organizing Work BPMN Example

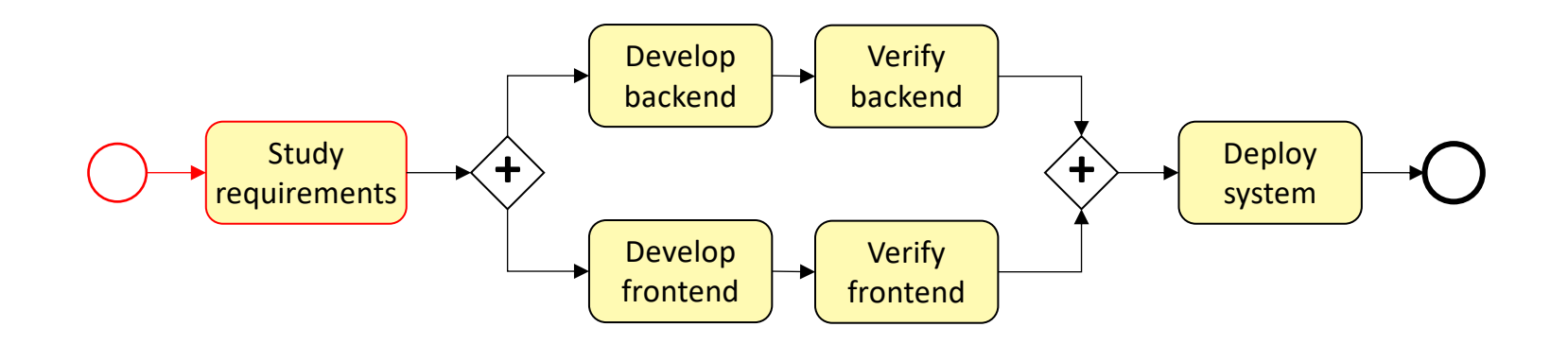

Process Model: A BPMN Model for Software Development
### Organizing Work BPMN Example

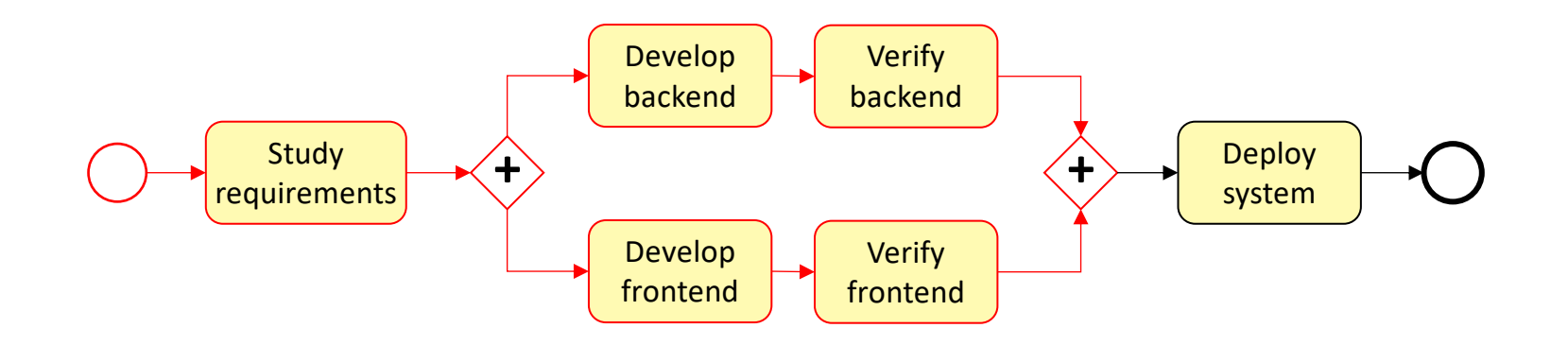

Process Model: A BPMN Model for Software Development

### Organizing Work BPMN Example

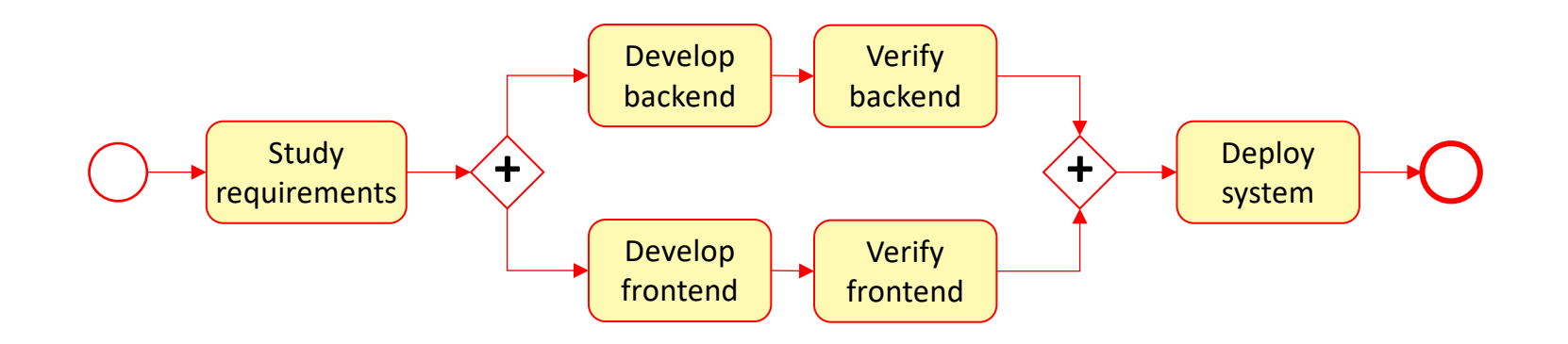

Process Model: A BPMN Model for Software Development

### Organizing Work BPMN Example

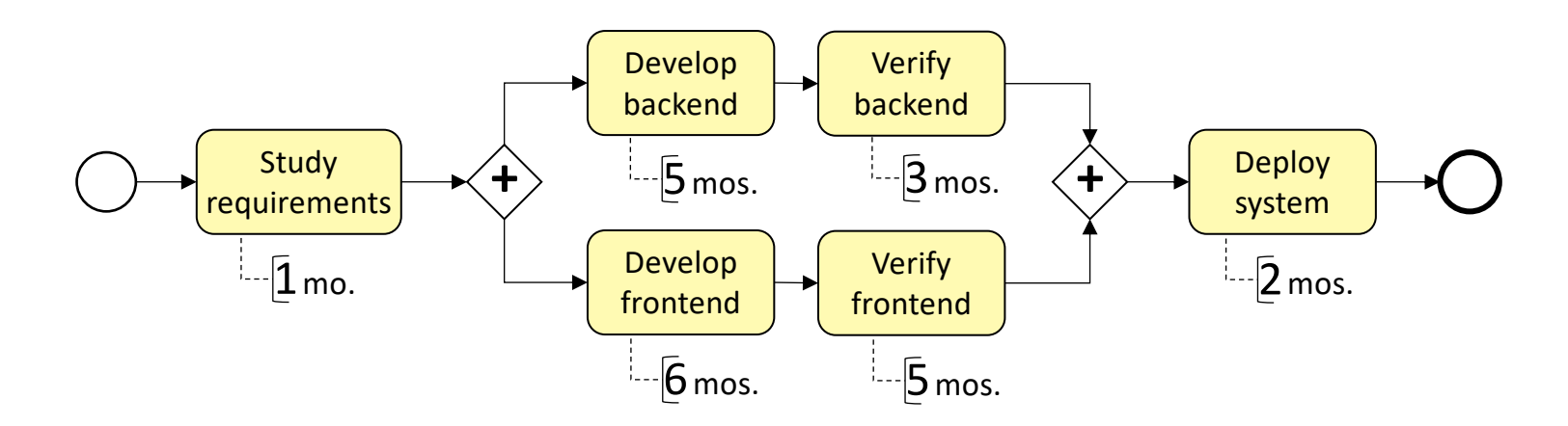

Process Model: A BPMN Model for Software Development

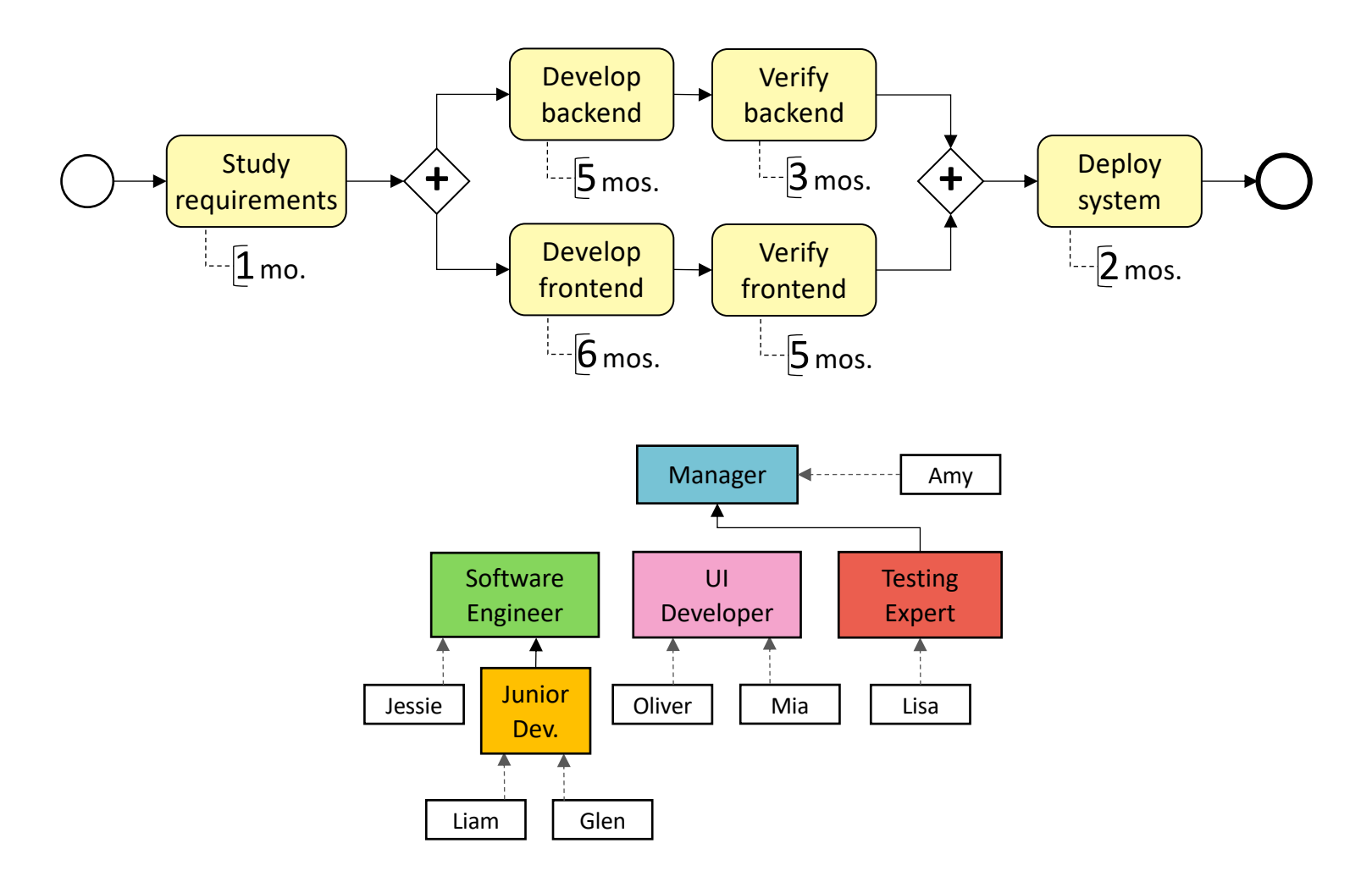

Organizational Model: An RBAC Model of the Software Development Company

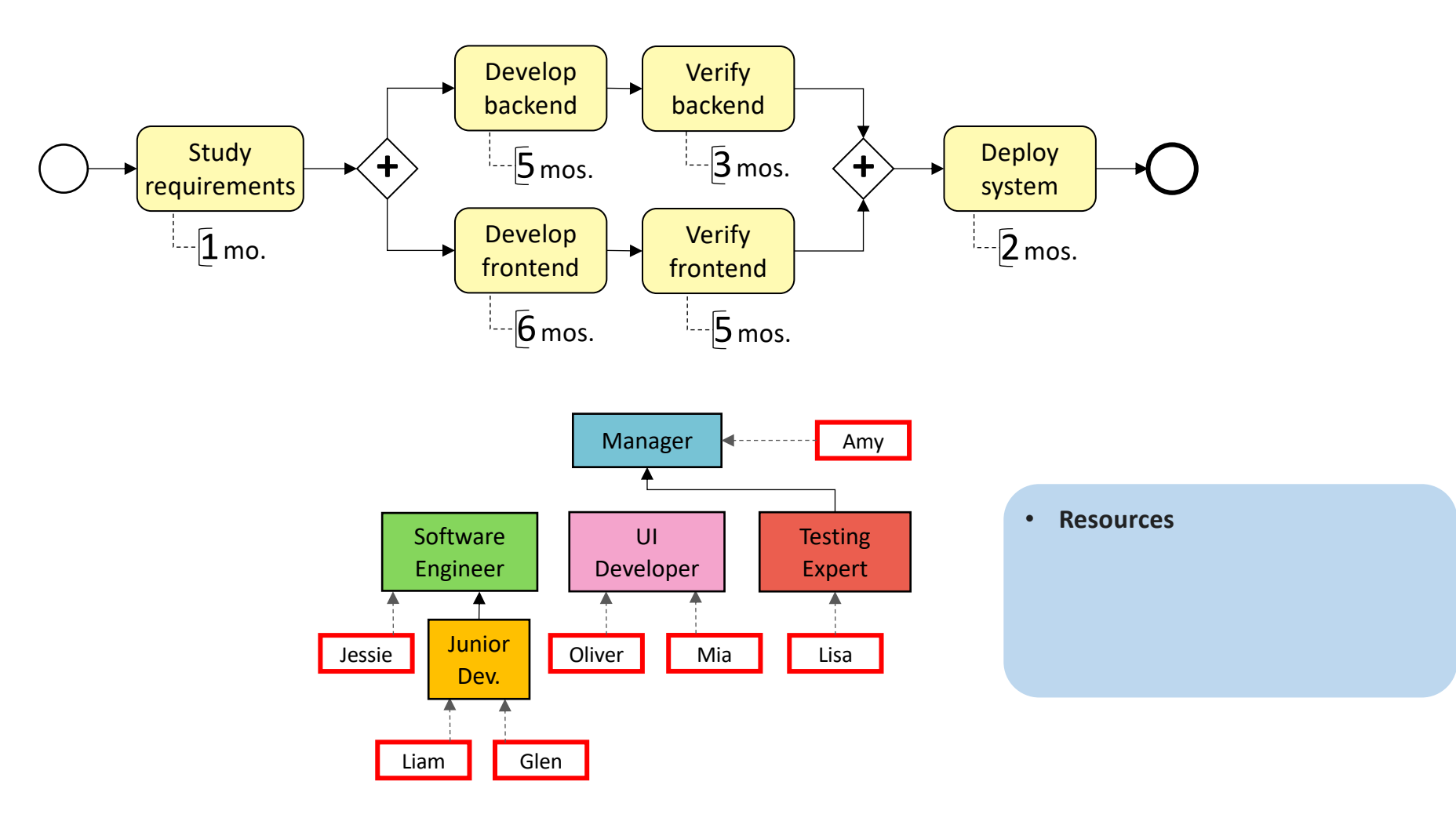

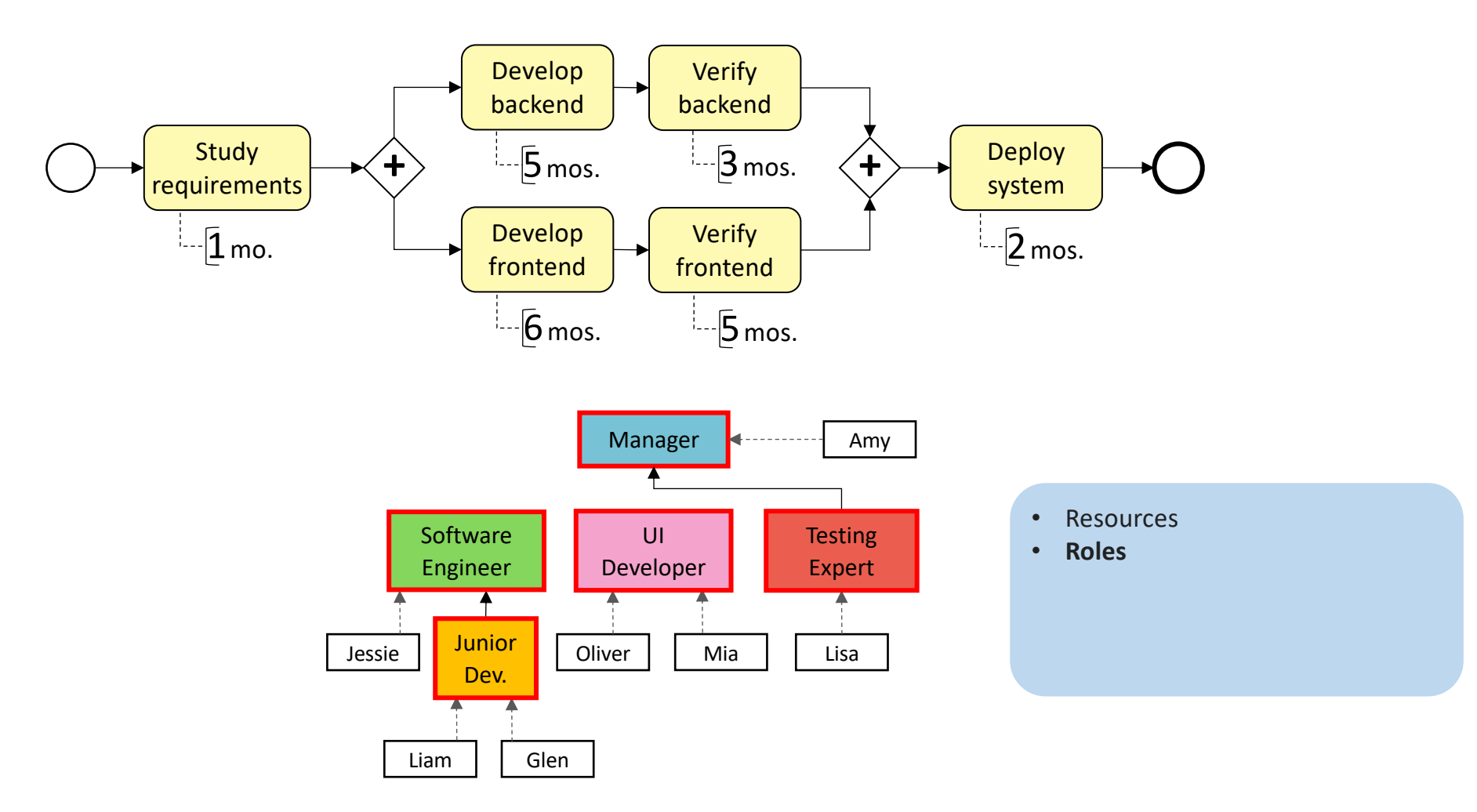

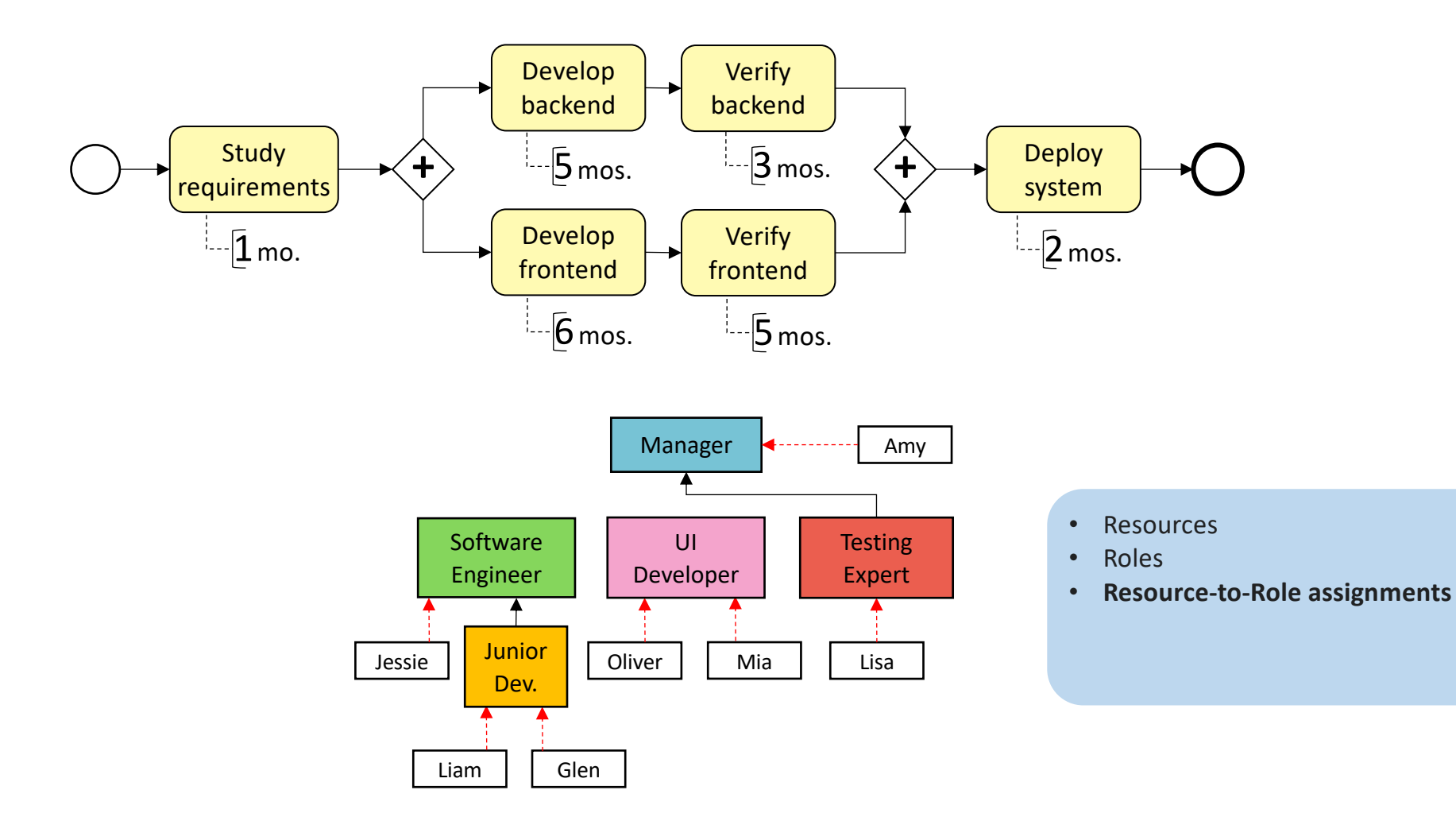

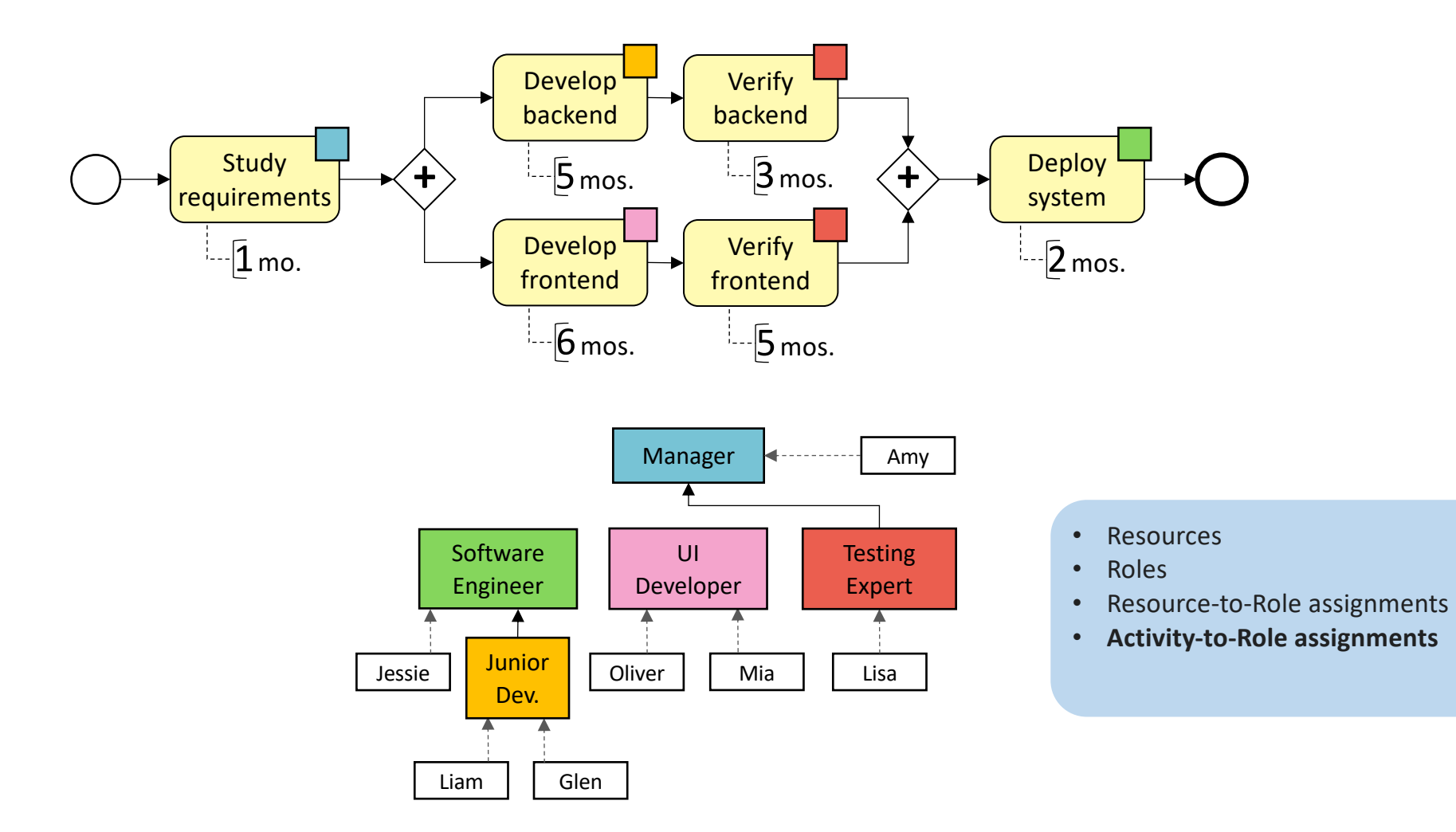

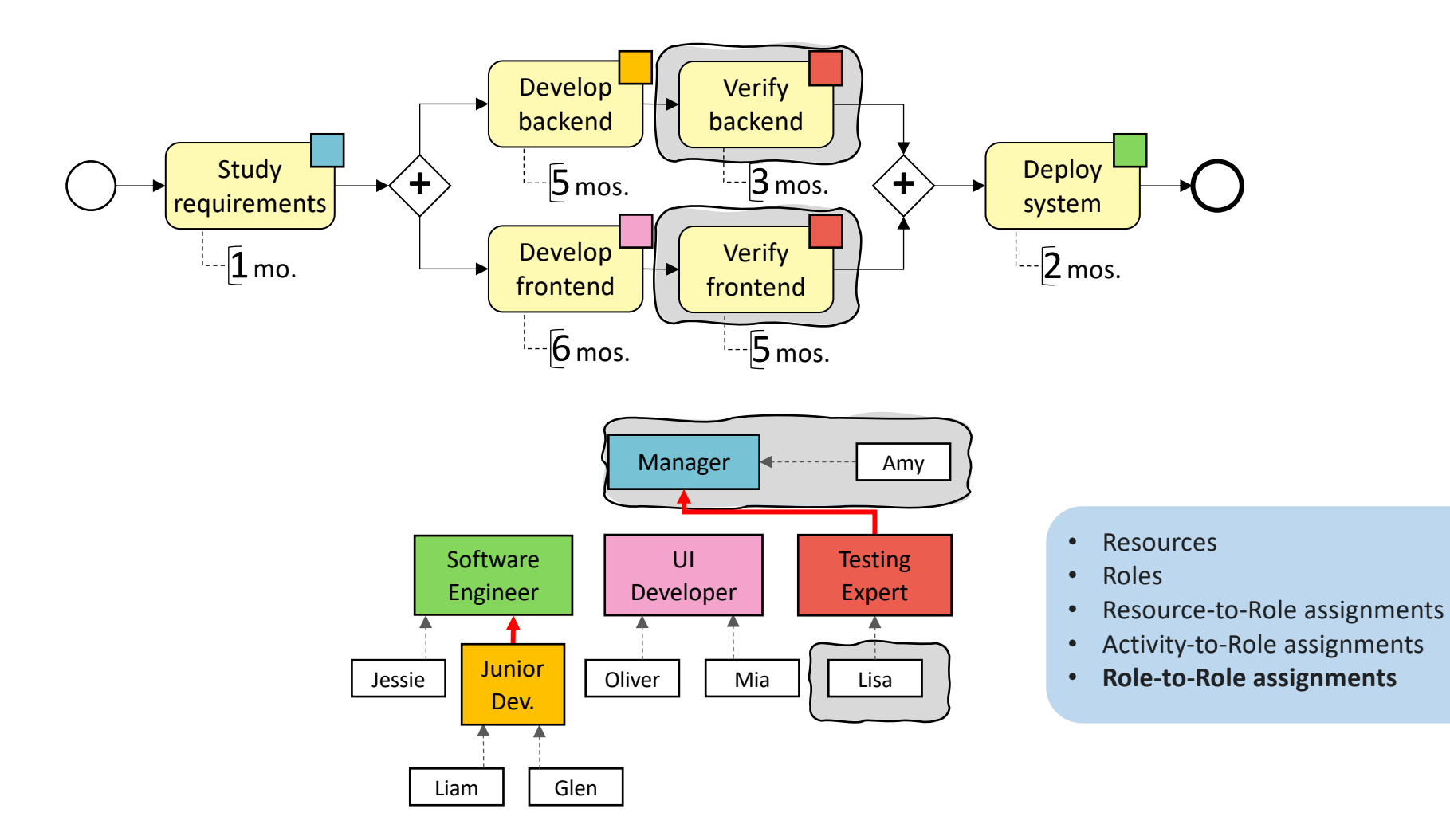

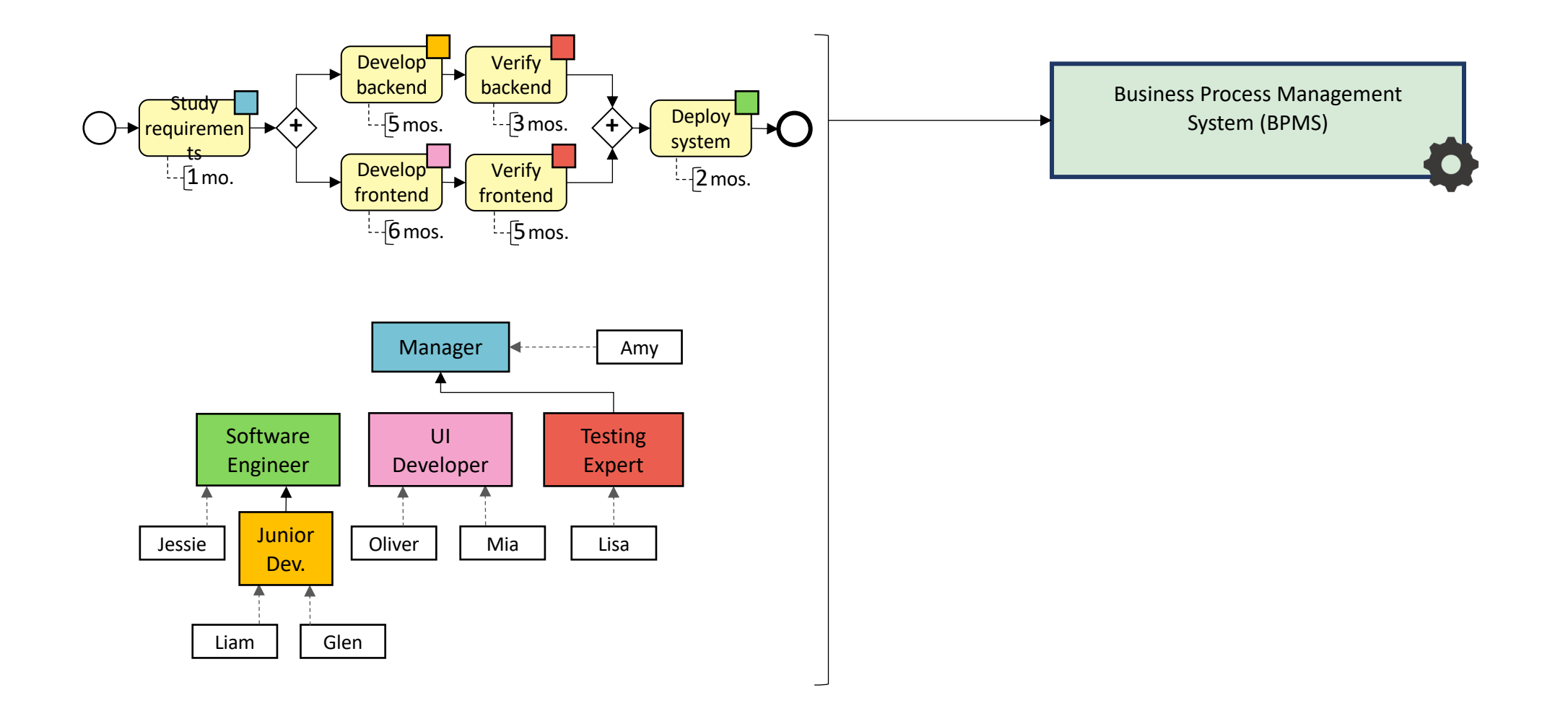

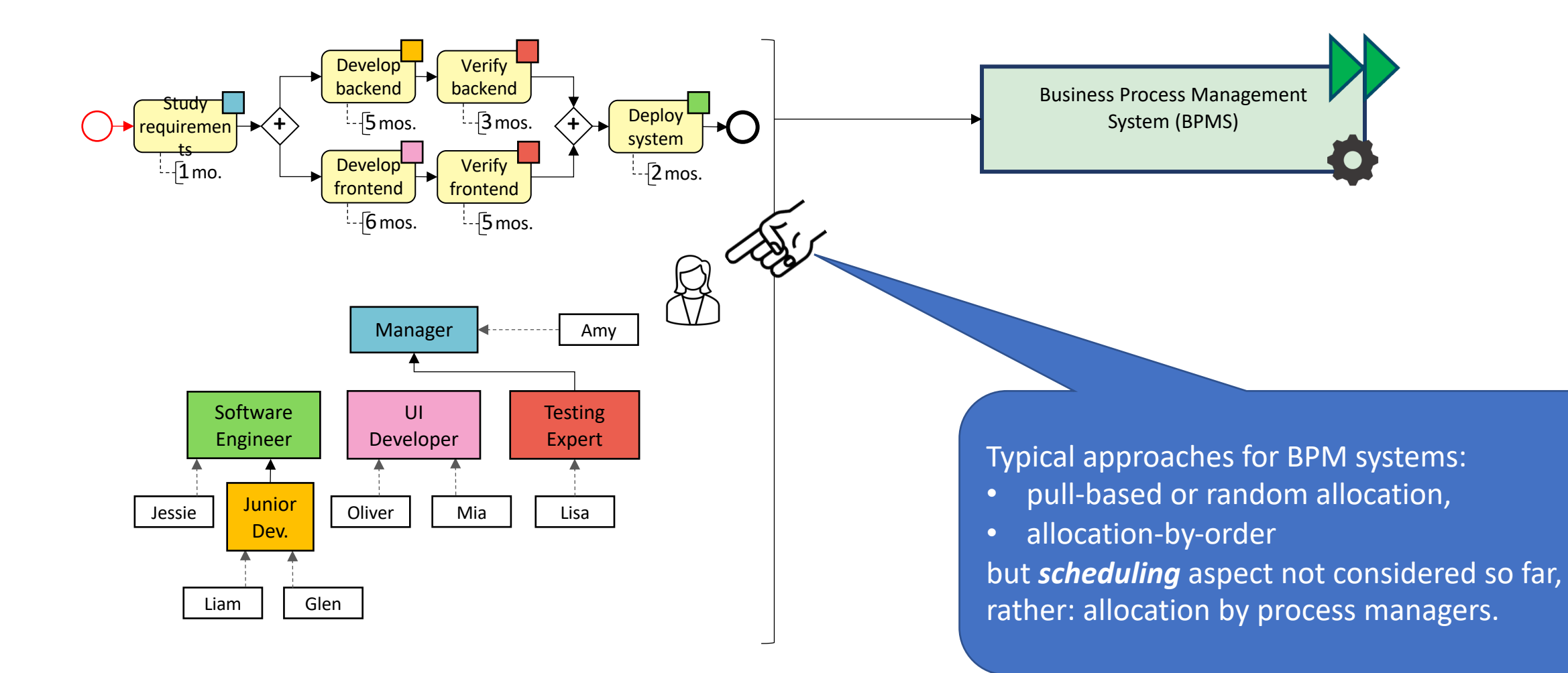

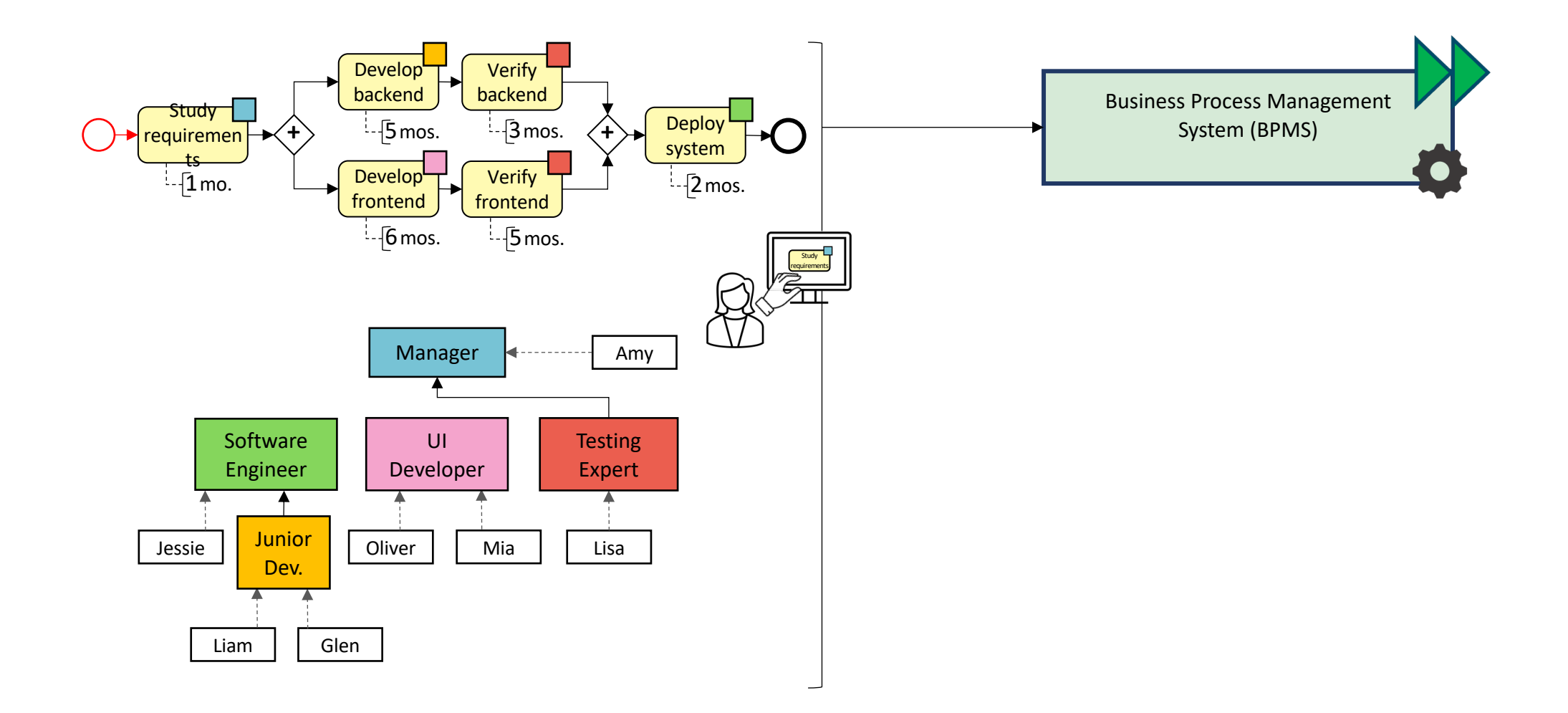

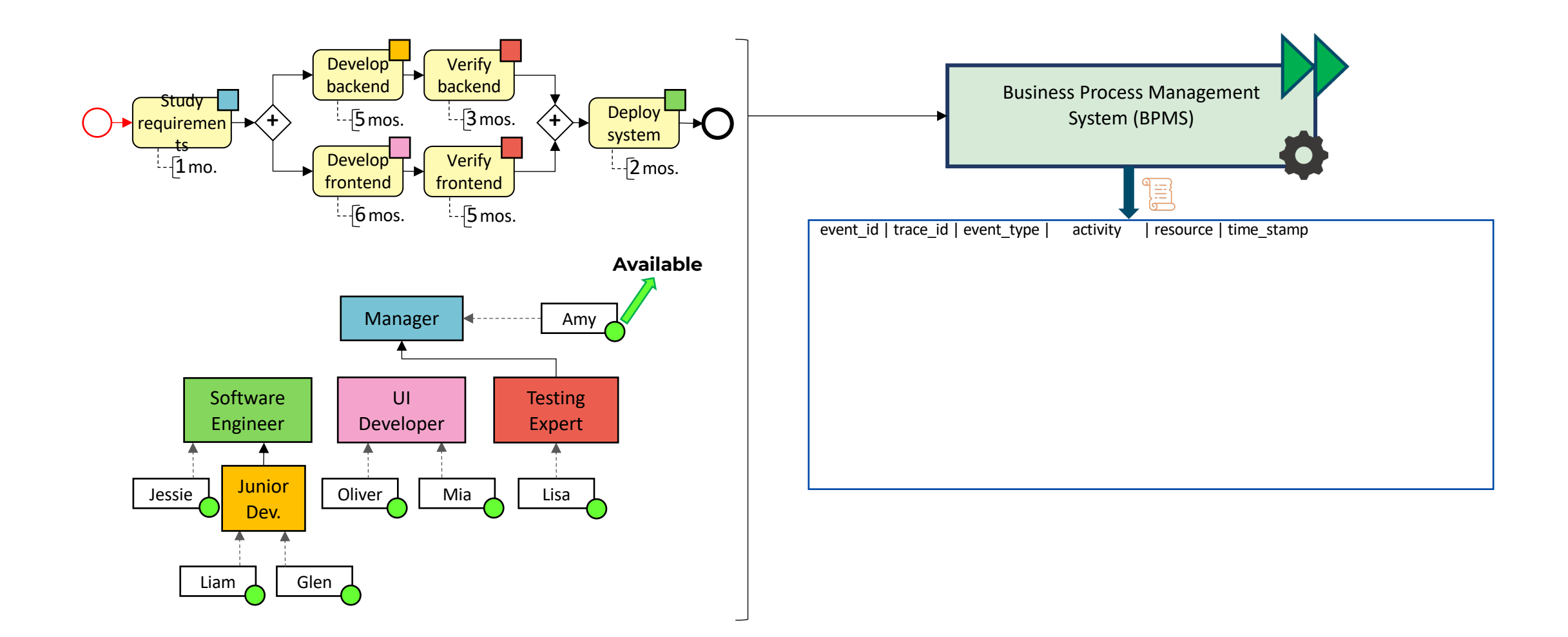

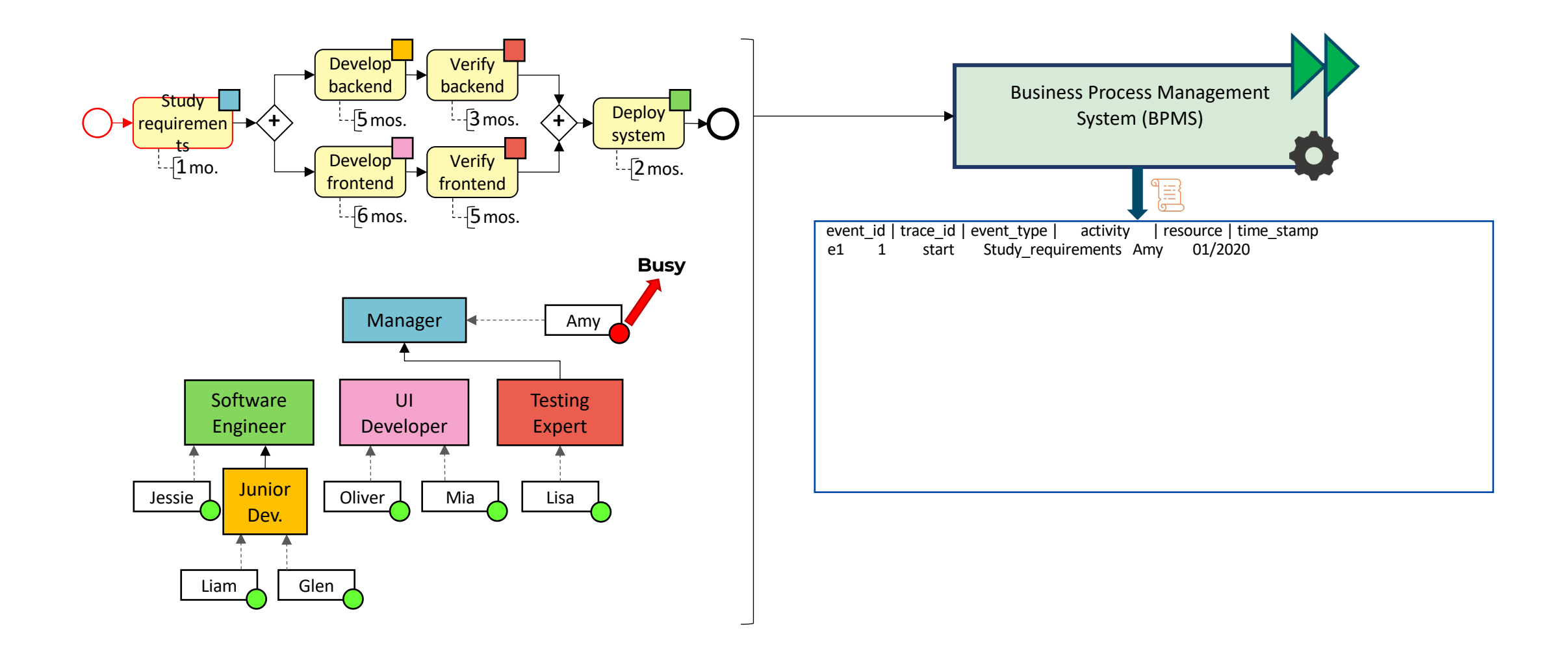

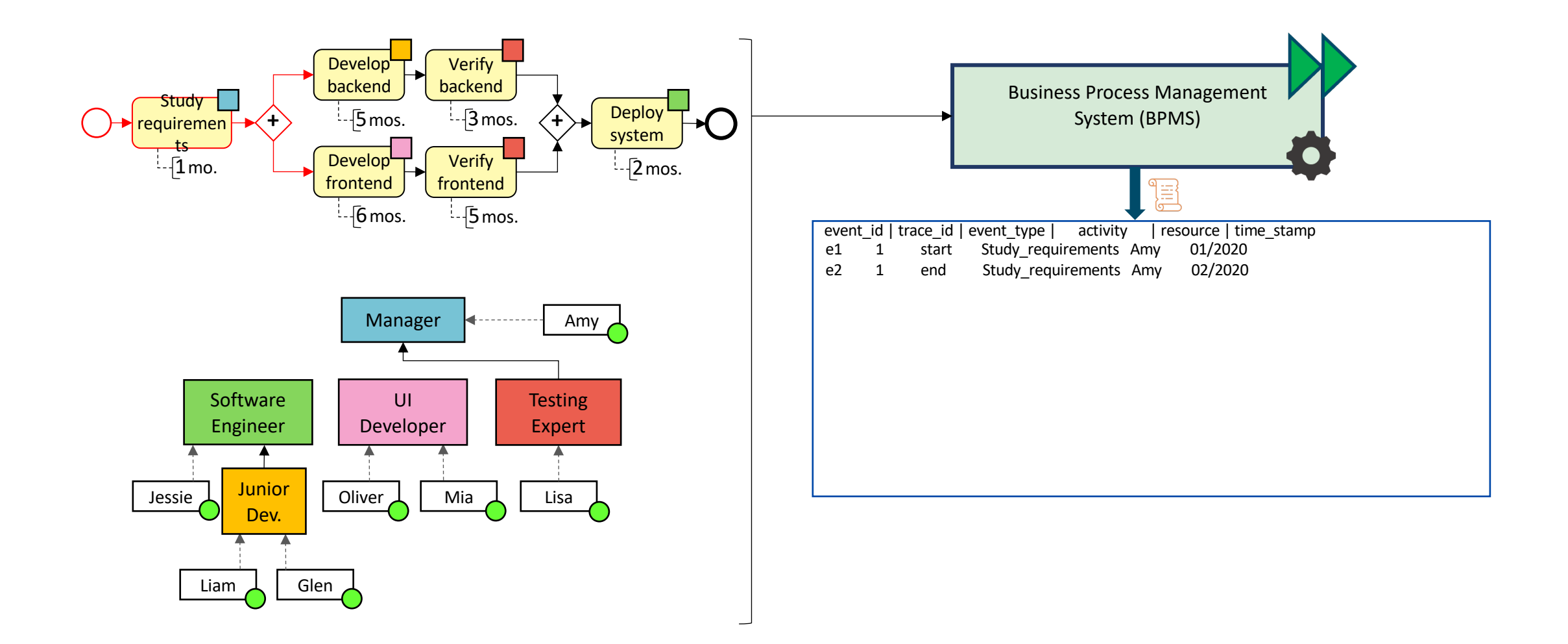

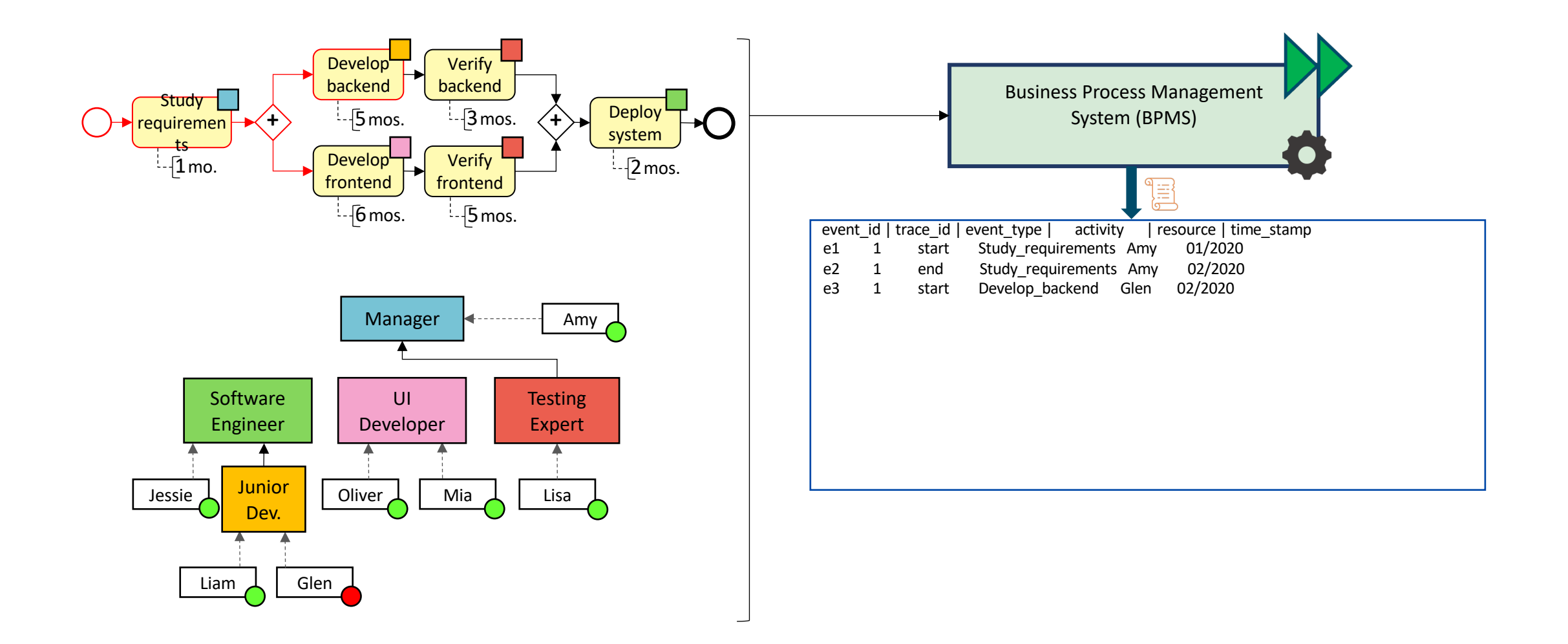

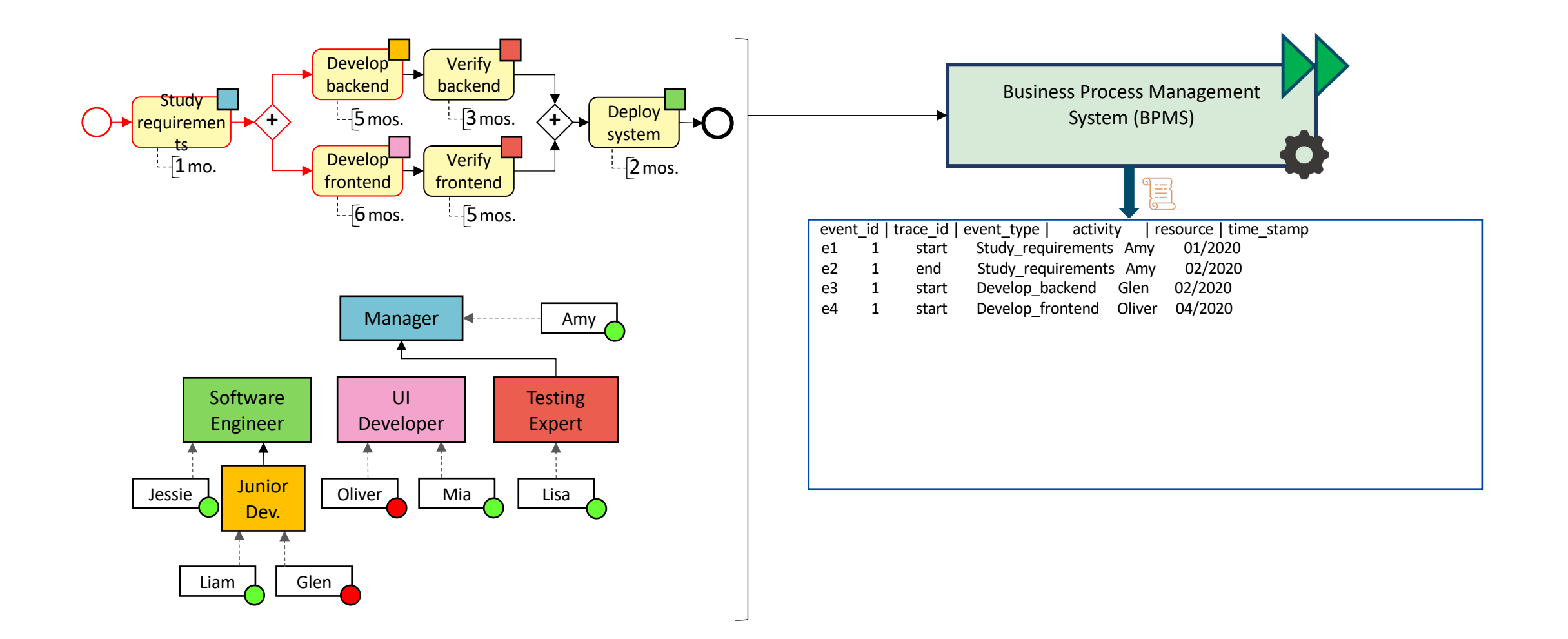

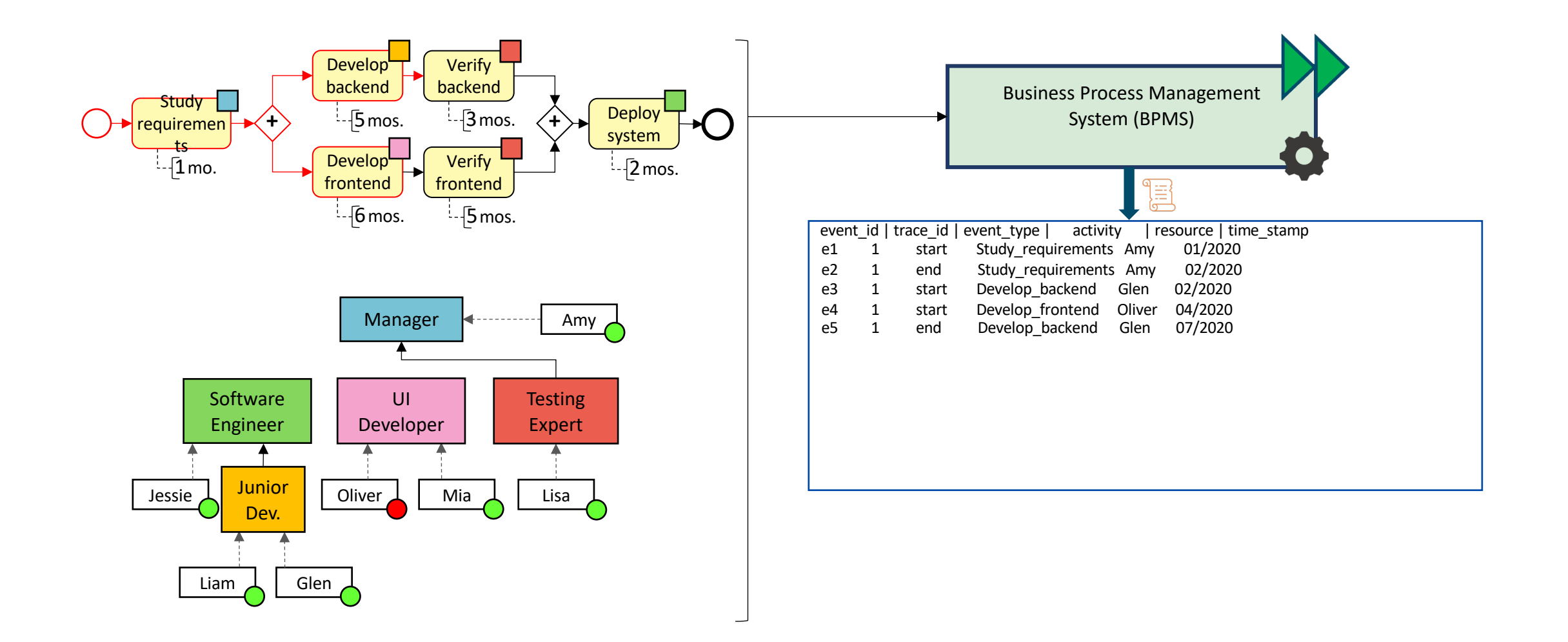

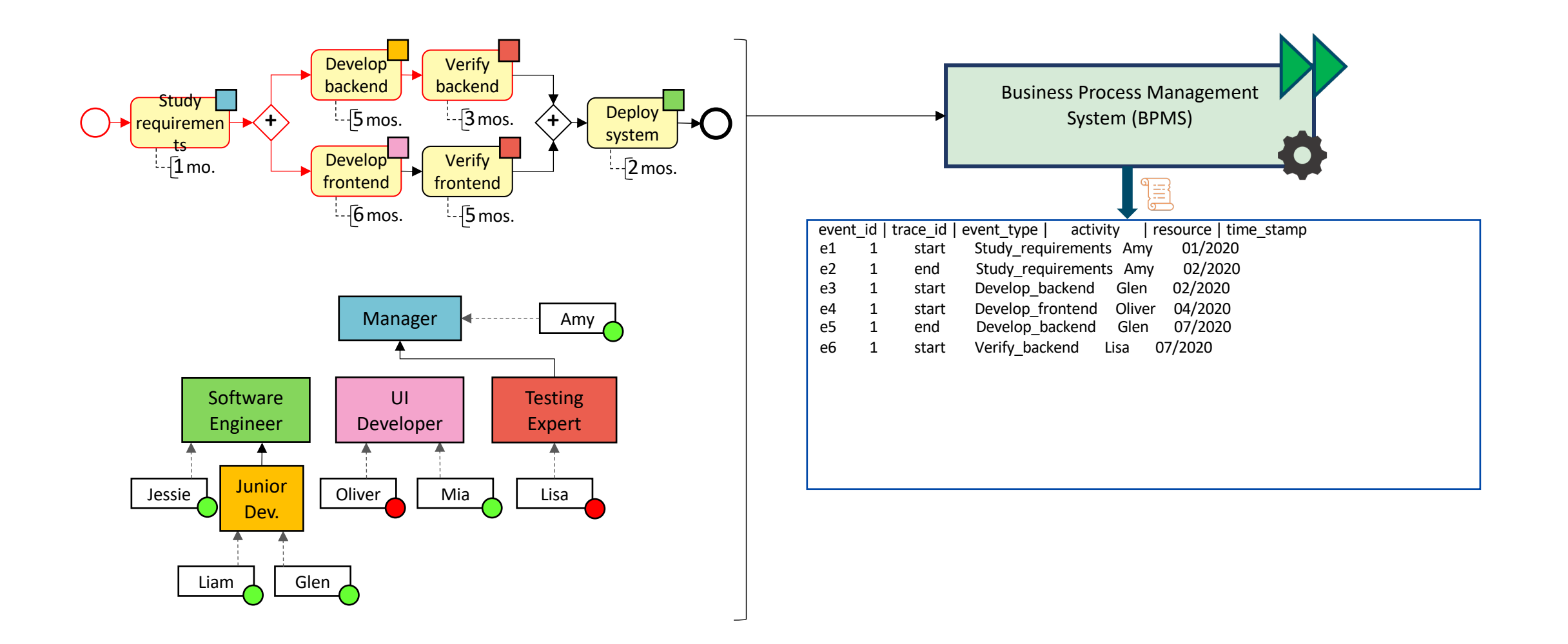

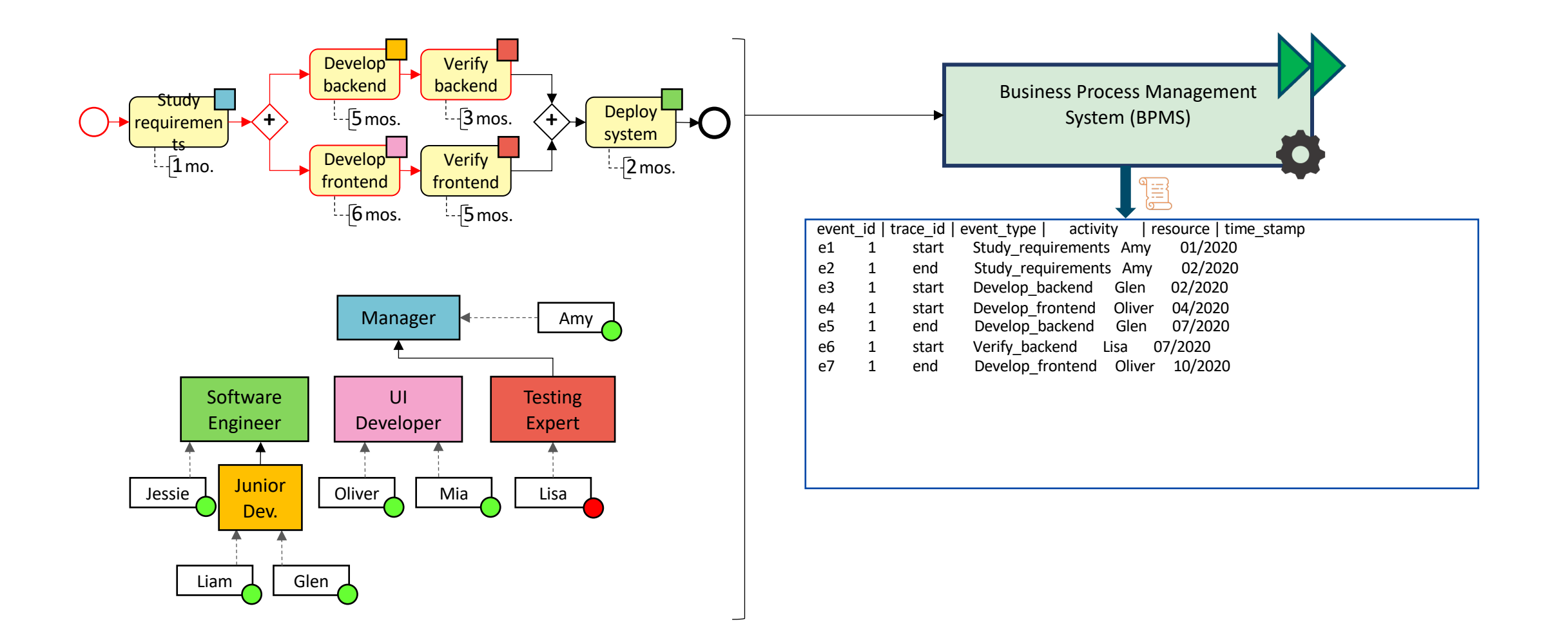

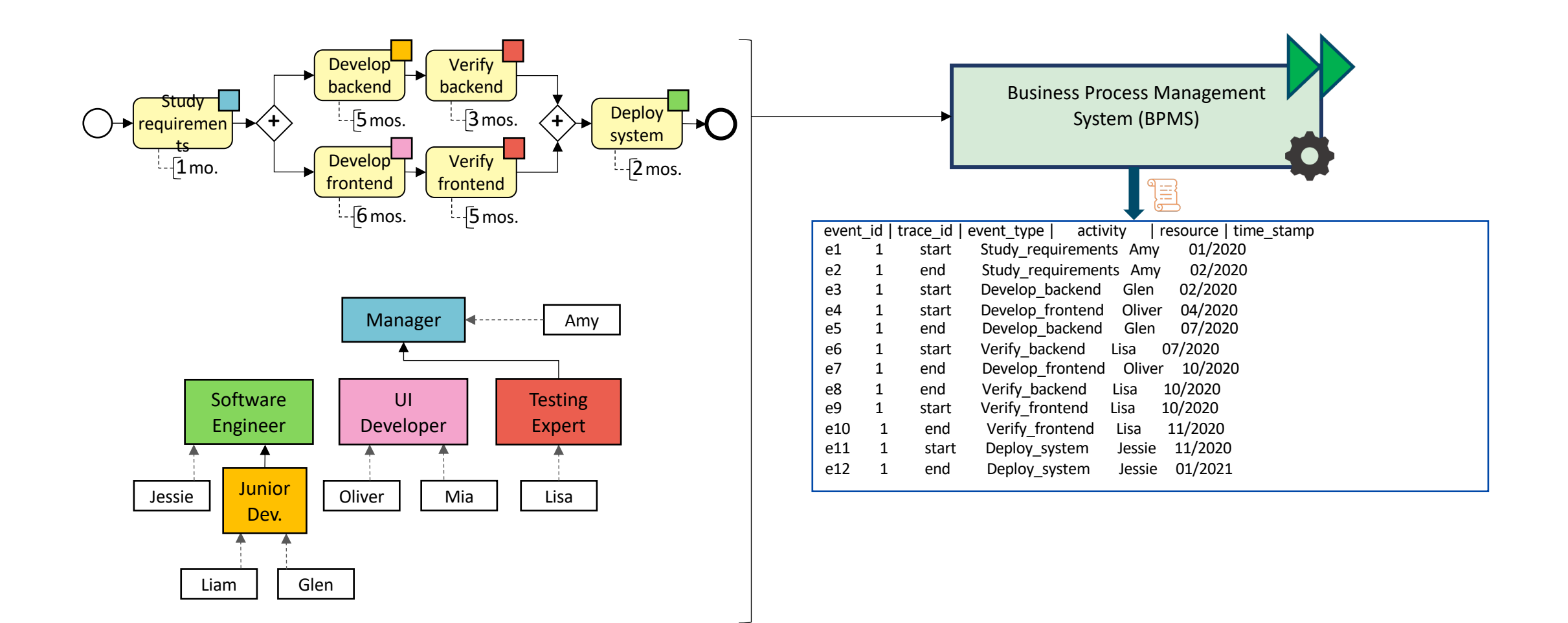

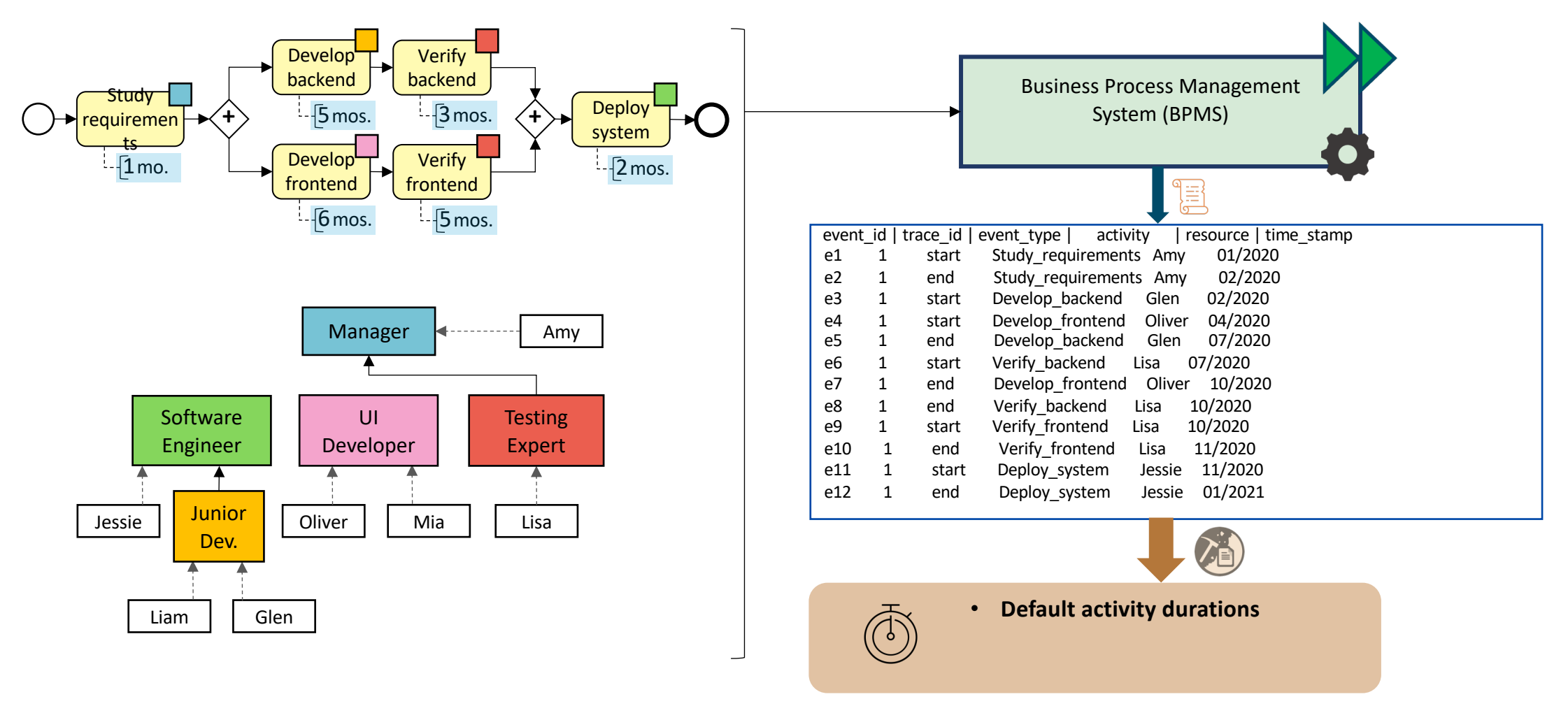

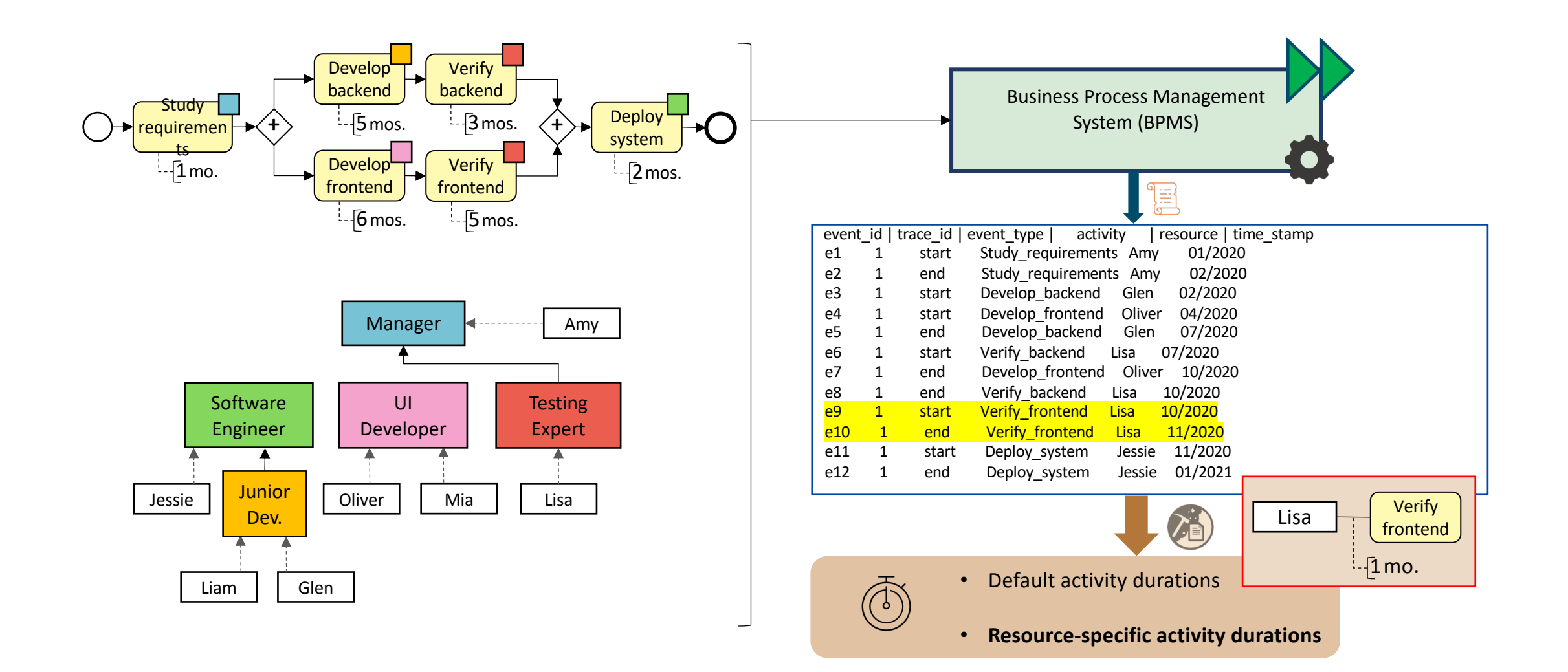

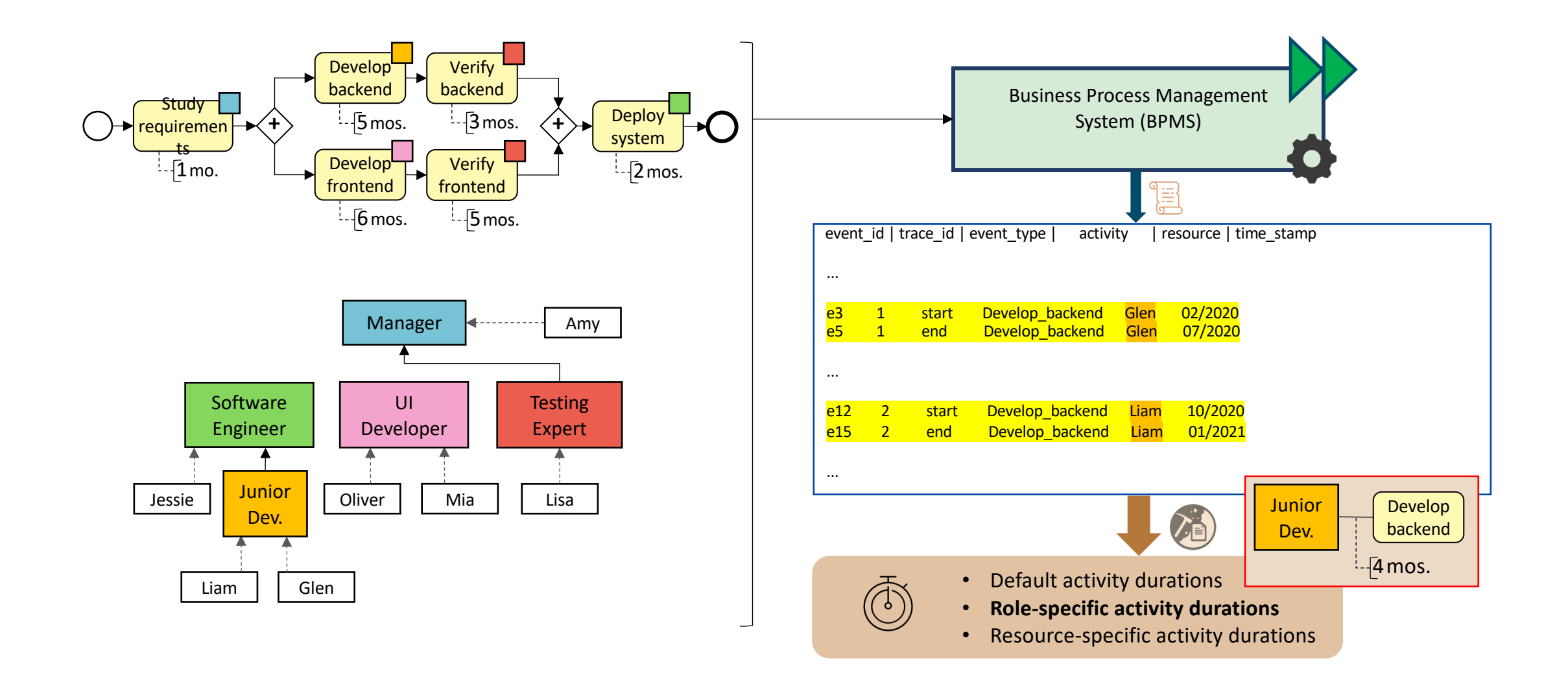

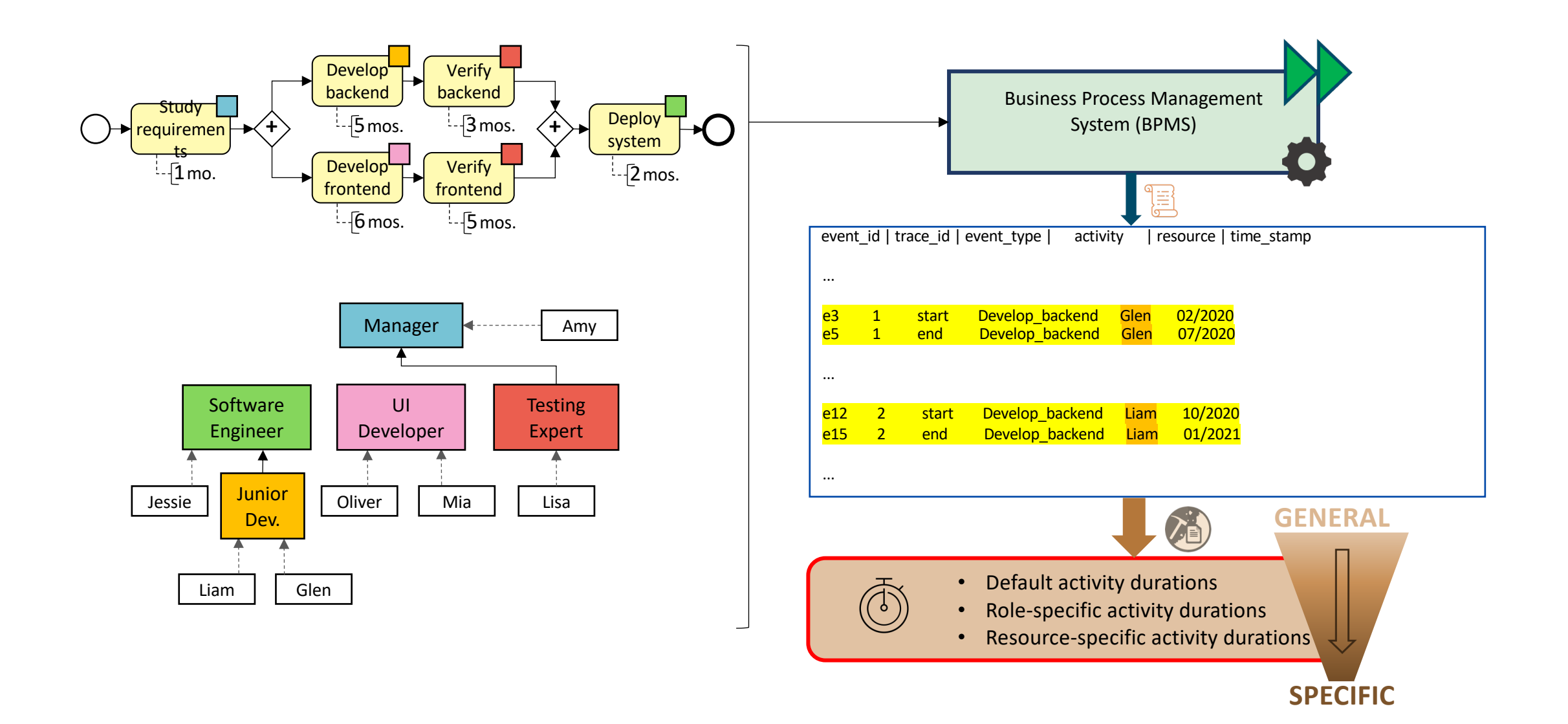

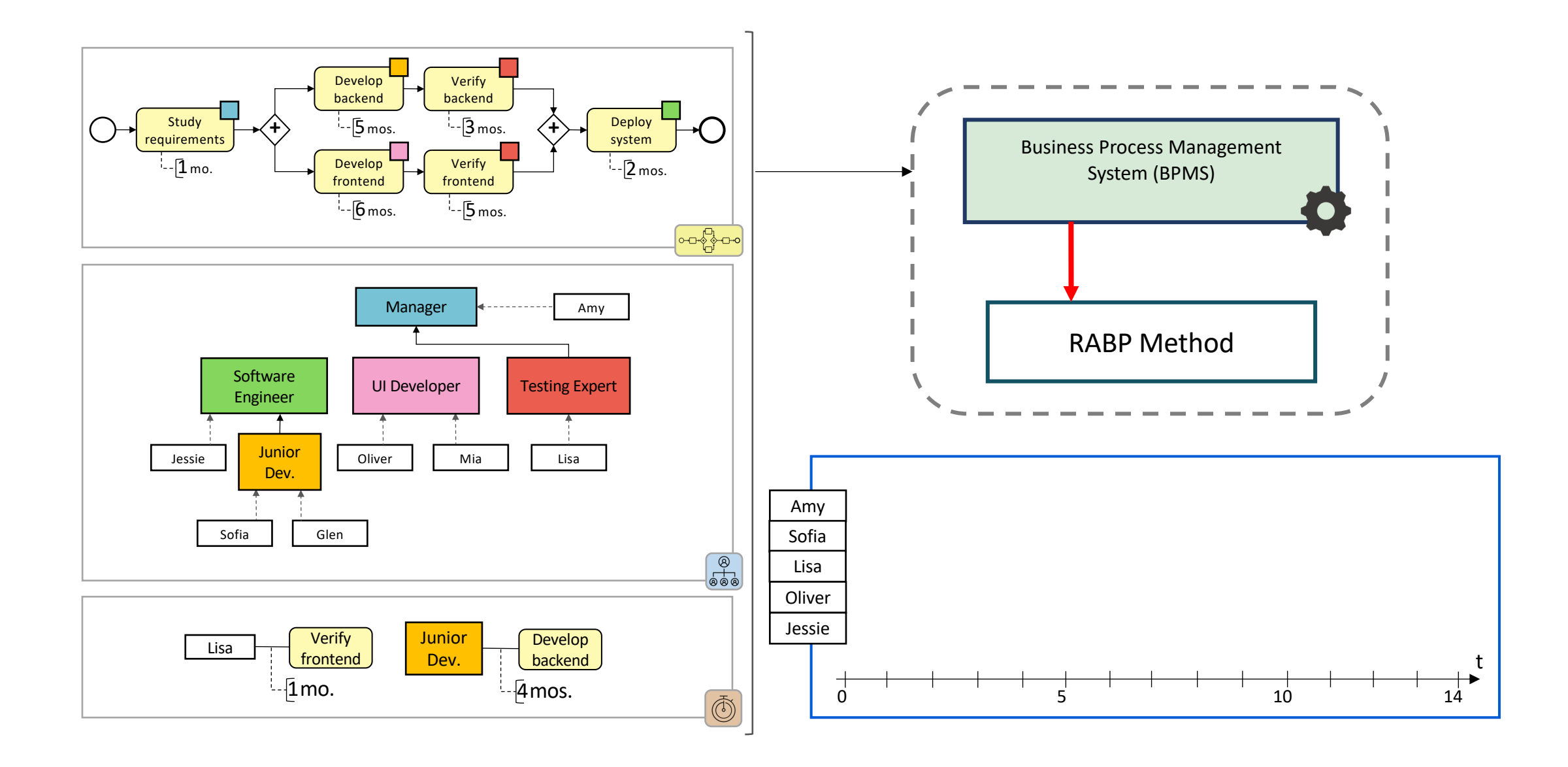

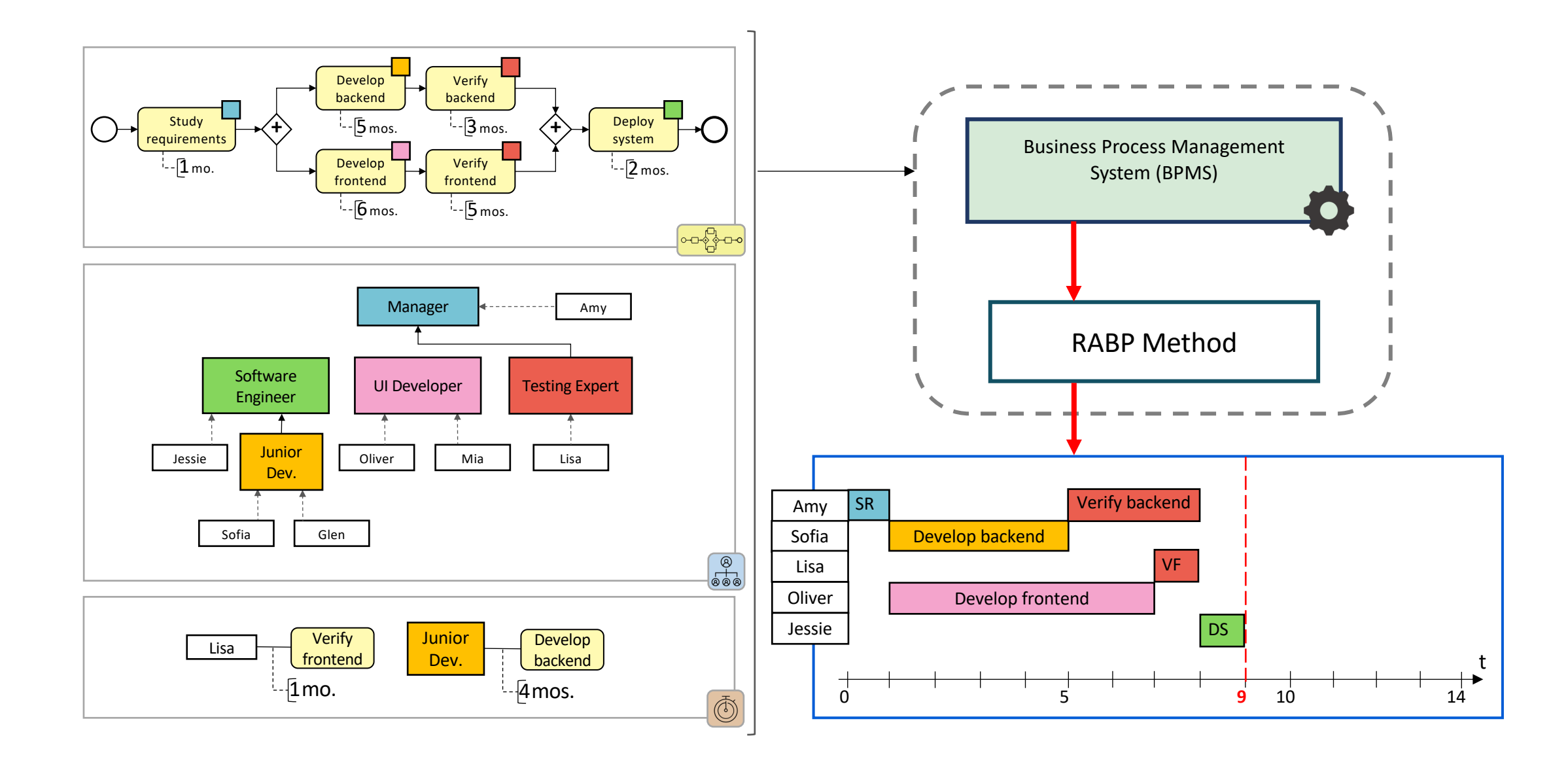

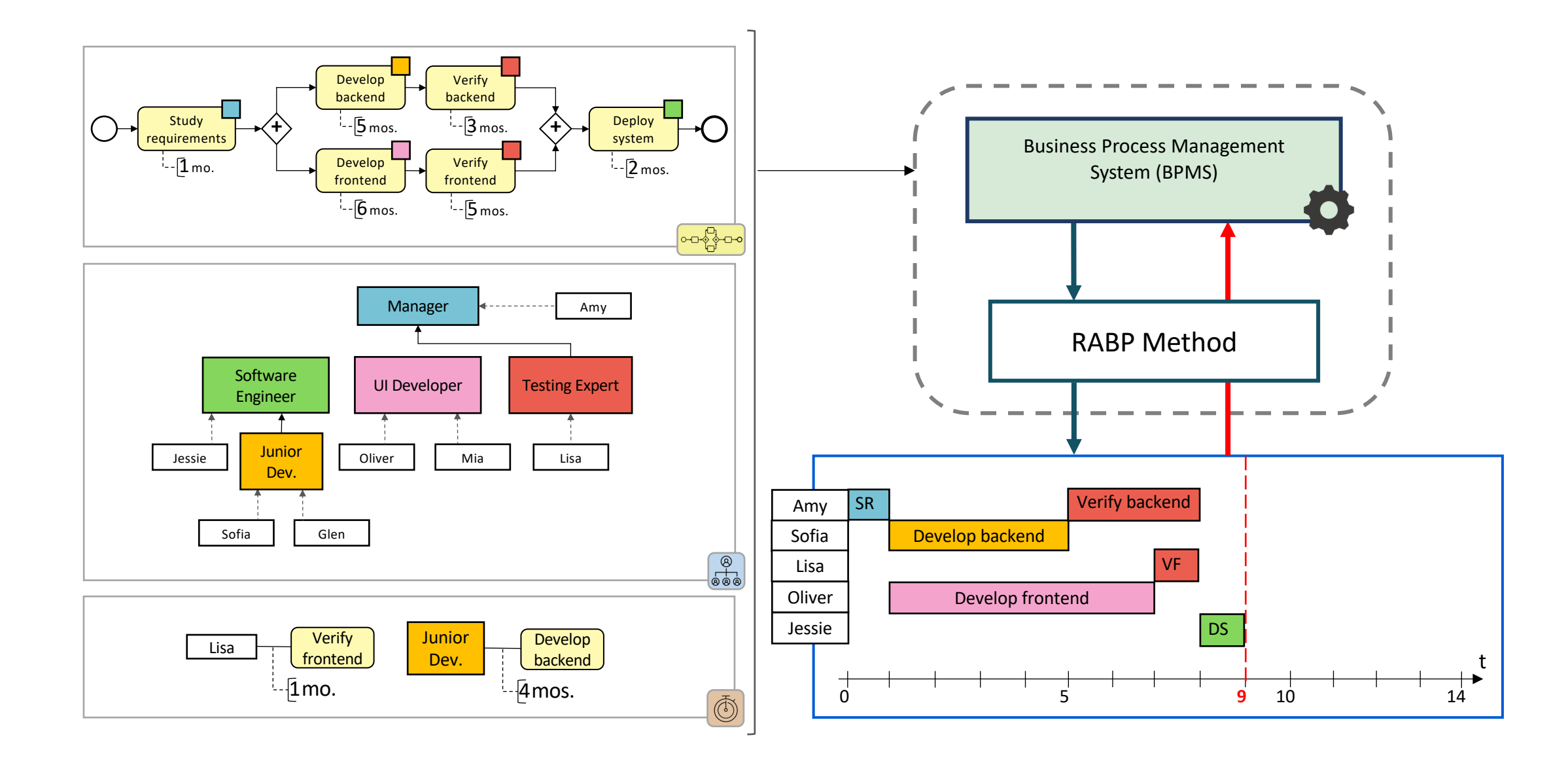

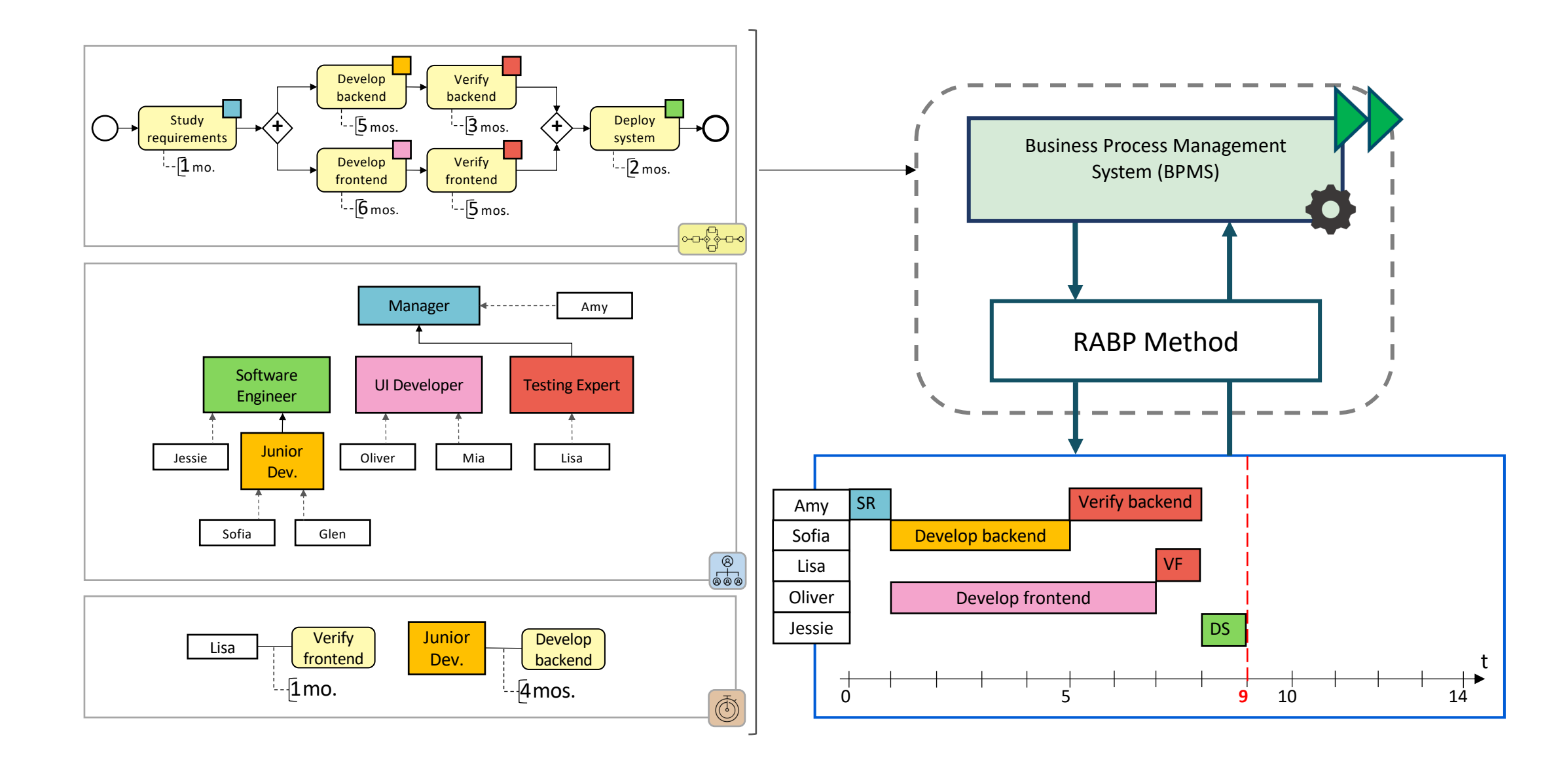

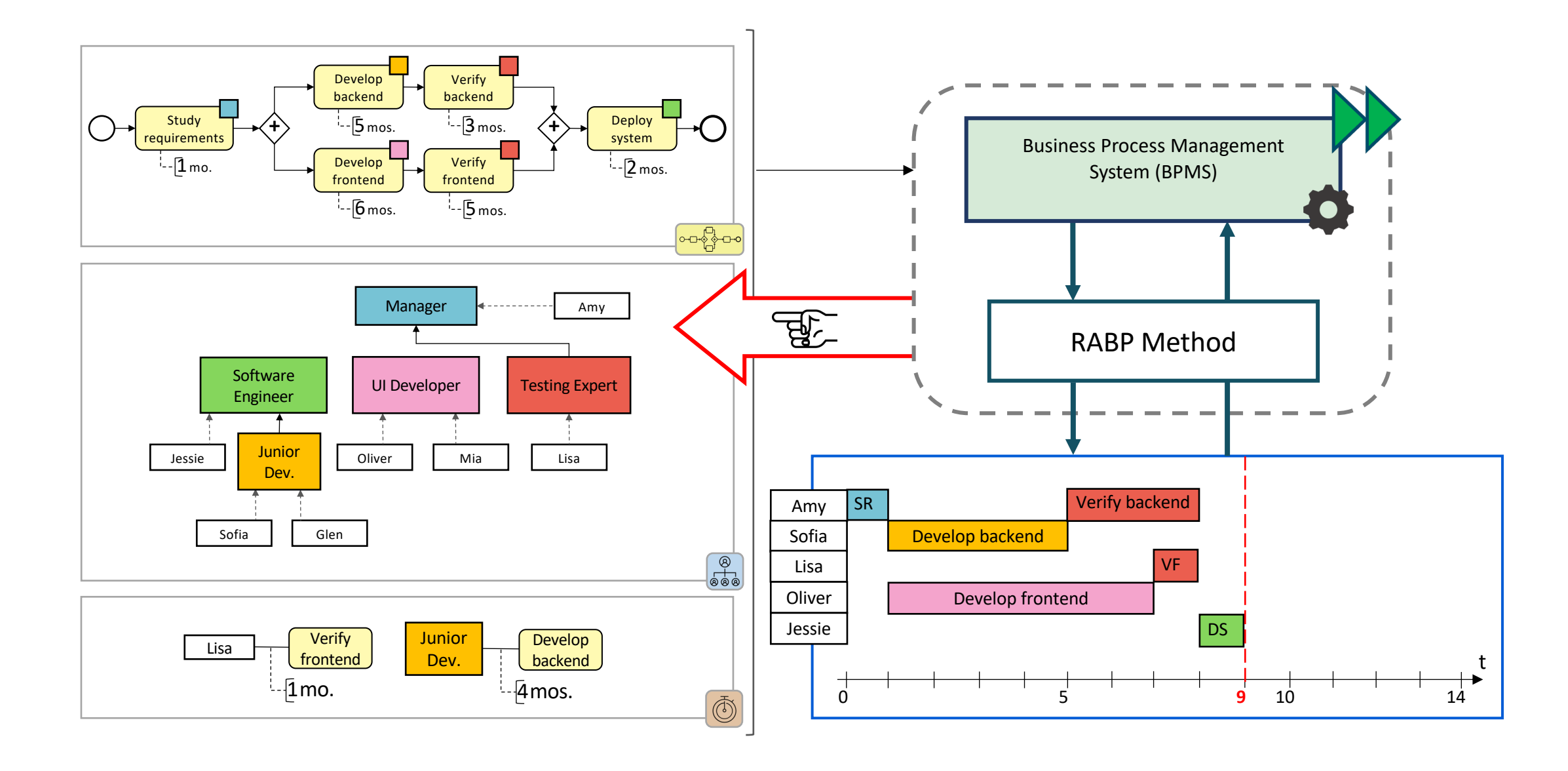

Goals:

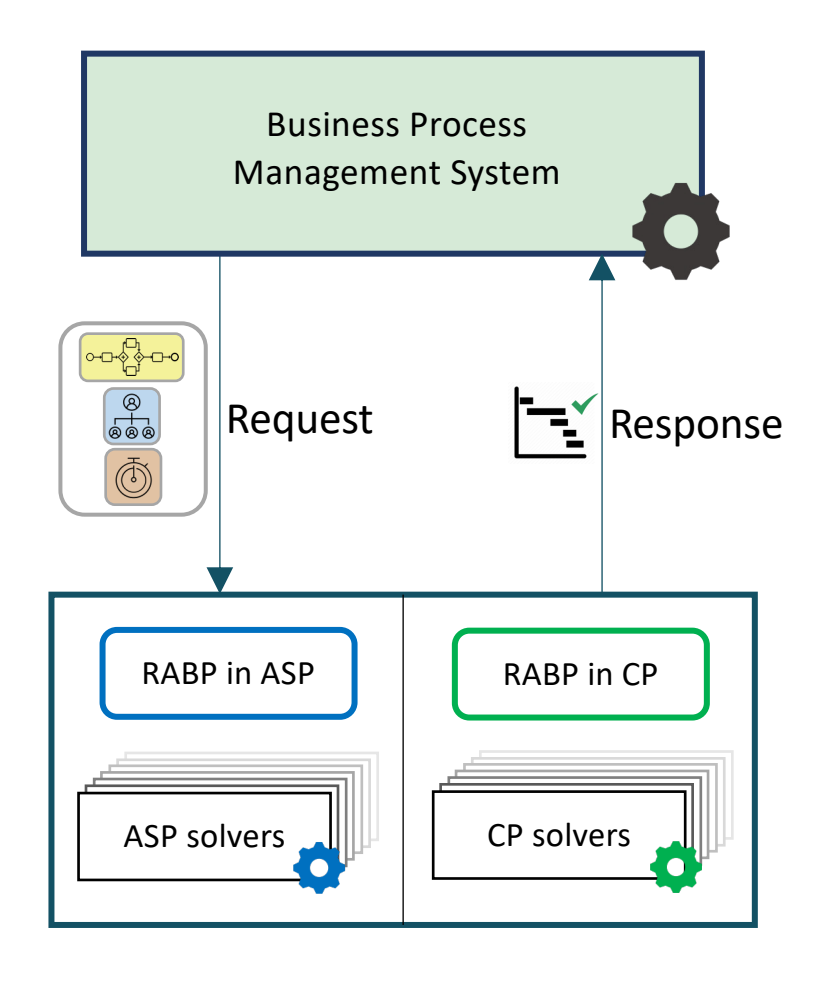

**1.** Representing a wide variety of resources in RABP

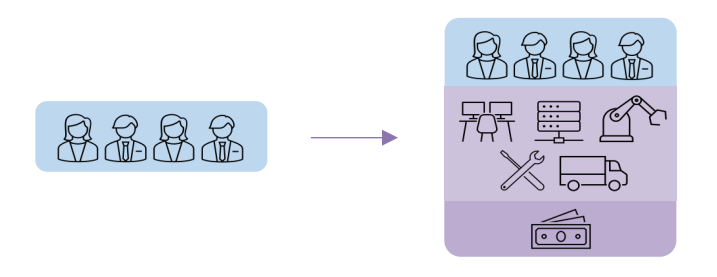

- **2.** Selecting suitable KRR formalisms for implementing RABP
	- Declarative formalisms
		- Answer Set Programming (ASP)
		- Constraint Programming (CP)
- ASP solvers **1908** CP solvers **3. Devising a realistic benchmark for testing RABP methods**

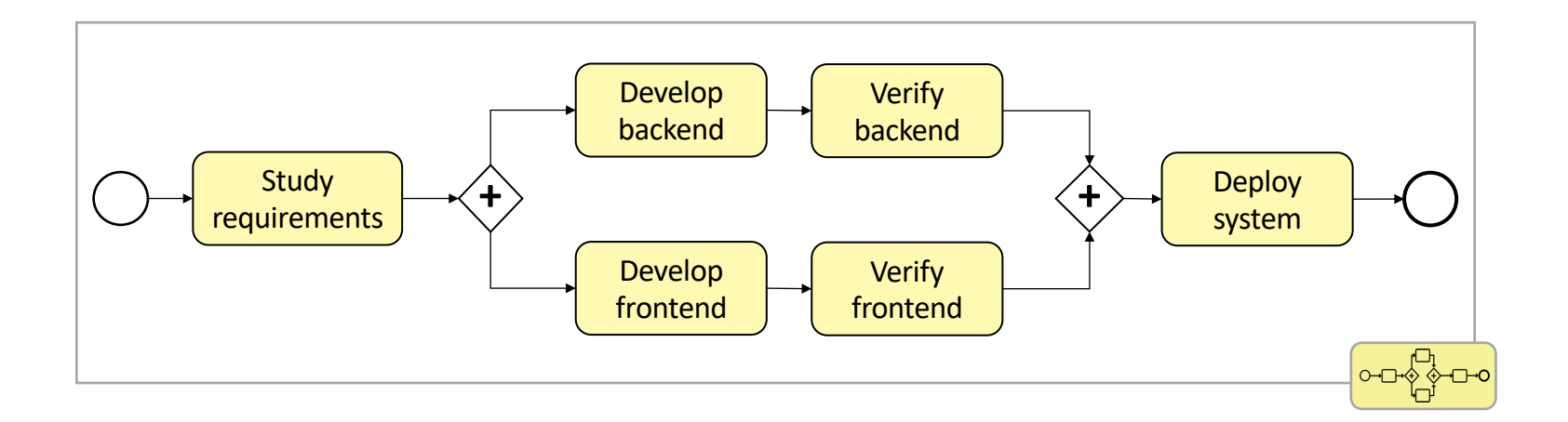

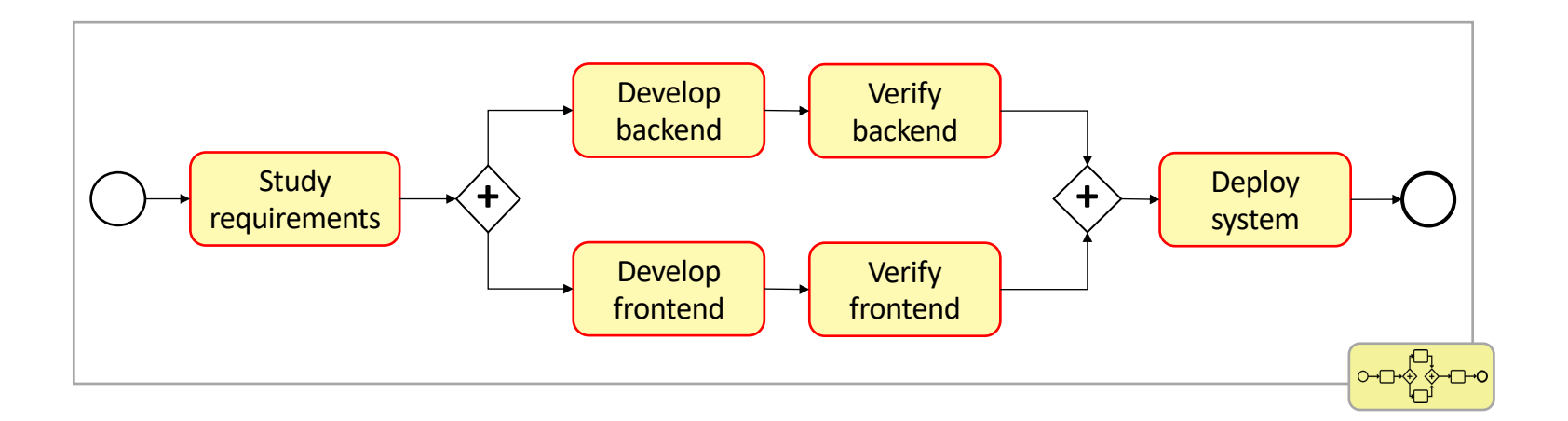

activity("StudyRequirements"). activity("DevelopBackend"). activity("VerifyBackend"). activity("DevelopFrontend"). activity("VerifyFrontend"). activity("DeploySystem").

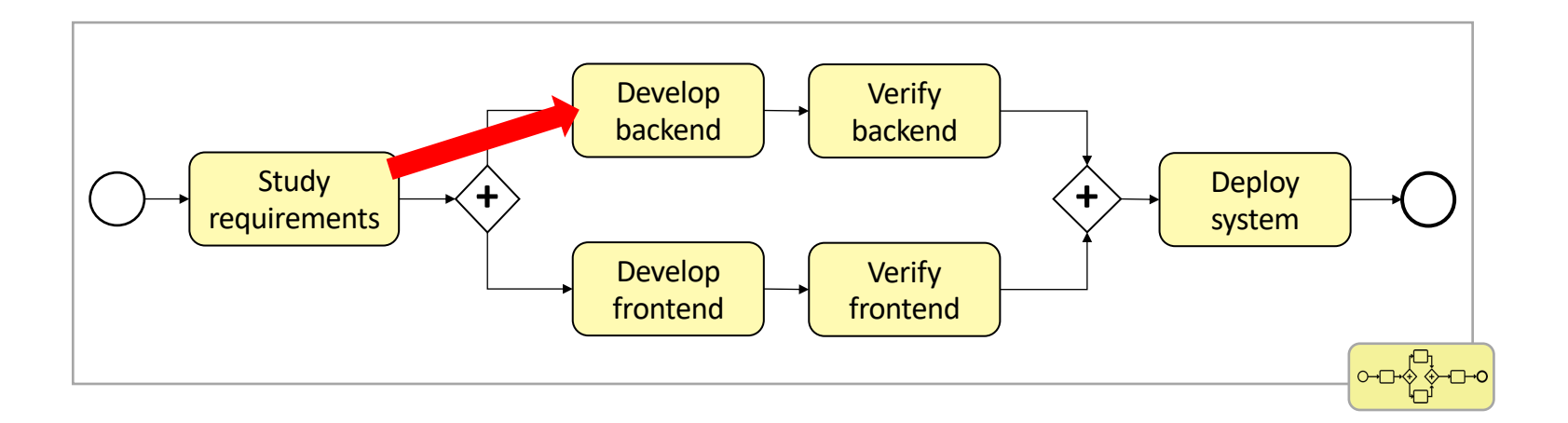

dprec("StudyRequirements", "DevelopBackend").

activity("StudyRequirements"). activity("DevelopBackend"). activity("VerifyBackend"). activity("DevelopFrontend"). activity("VerifyFrontend"). activity("DeploySystem").

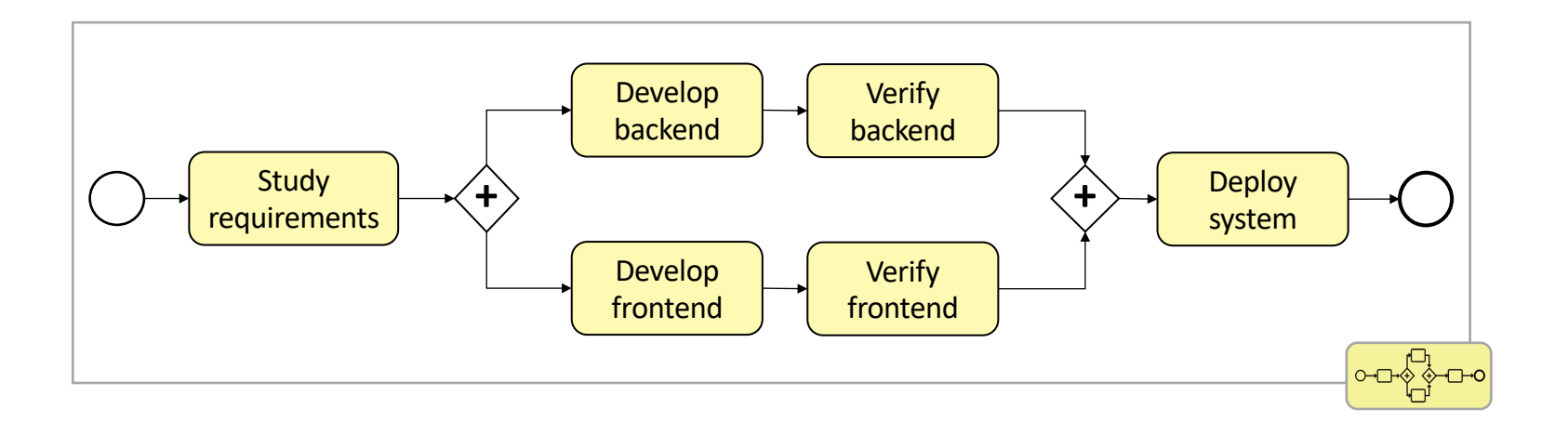

activity("StudyRequirements"). activity("DevelopBackend"). activity("VerifyBackend"). activity("DevelopFrontend"). activity("VerifyFrontend"). activity("DeploySystem").

dprec("StudyRequirements", "DevelopBackend"). dprec("StudyRequirements", "DevelopFrontend"). dprec("DevelopBackend", "VerifyBackend"). dprec("DevelopFrontend", "VerifyFrontend"). dprec("VerifyBackend", "DeploySystem"). dprec("VerifyFrontend", "DeploySystem").

#### Contributions to RQ 1 Representation of Processes in ASP

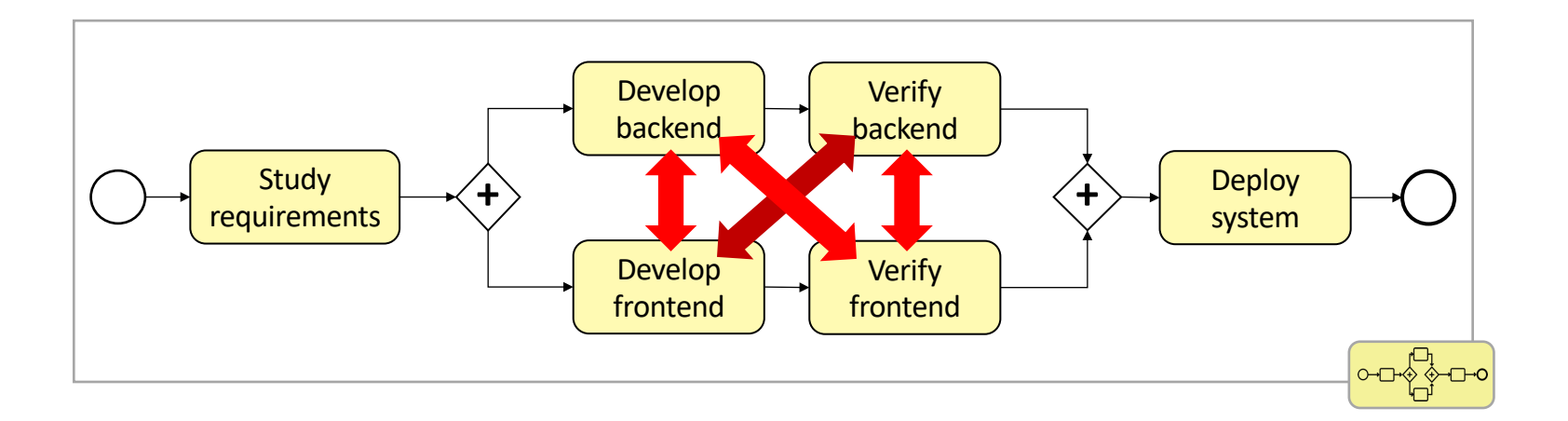

activity("StudyRequirements"). activity("DevelopBackend"). activity("VerifyBackend"). activity("DevelopFrontend"). activity("VerifyFrontend"). activity("DeploySystem").

dprec("StudyRequirements", "DevelopBackend"). dprec("StudyRequirements", "DevelopFrontend"). dprec("DevelopBackend", "VerifyBackend"). dprec("DevelopFrontend", "VerifyFrontend"). dprec("VerifyBackend", "DeploySystem"). dprec("VerifyFrontend", "DeploySystem").

conc("DevelopBackend", "DevelopFrontend"). conc("DevelopBackend", "VerifyFrontend"). conc("DevelopFrontend", "DevelopBackend"). conc("DevelopFrontend", "VerifyBackend").
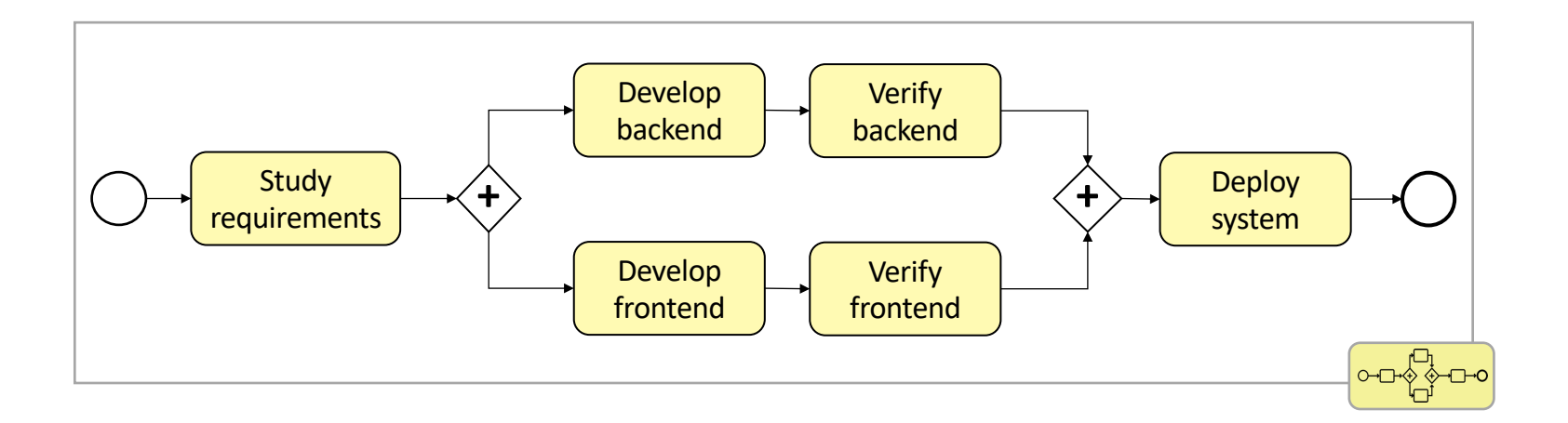

activity("StudyRequirements"). activity("DevelopBackend"). activity("VerifyBackend"). activity("DevelopFrontend"). activity("VerifyFrontend"). activity("DeploySystem").

dprec("StudyRequirements", "DevelopBackend"). dprec("StudyRequirements", "DevelopFrontend"). dprec("DevelopBackend", "VerifyBackend"). dprec("DevelopFrontend", "VerifyFrontend"). dprec("VerifyBackend", "DeploySystem"). dprec("VerifyFrontend", "DeploySystem").

conc("DevelopBackend", "DevelopFrontend"). conc("DevelopBackend", "VerifyFrontend"). conc("DevelopFrontend", "DevelopBackend"). conc("DevelopFrontend", "VerifyBackend").

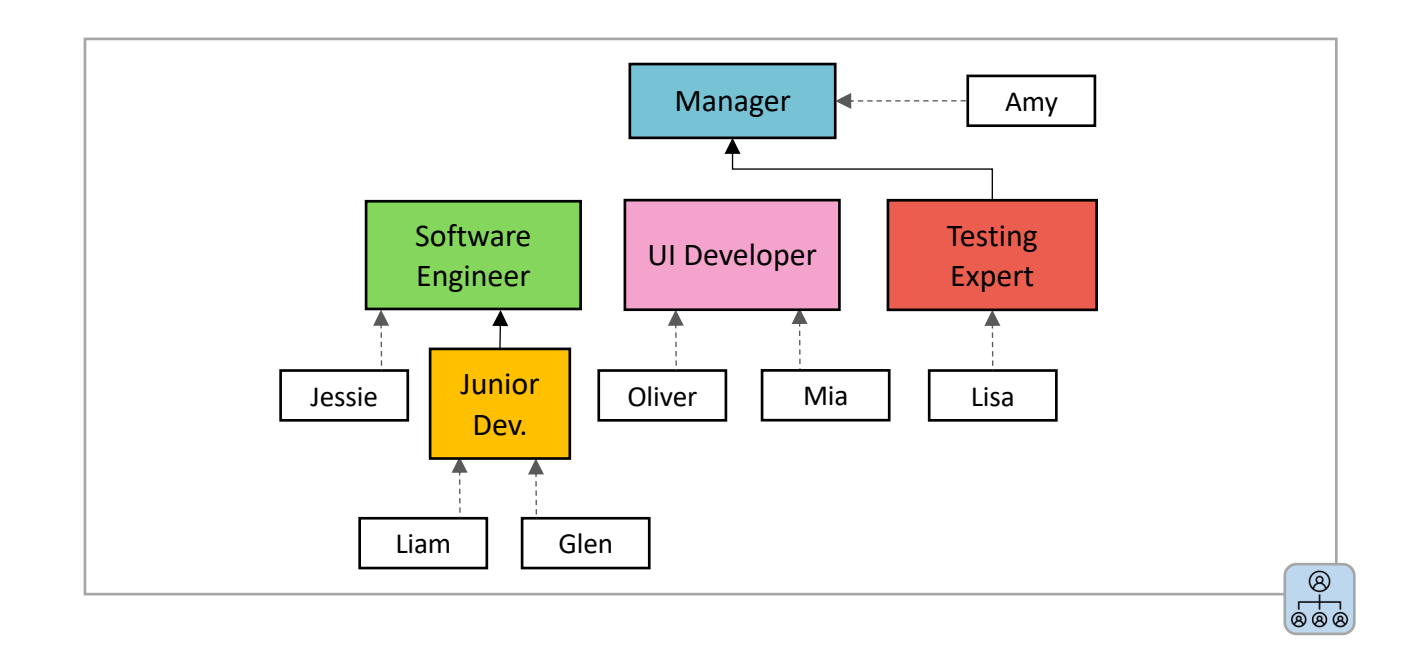

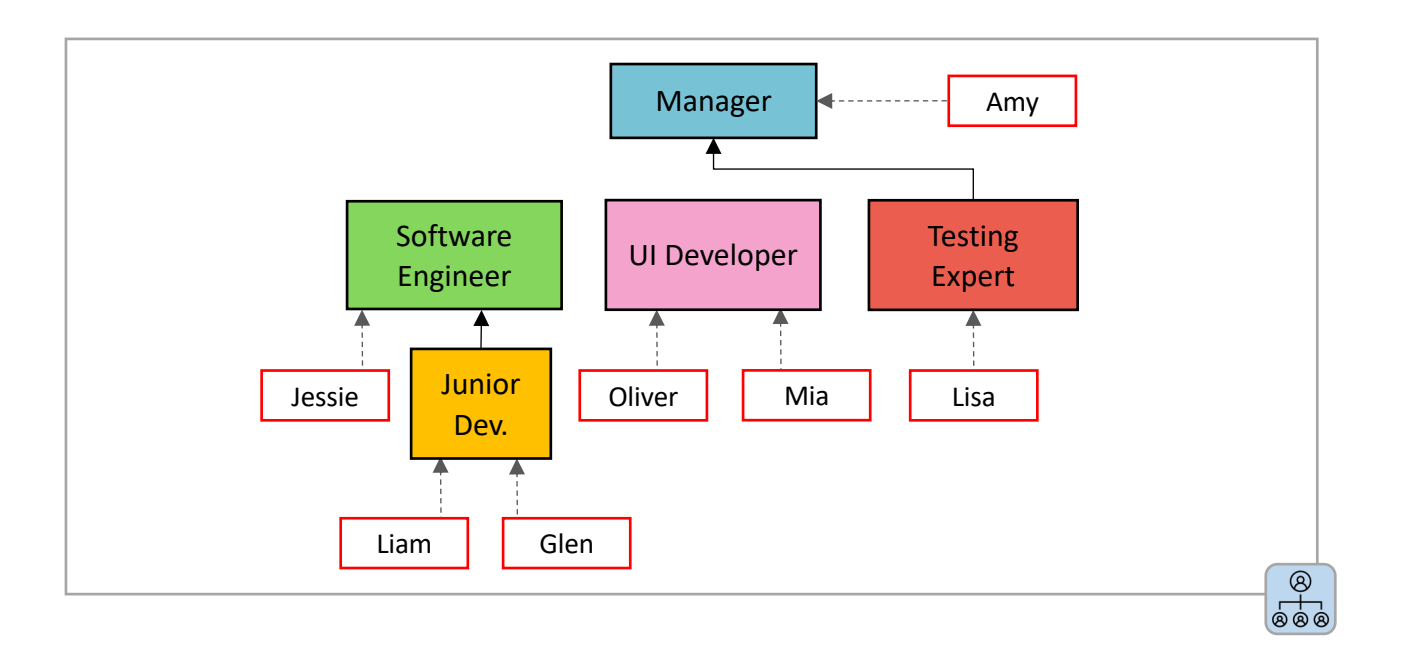

resource("Amy"). resource("Jessie"). resource("Liam"). resource("Glen"). resource("Oliver"). resource("Mia"). resource("Lisa").

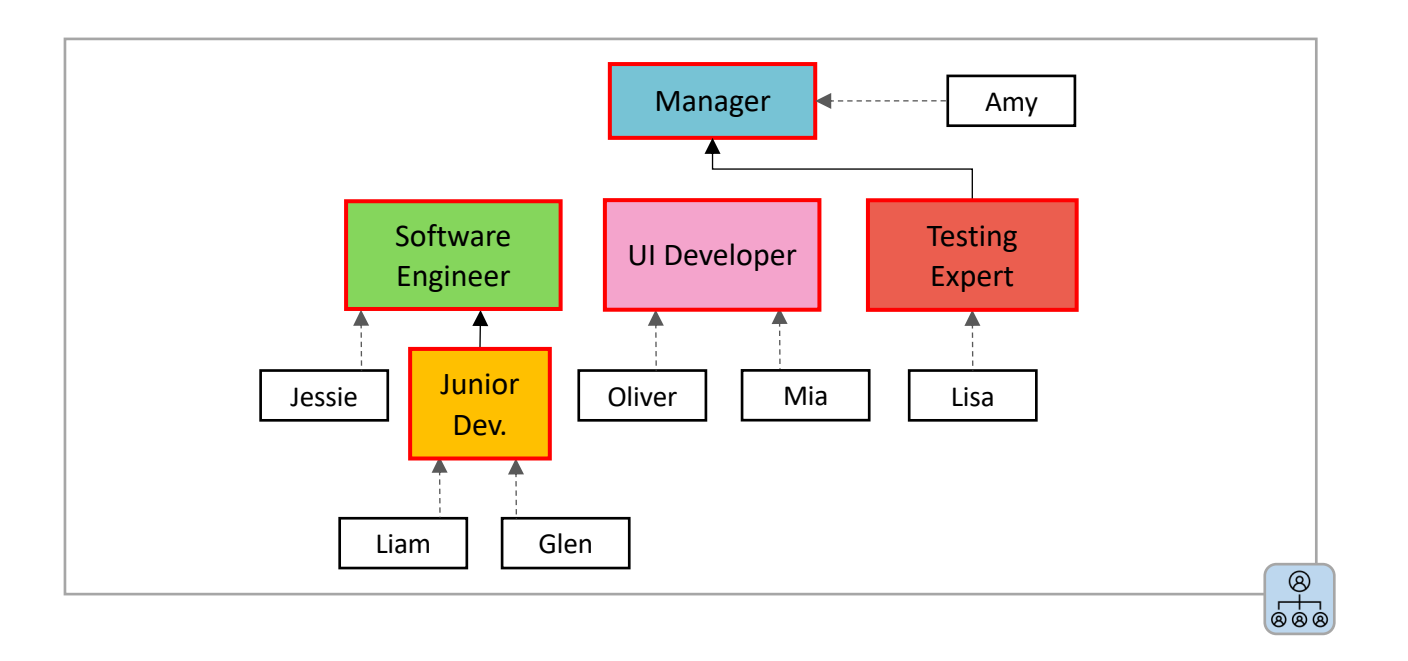

- resource("Amy"). resource("Jessie"). resource("Liam"). resource("Glen"). resource("Oliver"). resource("Mia"). resource("Lisa").
- role("Manager"). role("SoftwareEngineer"). role("JuniorDeveloper"). role("UIDeveloper"). role("TestingExpert").

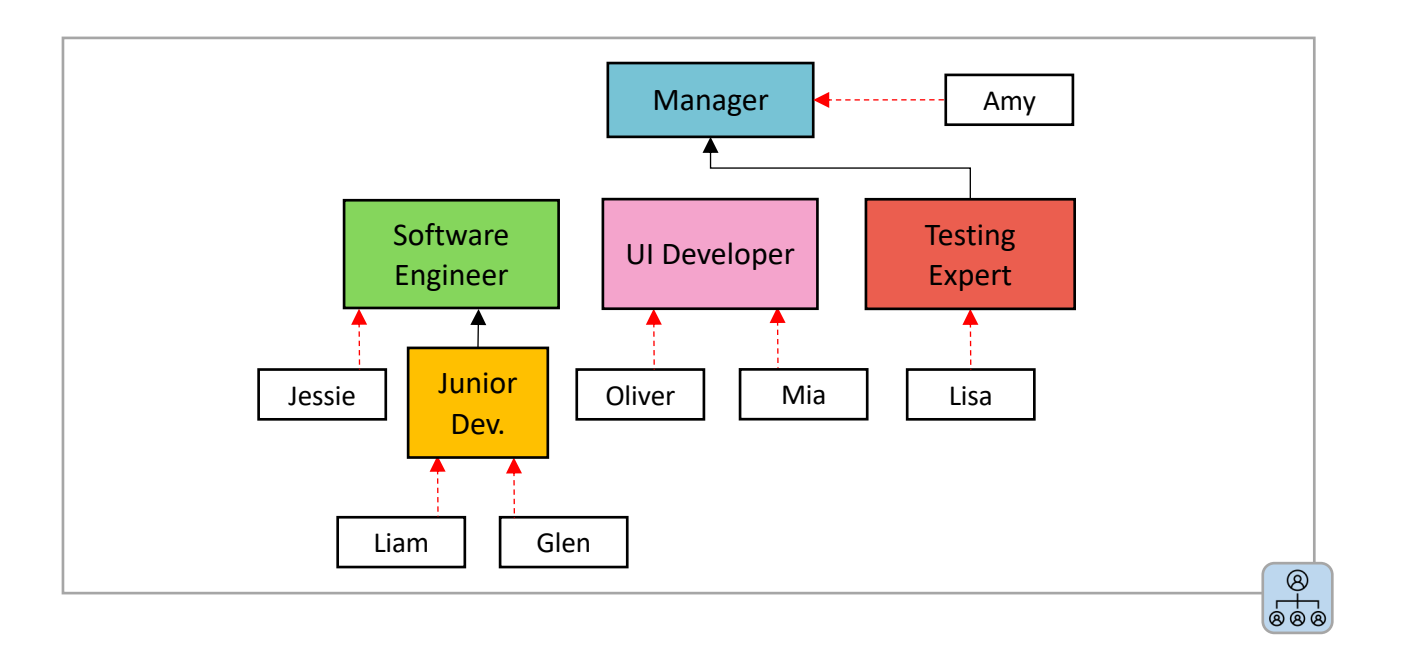

resource("Amy"). resource("Jessie"). resource("Liam"). resource("Glen"). resource("Oliver"). resource("Mia"). resource("Lisa").

role("Manager"). role("SoftwareEngineer"). role("JuniorDeveloper"). role("UIDeveloper"). role("TestingExpert").

rlAC("Amy", "Manager"). rlAC("Jessie","SoftwareEngineer"). rlAC("Liam","JuniorDeveloper"). rlAC("Glen","JuniorDeveloper"). rlAC("Oliver","UIDeveloper"). rlAC("Mia","UIDeveloper"). rlAC("Lisa","TestingExpert").

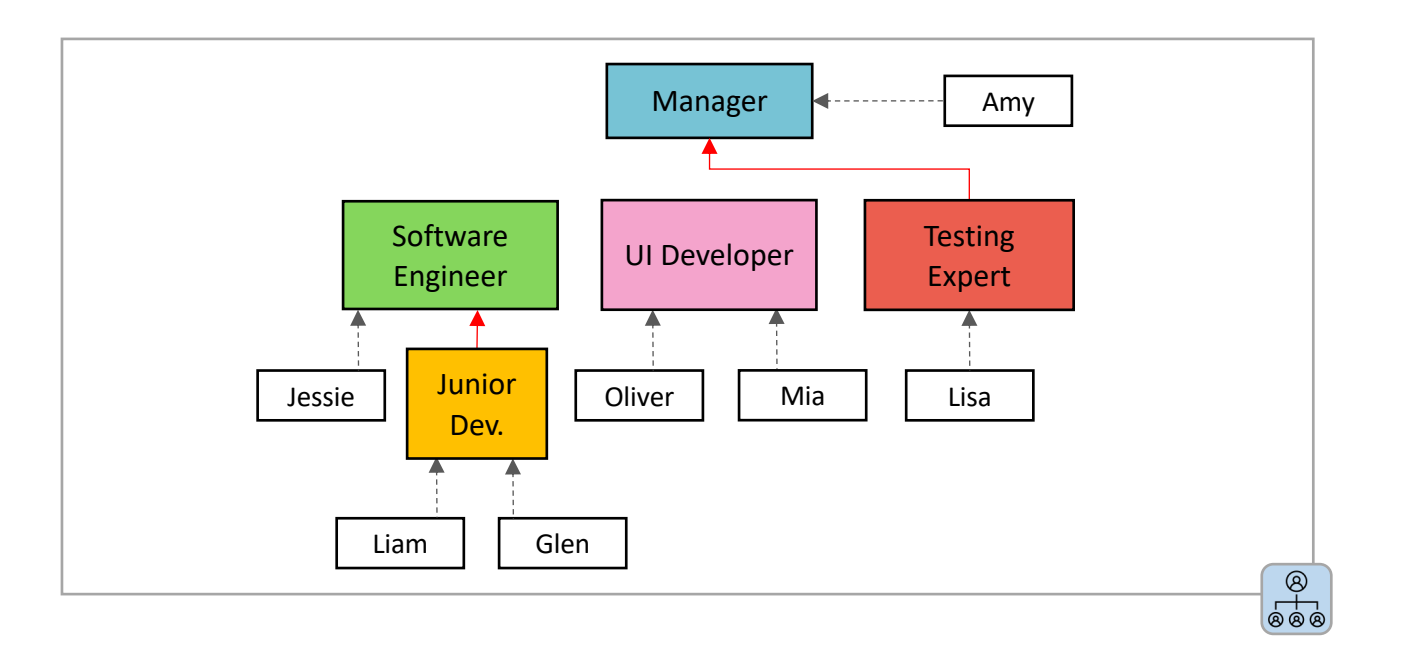

resource("Amy"). resource("Jessie"). resource("Liam"). resource("Glen"). resource("Oliver"). resource("Mia"). resource("Lisa").

role("Manager"). role("SoftwareEngineer"). role("JuniorDeveloper"). role("UIDeveloper"). role("TestingExpert").

rlAC("Amy", "Manager"). rlAC("Jessie","SoftwareEngineer"). rlAC("Liam","JuniorDeveloper"). rlAC("Glen","JuniorDeveloper"). rlAC("Oliver","UIDeveloper"). rlAC("Mia","UIDeveloper"). rlAC("Lisa","TestingExpert").

llAC("Manager", "TestingExpert"). llAC("SoftwareEngineer","JuniorDeveloper").

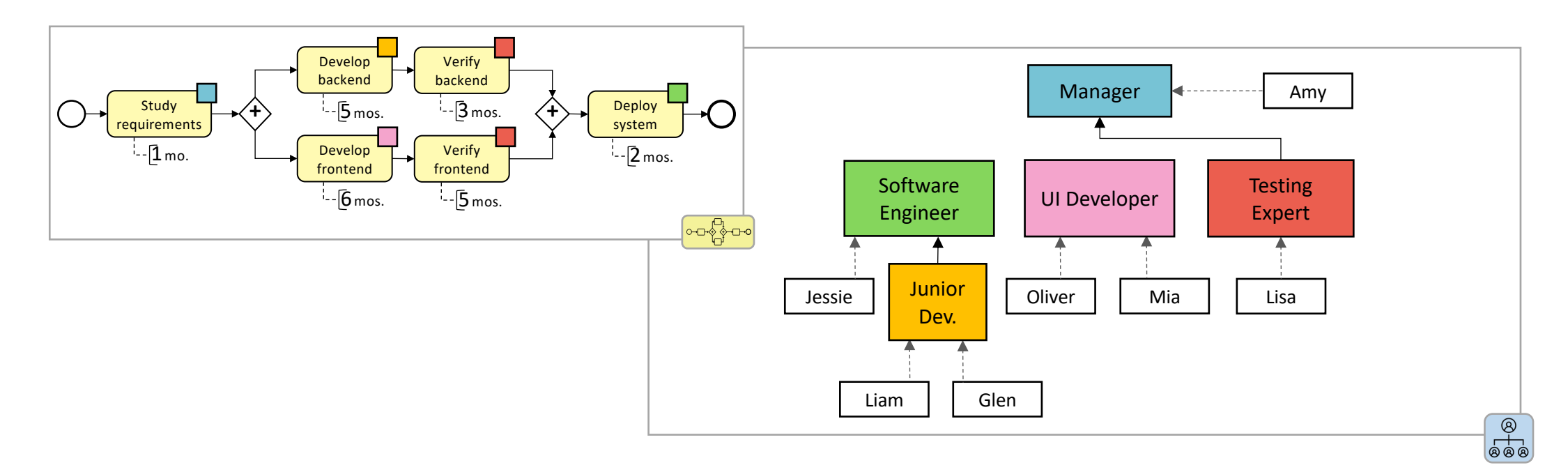

resource("Amy"). resource("Jessie"). resource("Liam"). resource("Glen"). resource("Oliver"). resource("Mia"). resource("Lisa").

role("Manager"). role("SoftwareEngineer"). role("JuniorDeveloper"). role("UIDeveloper"). role("TestingExpert").

rlAC("Amy", "Manager"). rlAC("Jessie","SoftwareEngineer"). rlAC("Liam","JuniorDeveloper"). rlAC("Glen","JuniorDeveloper"). rlAC("Oliver","UIDeveloper"). rlAC("Mia","UIDeveloper"). rlAC("Lisa","TestingExpert").

llAC("Manager", "TestingExpert"). llAC("SoftwareEngineer","JuniorDeveloper").

alAC("StudyRequirements", "Manager"). alAC("DevelopBackend", "JuniorDeveloper"). alAC("VerifyBackend", "TestingExpert"). alAC("DevelopFrontend", "UIDeveloper"). alAC("VerifyFrontend", "TestingExpert"). alAC("DeploySystem", "SoftwareEngineer").

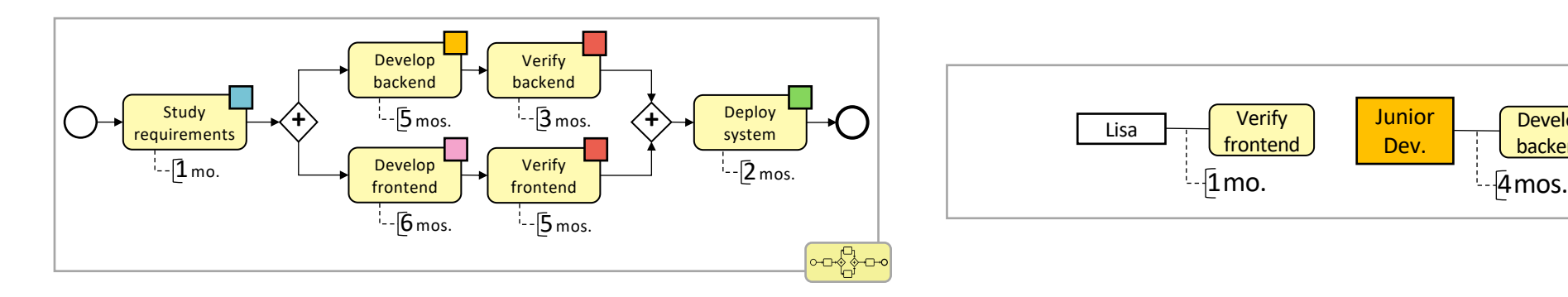

defaultDuration("StudyRequirements",1). defaultDuration("DevelopBackend",5). defaultDuration("VerifyBackend",3). defaultDuration("DevelopFrontend",6). defaultDuration("VerifyFrontend",5). defaultDuration("DeploySystem",2).

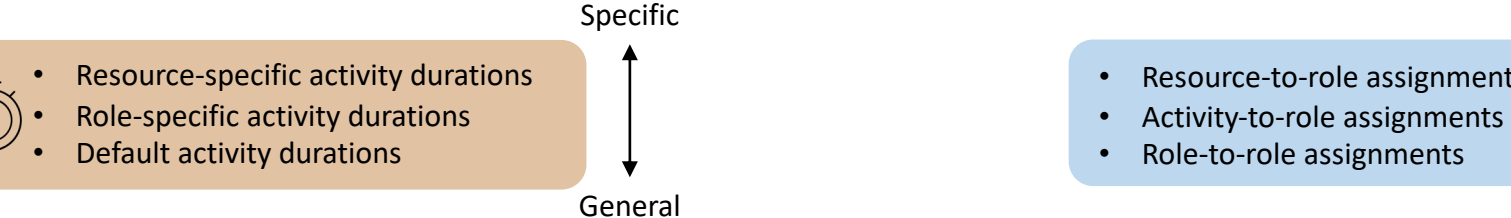

• Resource-to-role assignments

 $-\overline{1}$ mo.

Lisa reflection

Verify

rsaDuration("Lisa","VerifyFrontend",1).

lsaDuration("JuniorDeveloper","DevelopBackend",4).

 $\circledR$  $F_{\text{0}}$ 

Develop backend

• Role-to-role assignments

Junior Dev.

allowedRAD(R,A,D) :- rsaDuration(R,A,D), rlAC(R,L), alAC(A,L).

allowedRAD(R,A,D) :- lsaDuration(L,A,D), **not** rsaDuration(R,A,\_), rlAC(R,L), alAC(A,L). allowedRAD(R,A,D) :- defaultDuration(A,D), not rsaDuration(R,A,\_), **not** lsaDuration(L,A,\_), rlAC(R,L), alAC(A,L).

### BPM…. Guess and Check

**% generate allocations**

1<={allocation(R,A,S,C): time(S), time(C), allowedRAD(R,A,D), C=S+D}<=1 :- activity(A).

**% check for scheduling of the preceding activities** :- dPrec(A1,A2), allocation( ,A1, ,C1), allocation( ,A2,S2, ), C1>S2.

**% check for scheduling of the concurrent activities**

:- conc(A1,A2), allocation(**R**,A1,S1,\_), allocation(**R**,A2,S2,C2), S2<=S1, C2>S1, A1<A2. :- conc(A1,A2), allocation(R,A1,\_,C1), allocation(R,A2,S2,C2), S2<C1, C2>=C1, A1<A2. :- conc(A1,A2), allocation(R,A1,S1,C1), allocation(R,A2,S2,C2), S2>S1, C2<C1, A1<A2.

Verify Develop backend backend Study **+** Deploy **+** ∗О requirements system Develop Verify frontend frontend

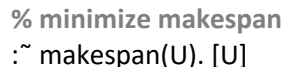

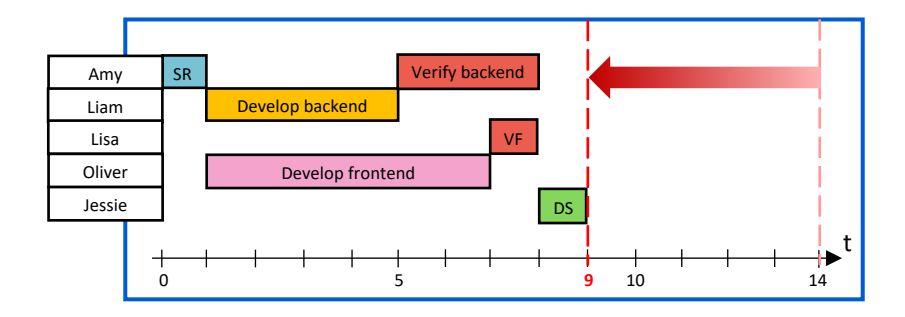

#### BPM … Easily Extensible encoding

- Teams
	- **E.g.,** team("team\_backend",R) :- rlAC(R,"JuniorDeveloper"). team("team\_backend",R) :- rlAC(R,"SoftwareEngineer"). tRequirement("DevelopBackend","team\_backend").

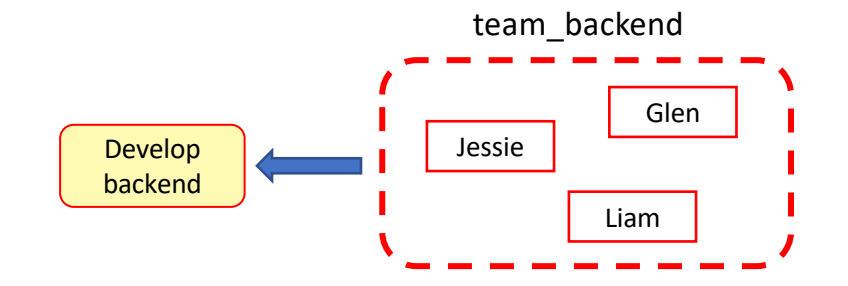

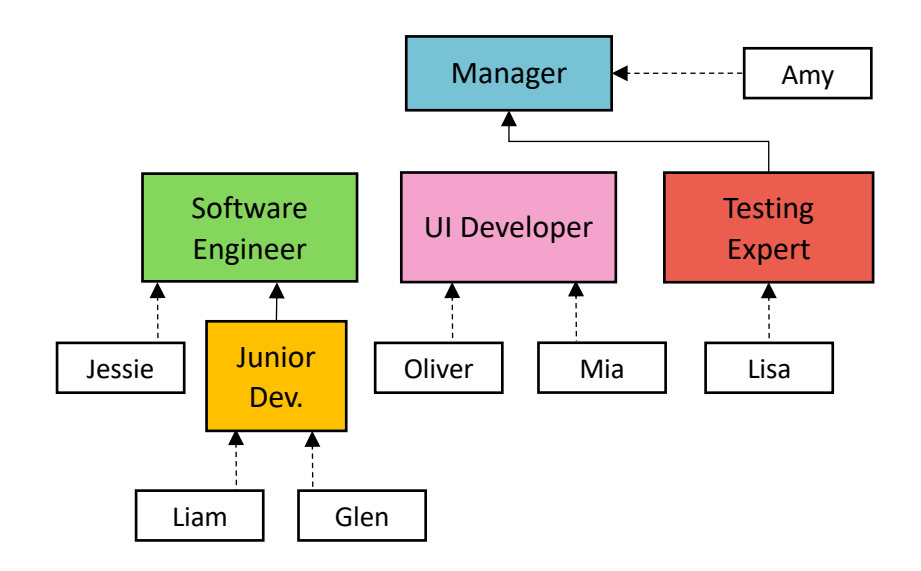

#### BPM … Easily Extensible encoding

• Teams

• **E.g.,** team("team\_backend",R) :- rlAC(R,"JuniorDeveloper"). team("team\_backend",R) :- rlAC(R,"SoftwareEngineer"). tRequirement("DevelopBackend","team\_backend").

- Partially-renewable resources
	- **E.g.,** pResource("workroom\_101",8). pRequirement("DevelopBackend","workroom\_101", N) :-  $N = #count{R: team("team_backend", R)}.$

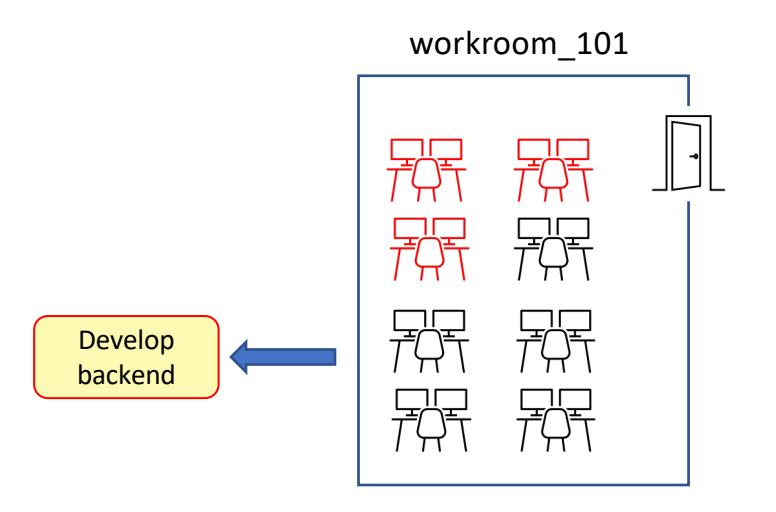

#### BPM … Easily Extensible encoding

- Teams
	- team("team\_backend",R) :- rlAC(R,"SoftwareEngineer"). tRequirement("DevelopBackend","team\_backend").
- Partially-renewable resources
	- **E.g.,** pResource("workroom\_101",8). pRequirement("DevelopBackend","workroom\_101", N) :- $N = #count{R: team("team<sub>0</sub>$
- Non-renewable resources
	- **E.g.,** nResource("budget\_software\_dev\_1",50000). nRequirement("DevelopBackend","budget\_software\_dev\_1",N) :- TPM = #sum{PM,R: allocate(R,"DevelopBackend",S,C), PM=C-S}, costPersonMonth(CPM), N = TPM \* CPM.

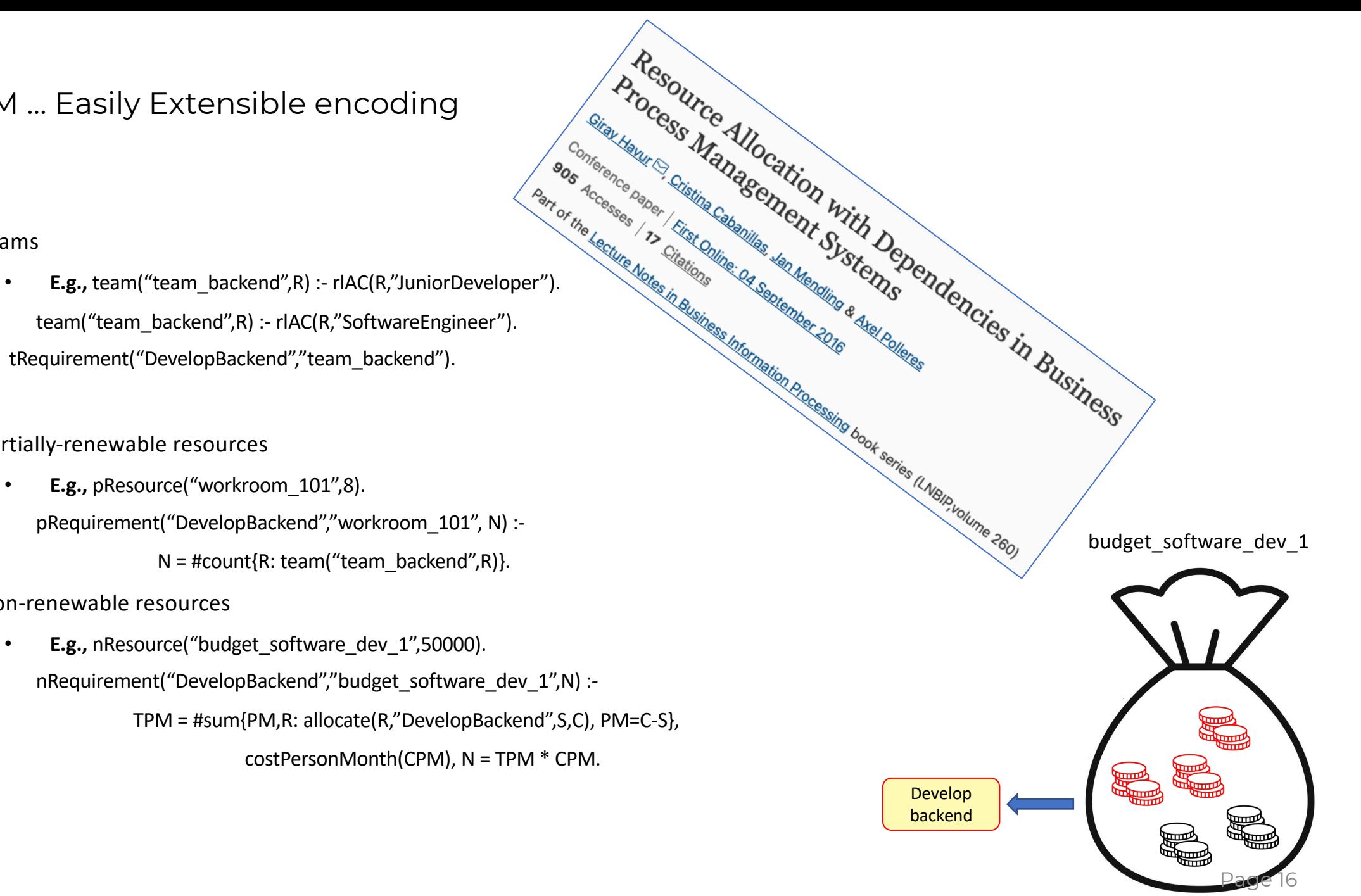

# RABP in Practice: Camunda BPMS Integration

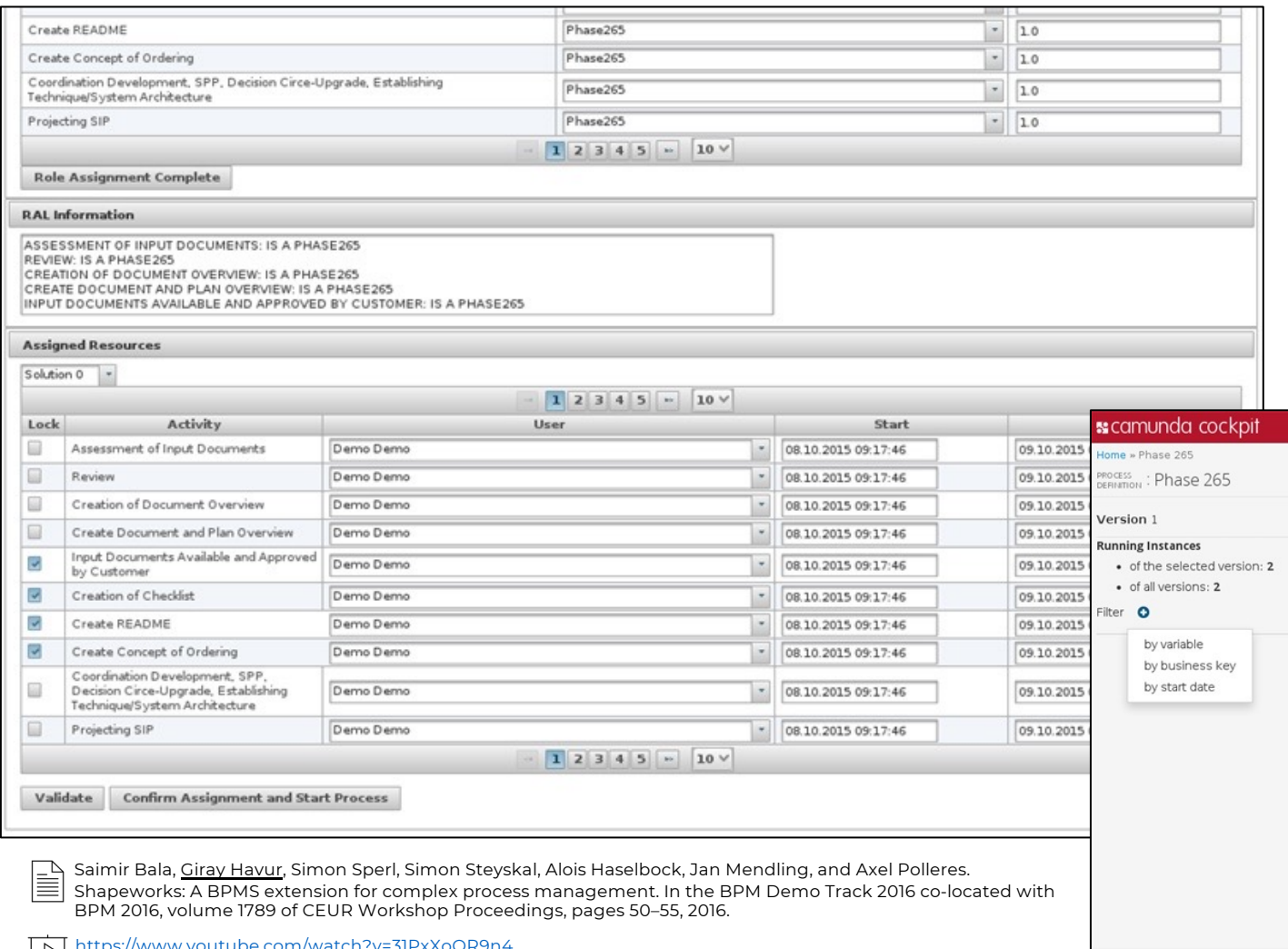

https://www.youtube.com/watch?v=31PxXoQR9n4

### BRANCH: An ASP Systems Benchmark for RABP "hot from the press"

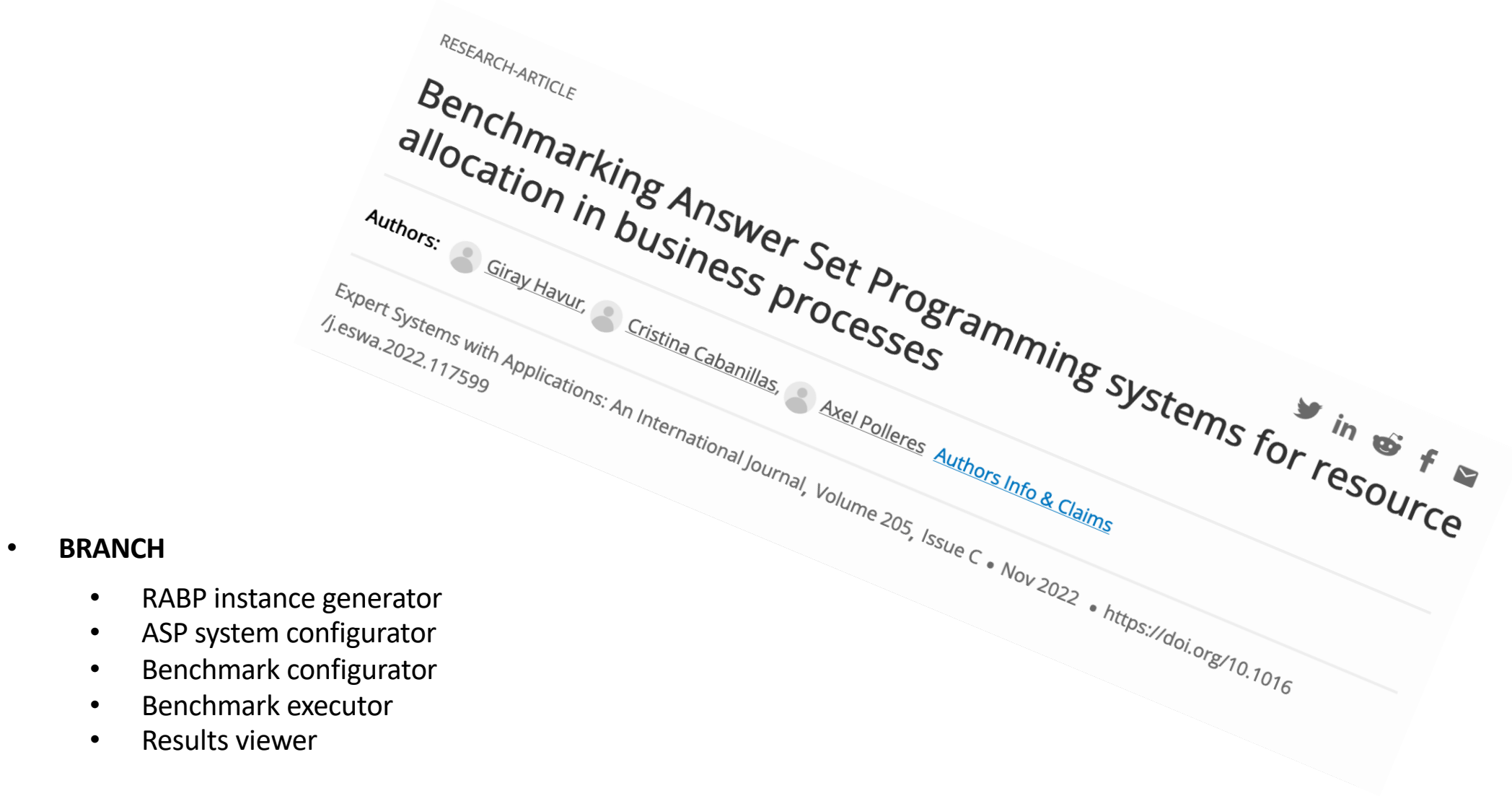

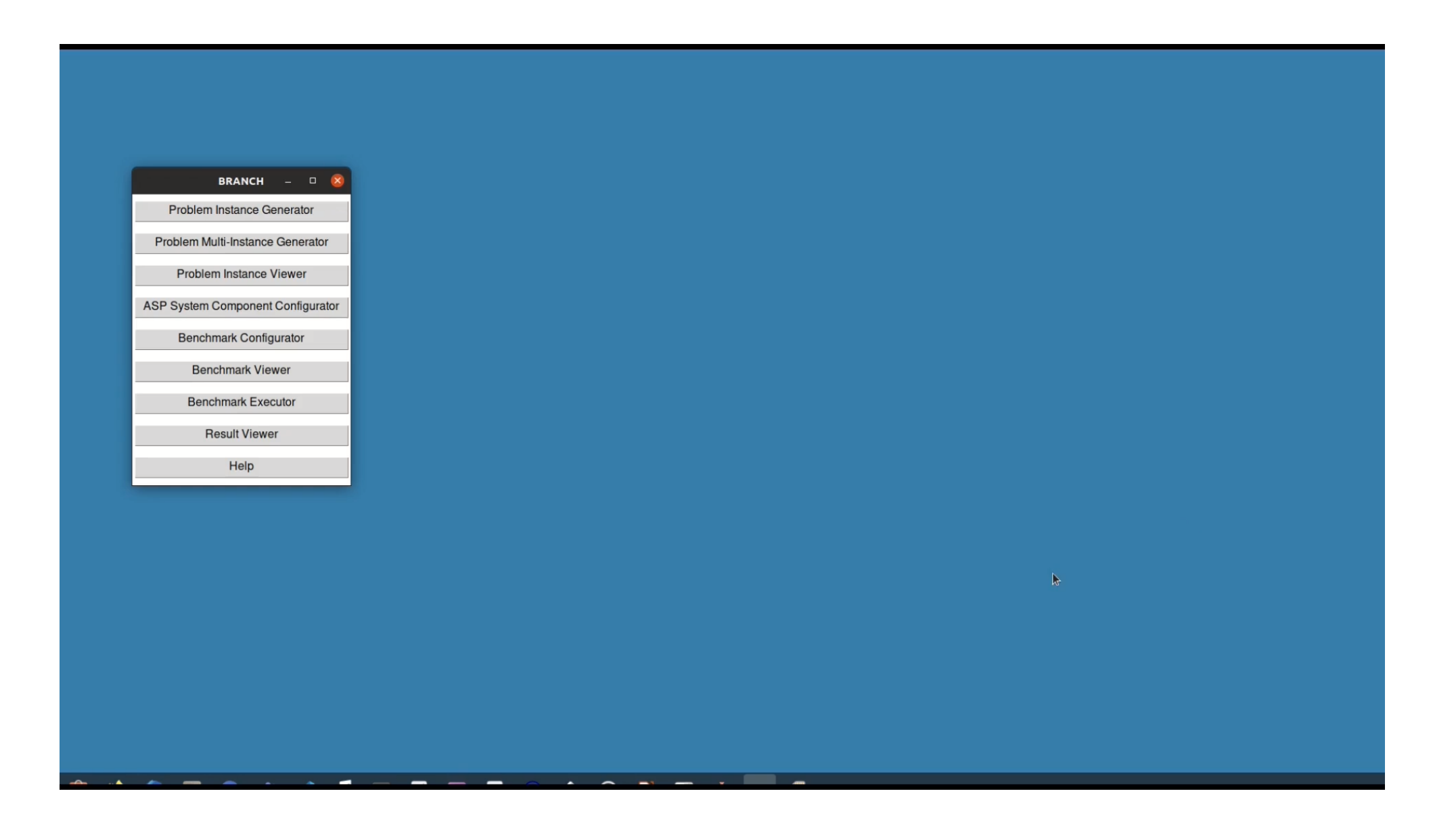

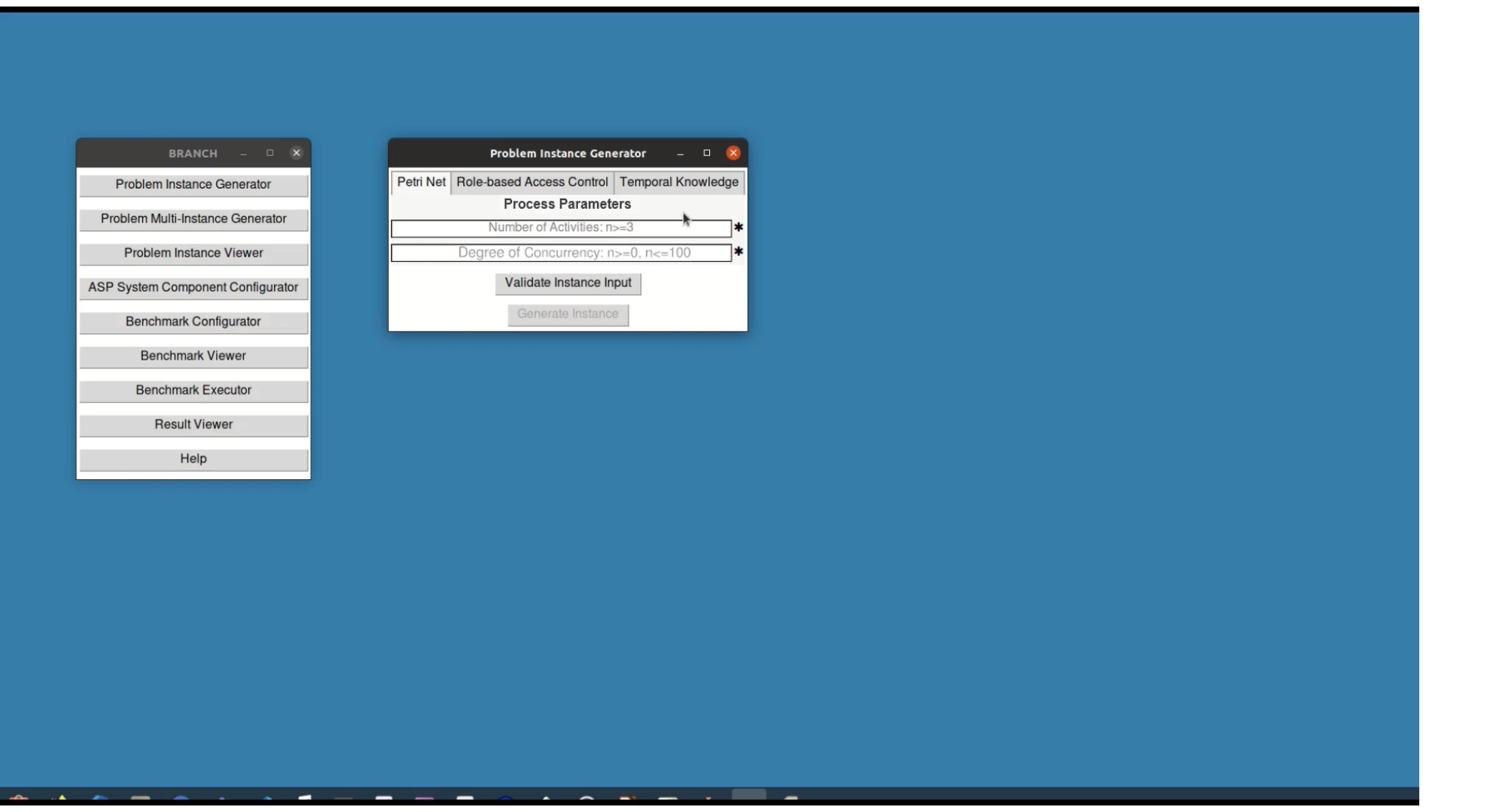

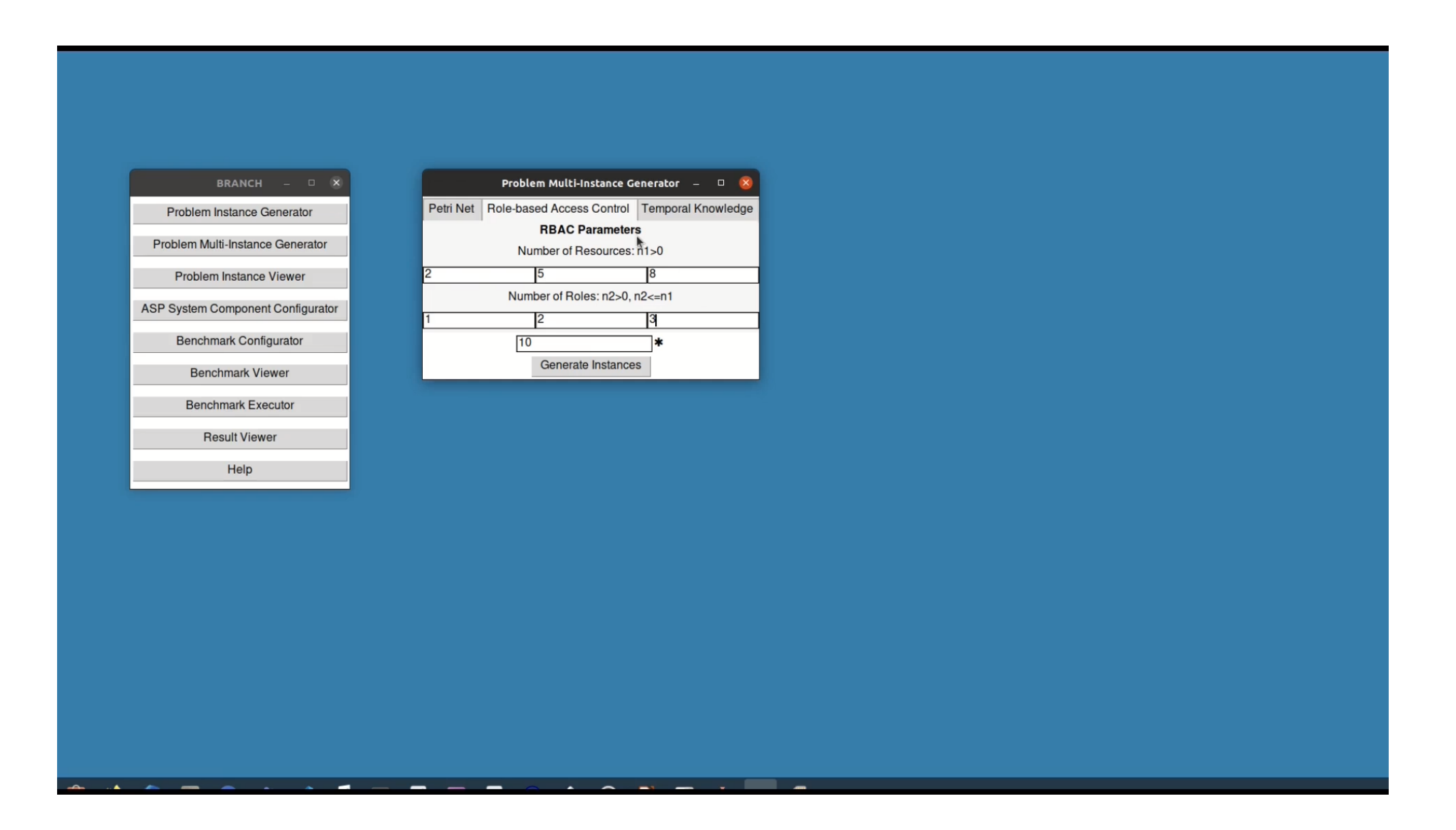

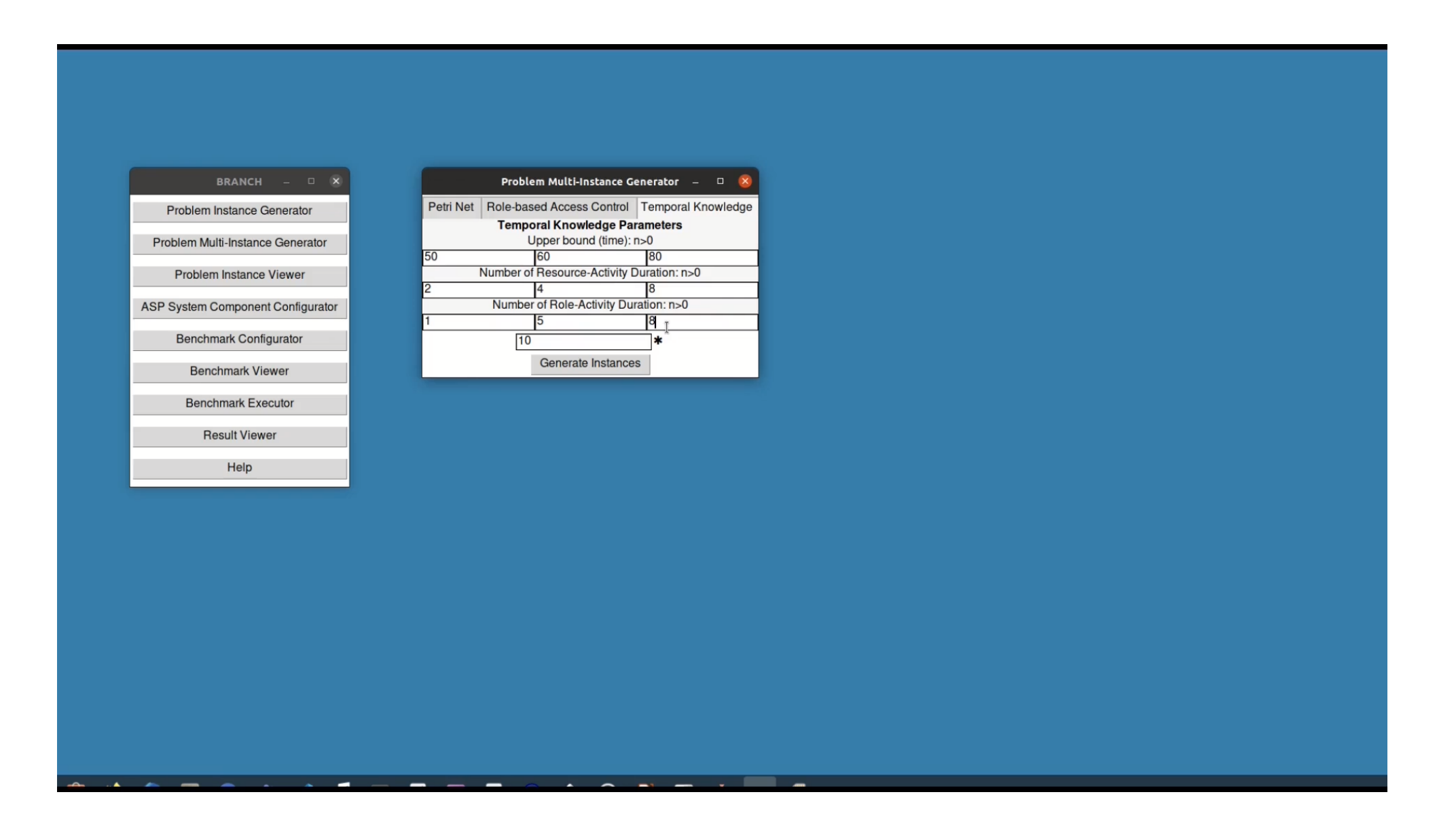

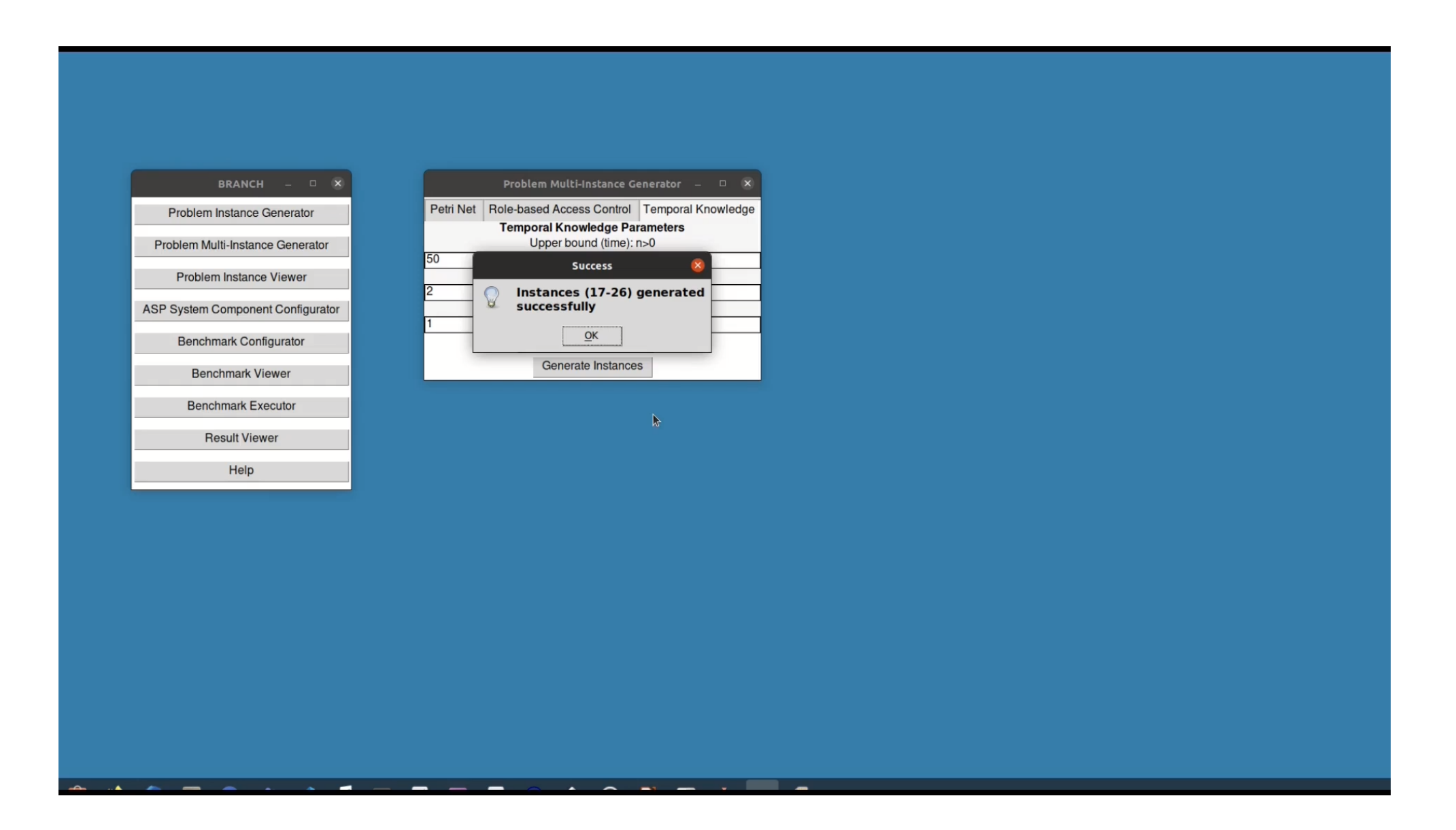

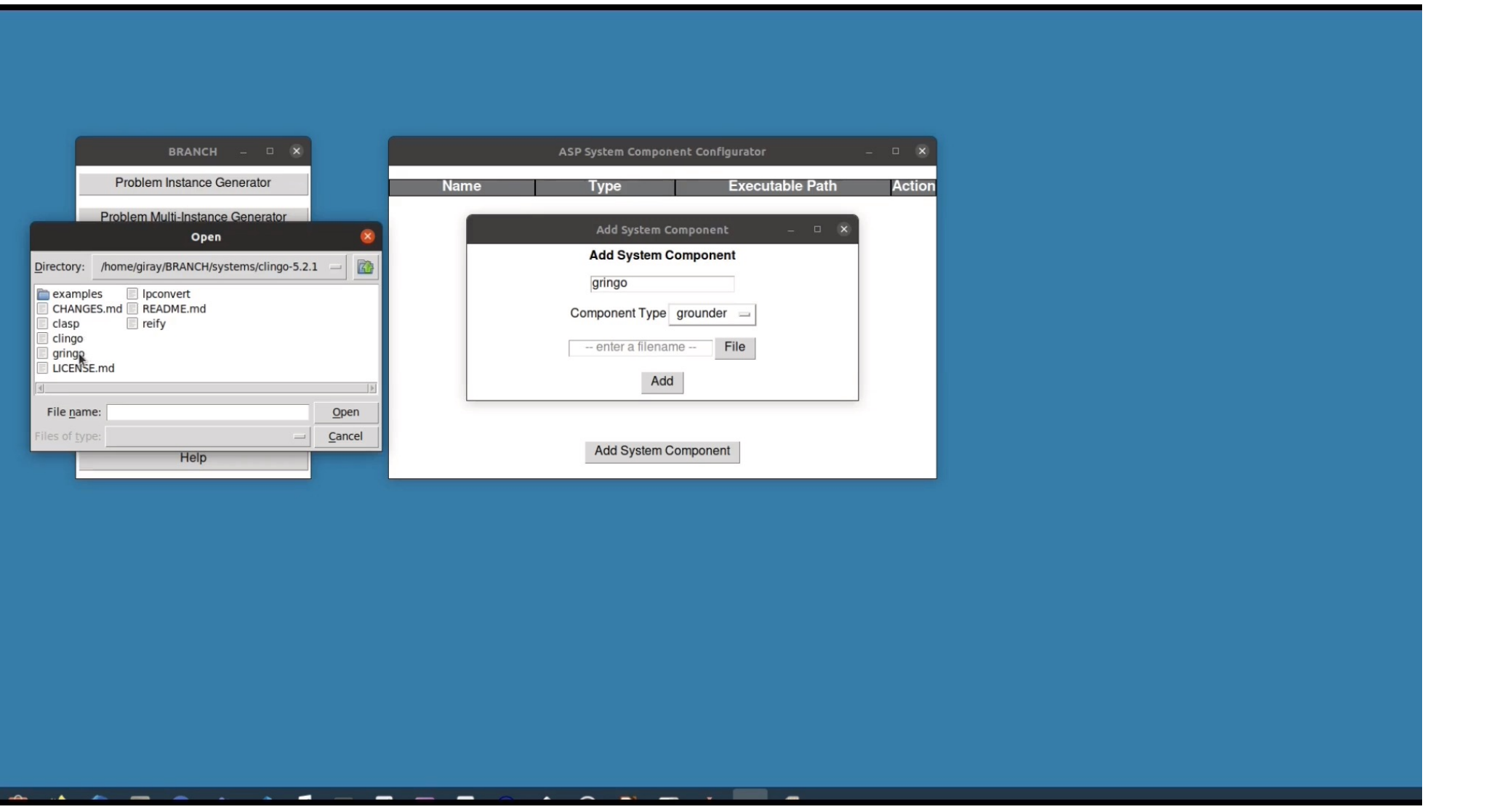

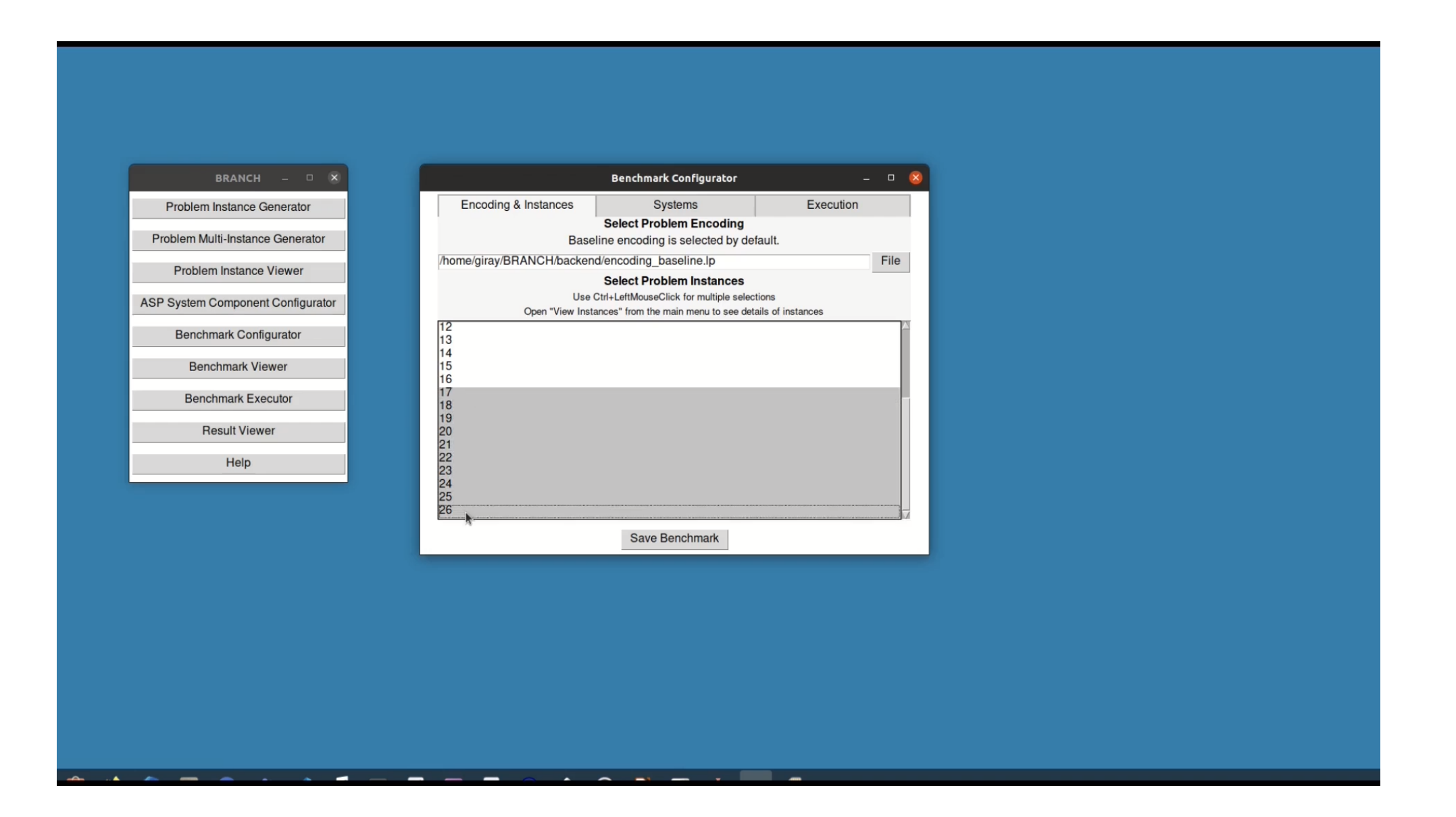

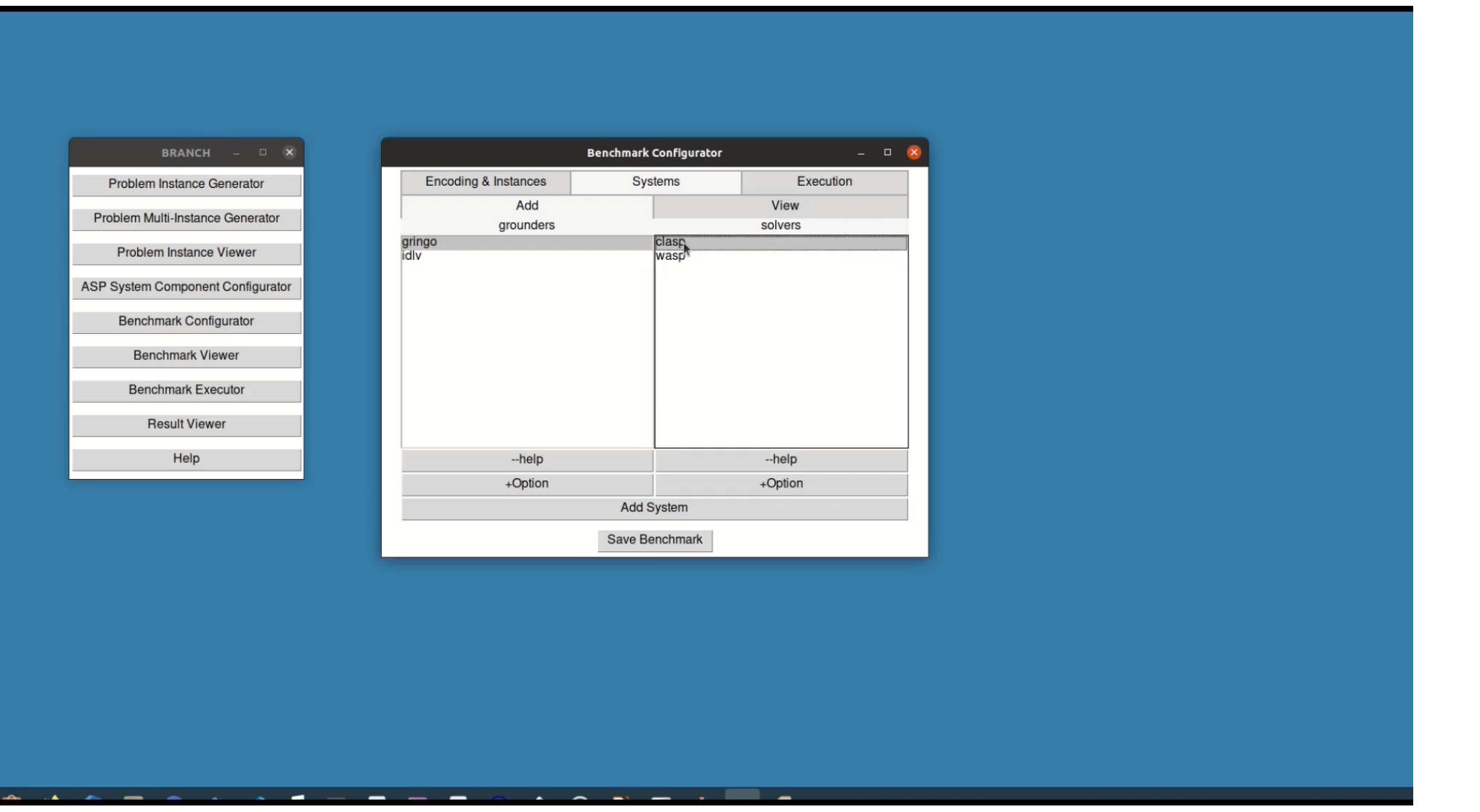

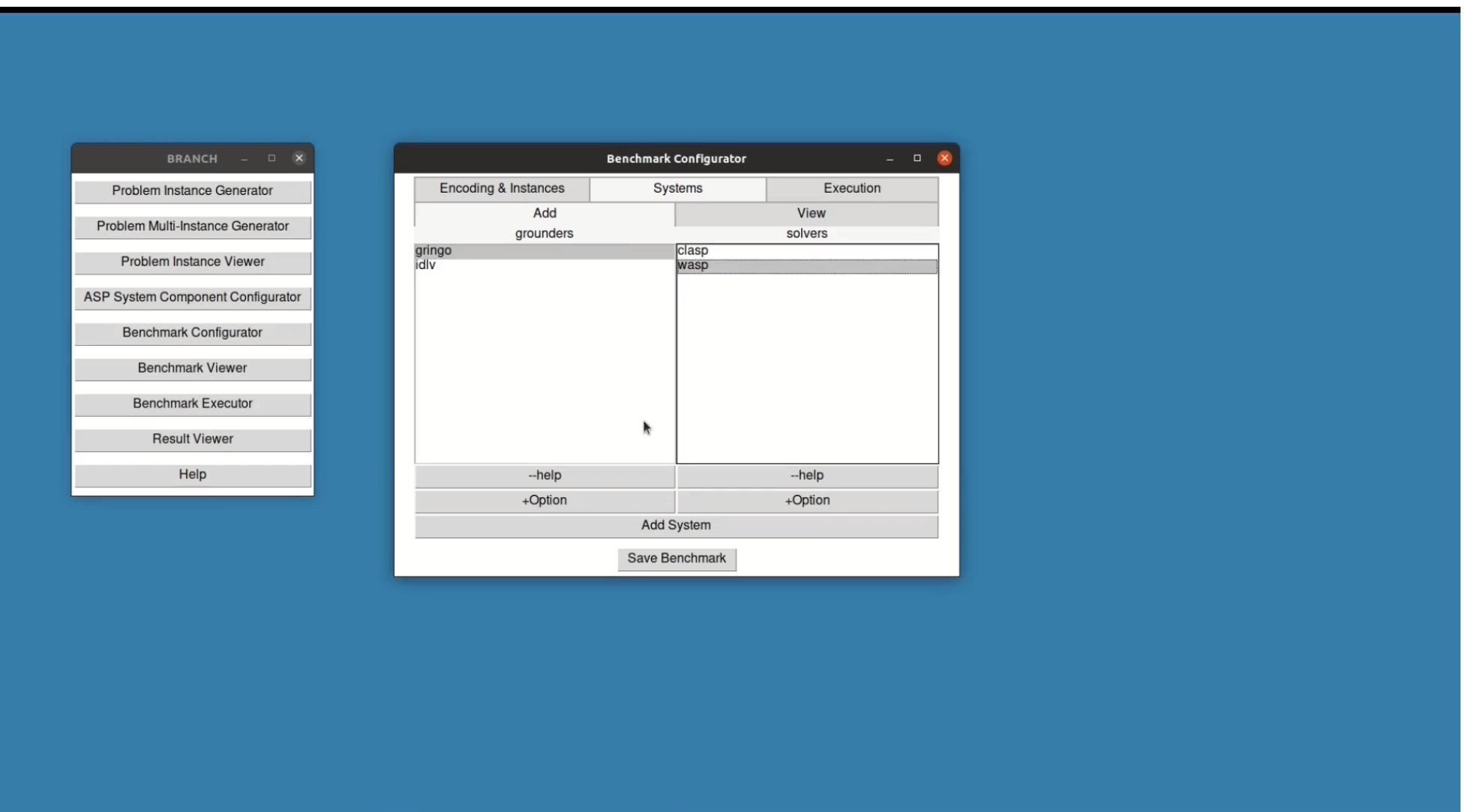

Page 20

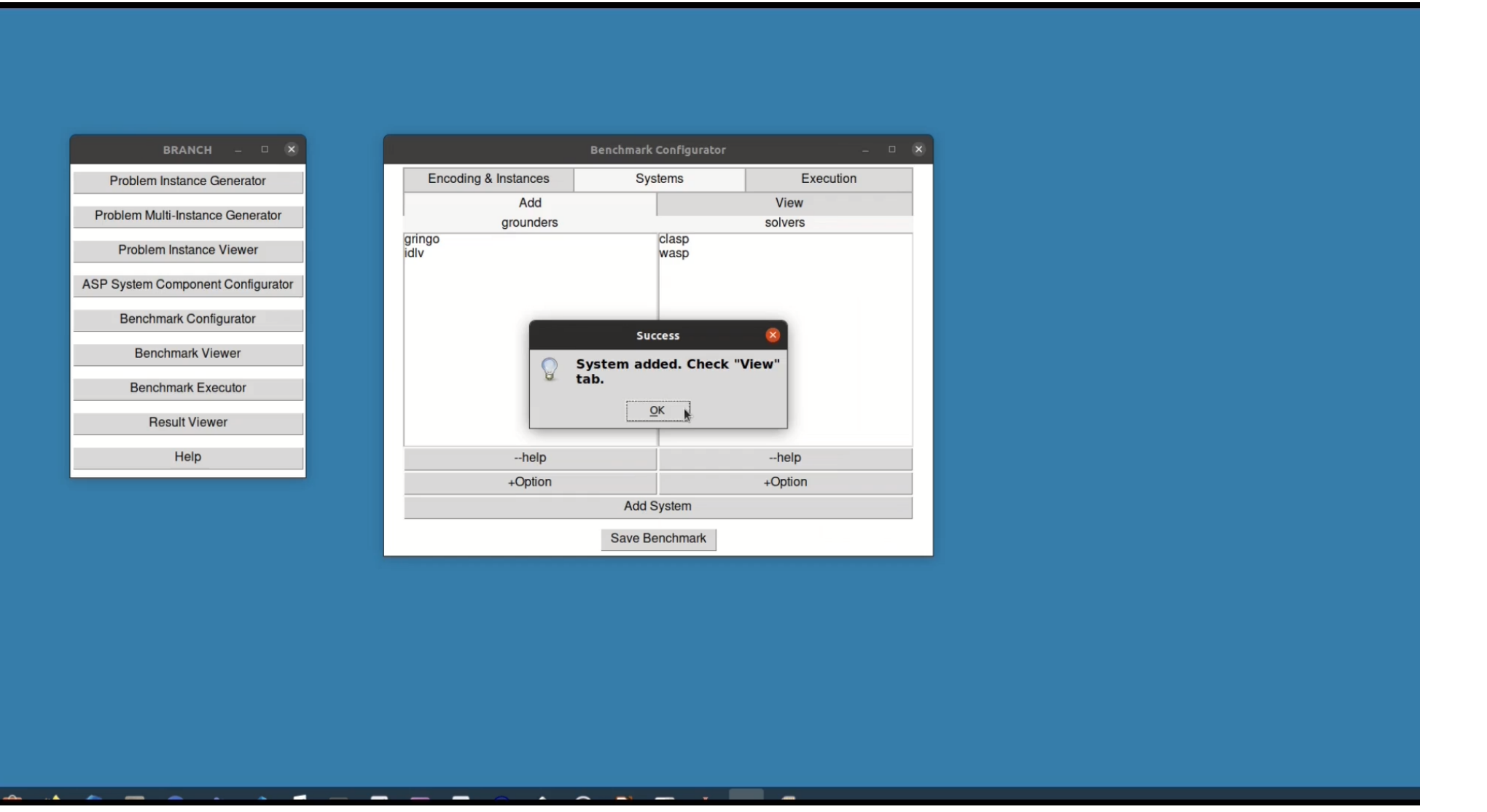

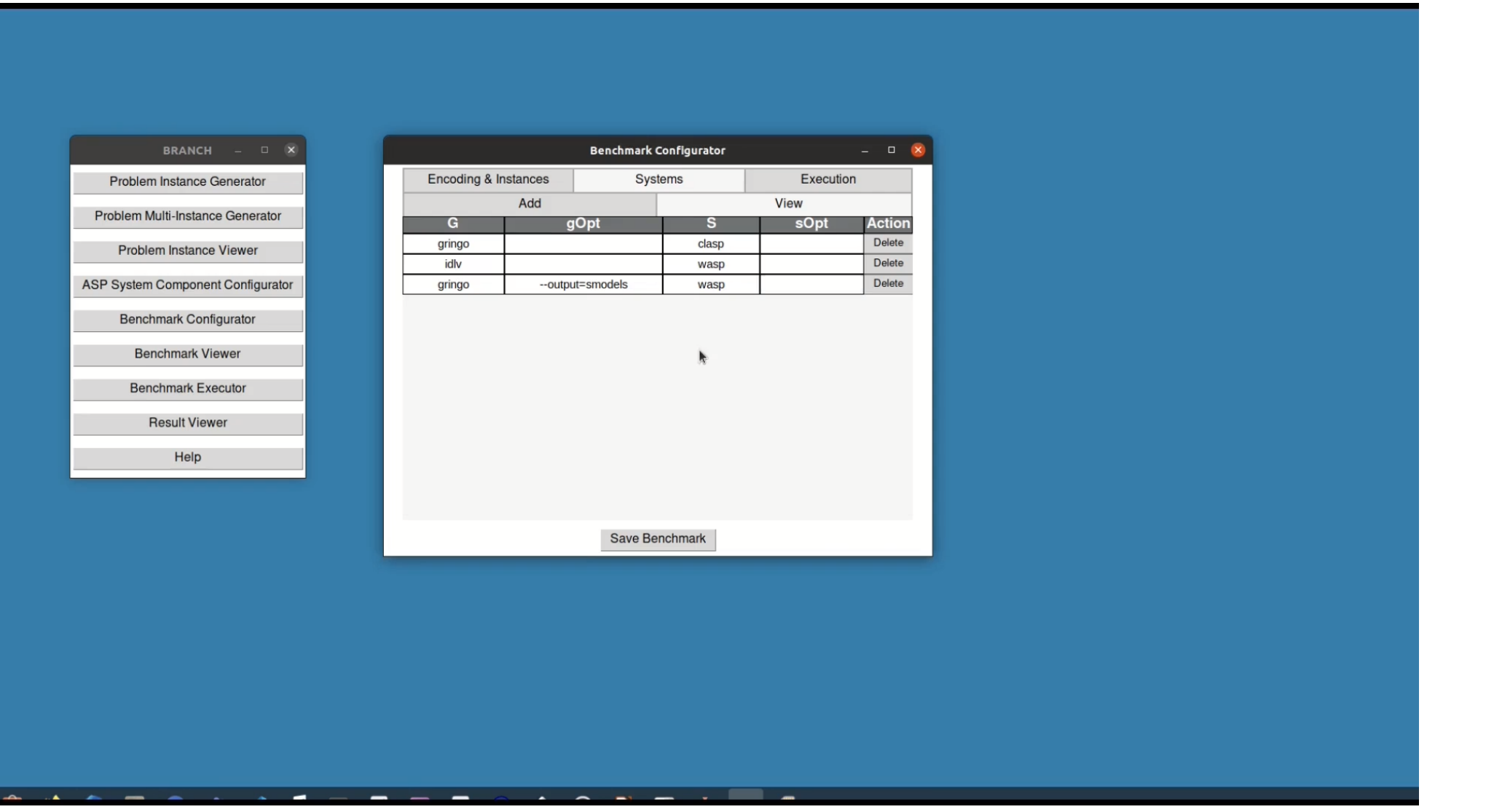

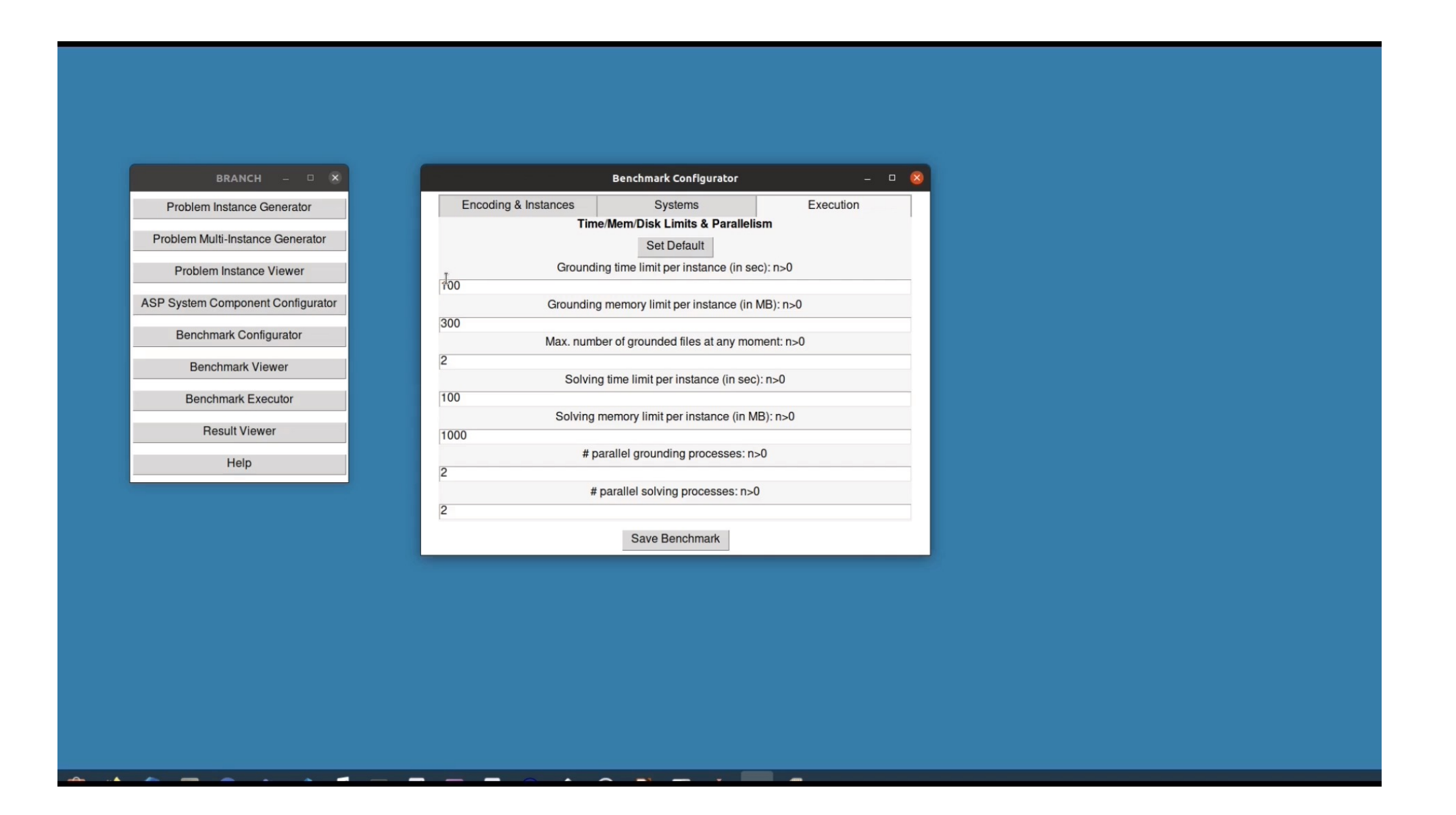

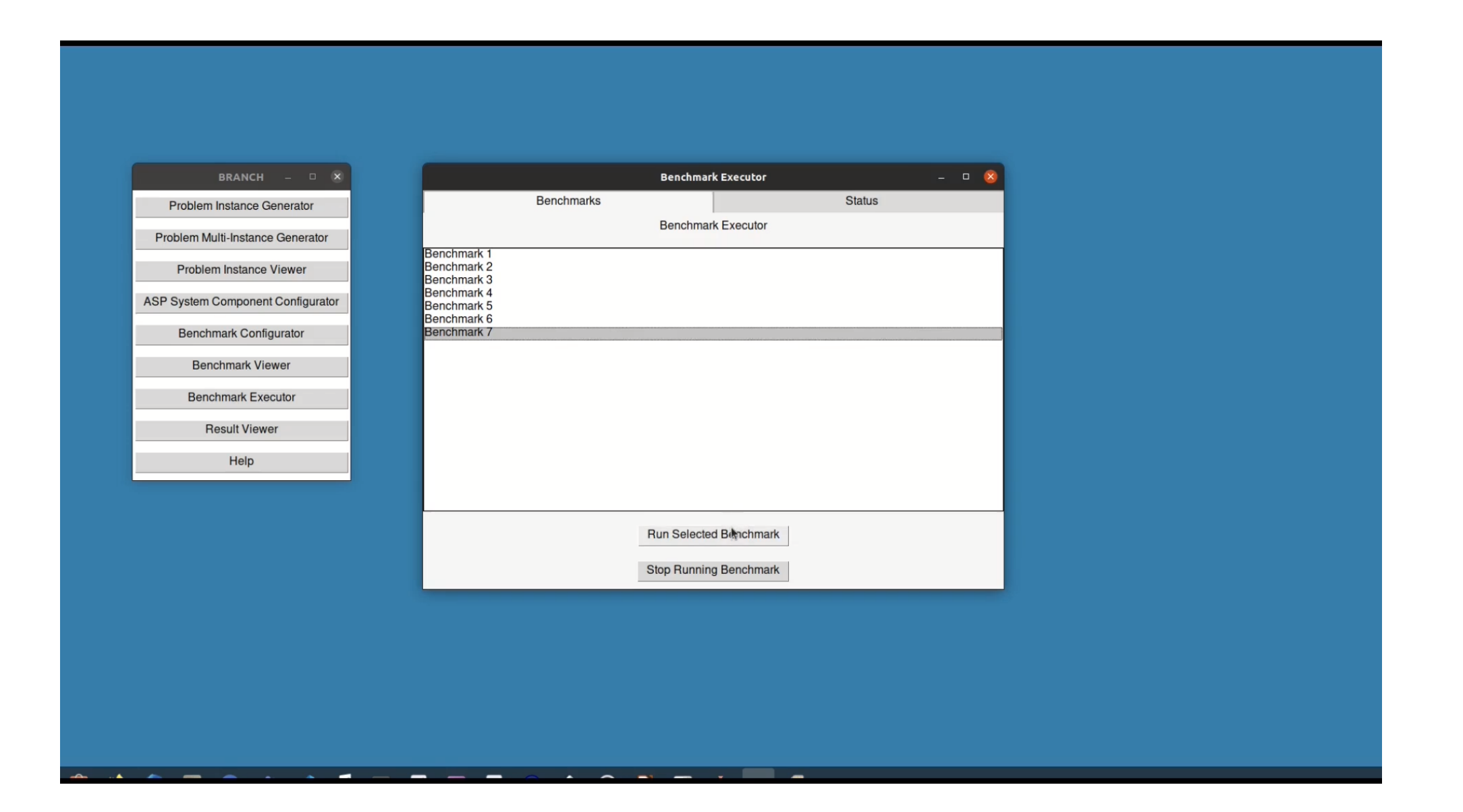

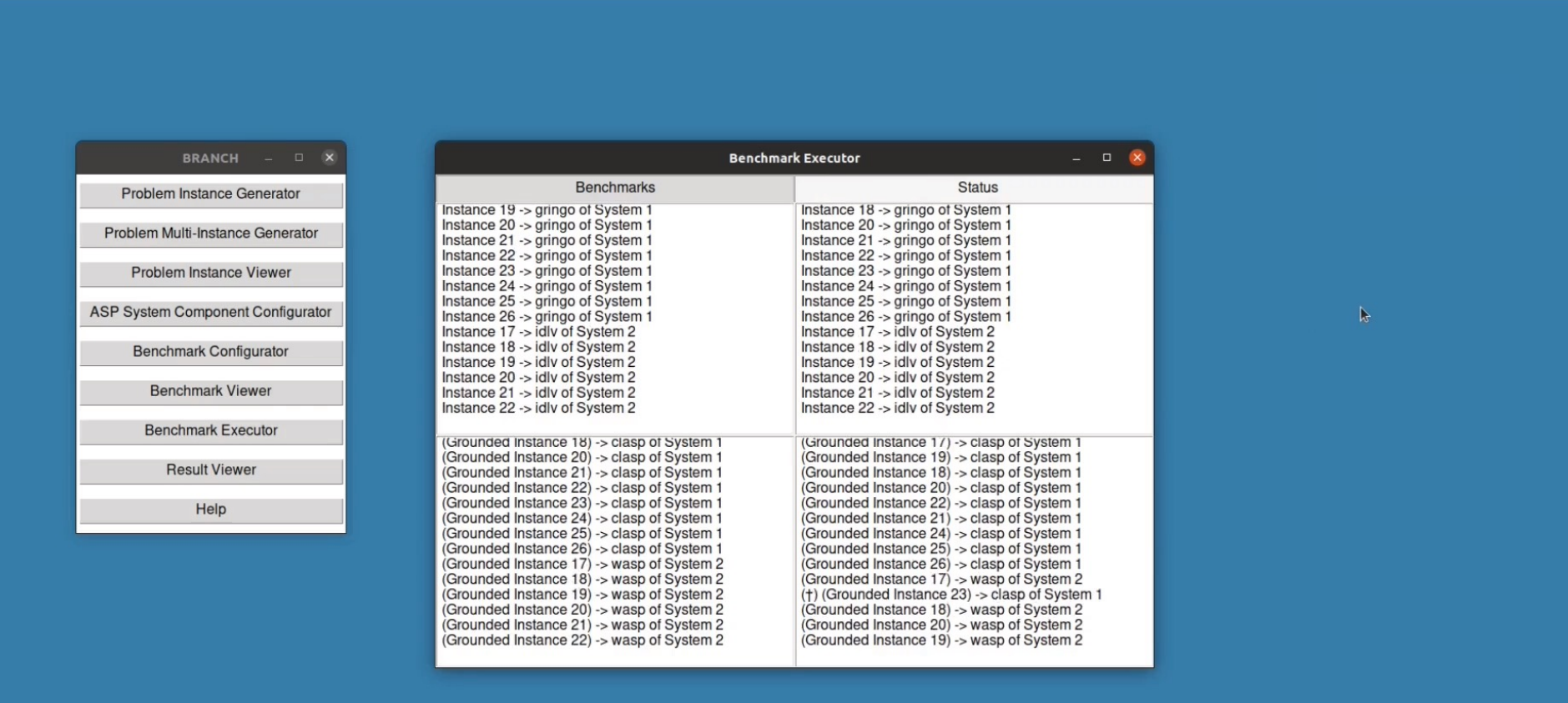

Page 20

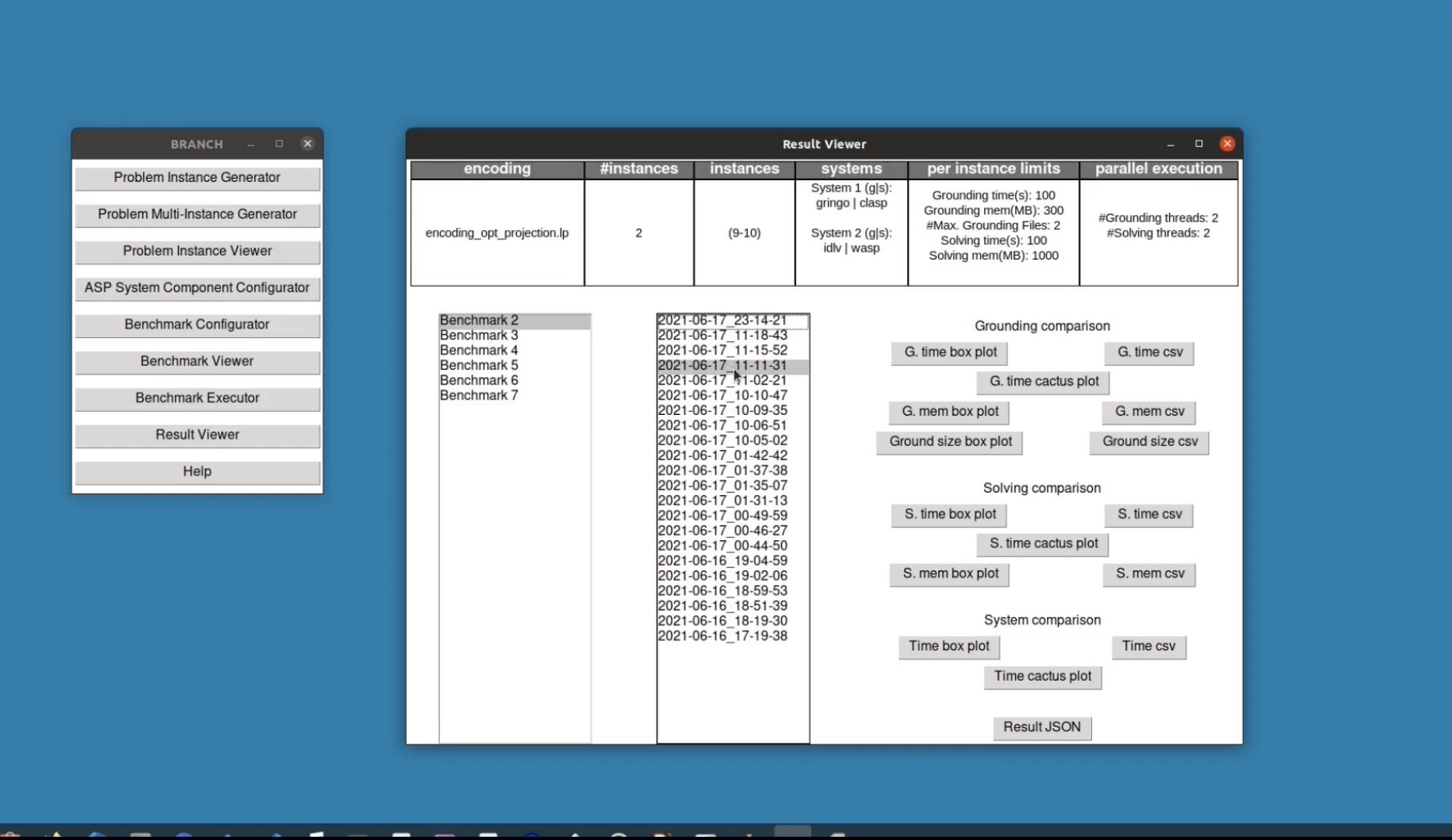

Page 20

#### Contributions to RQ 2 An ASP Systems Benchmark for RABP

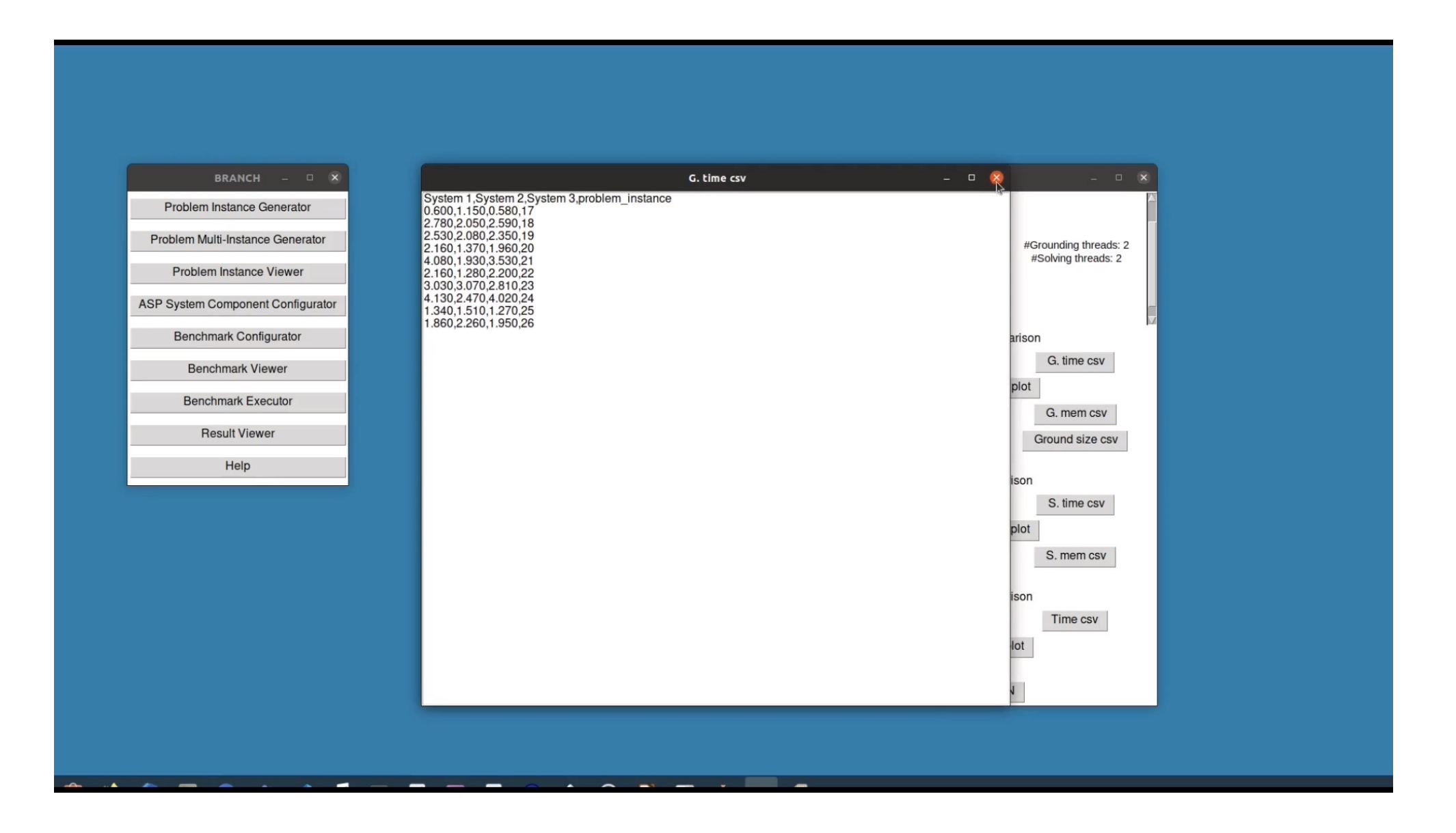

#### Contributions to RQ 2 An ASP Systems Benchmark for RABP

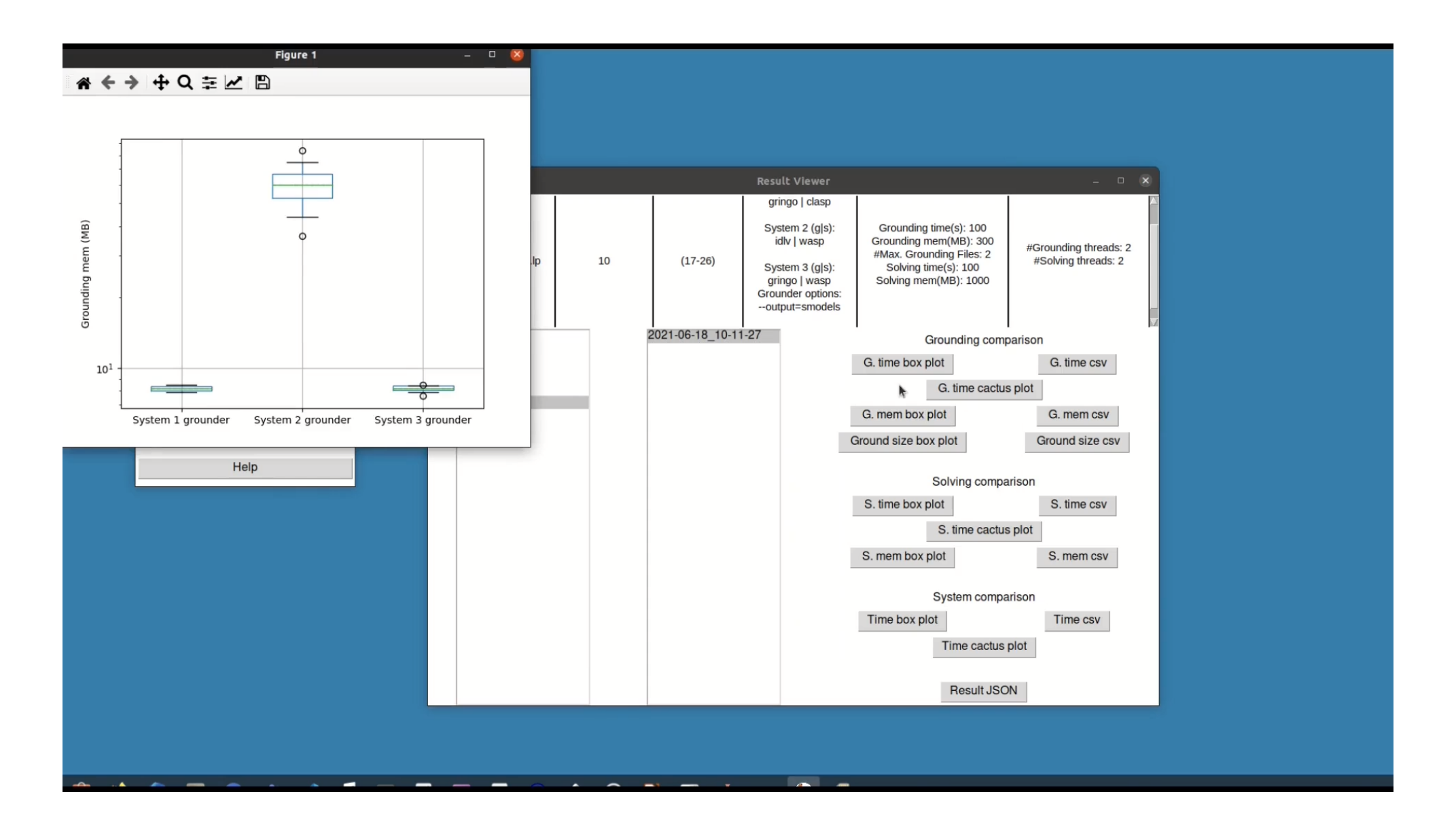

#### Contributions to RQ 2 An ASP Systems Benchmark for RABP

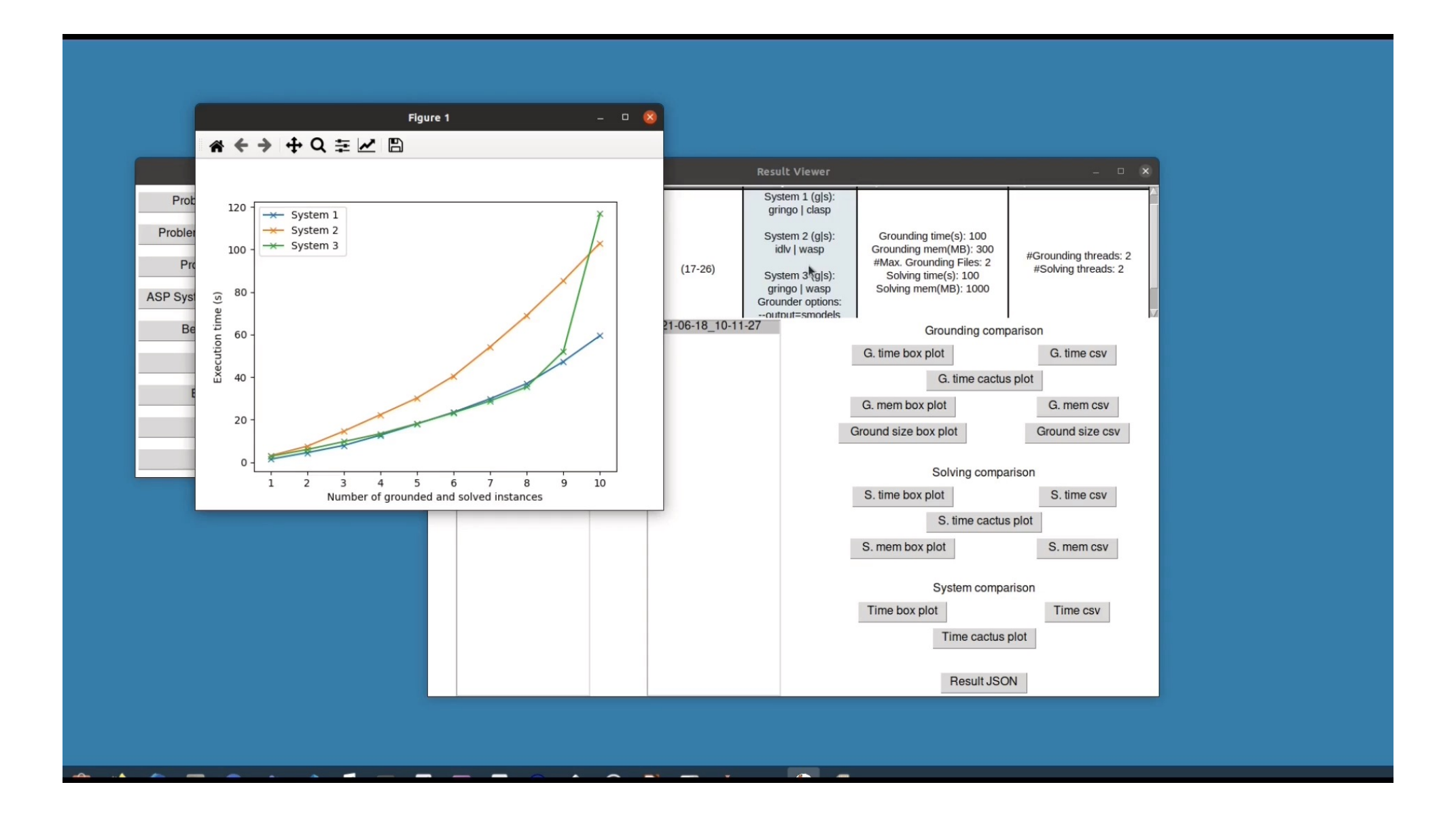

### ASP vs CP: Performance Evaluation

• Running RABP Instances in ASP and CP

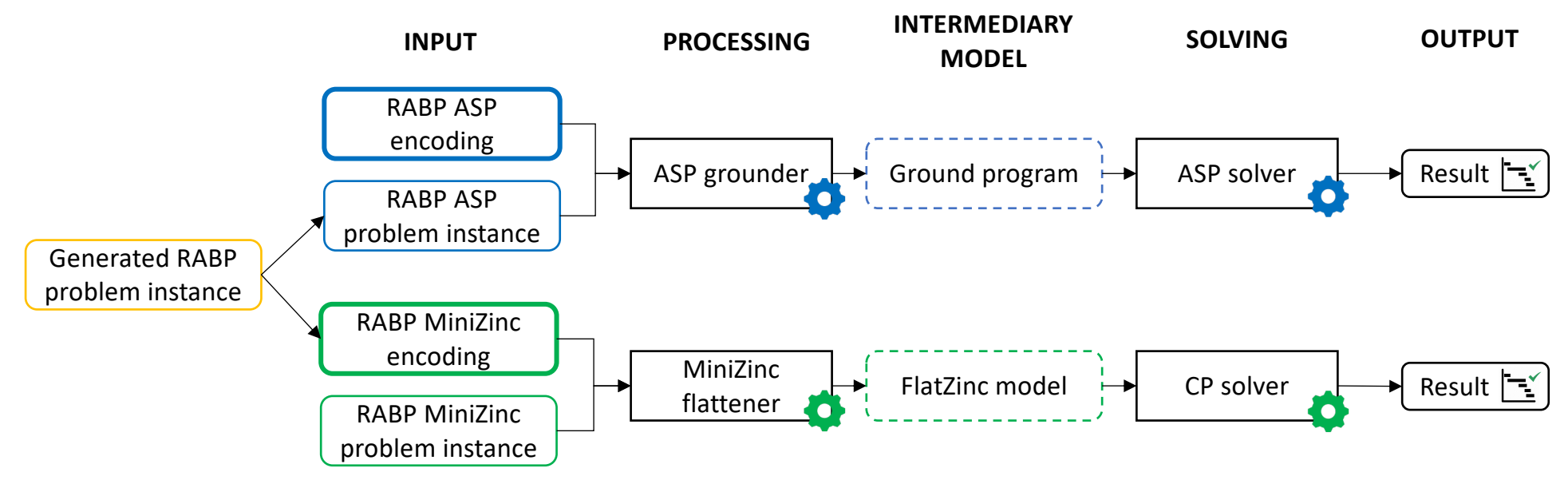

- Comparison of four ASP systems against four CP systems
	- ASP systems: **gringo+clasp**, **gringo+wasp**, **idlv+clasp**, **idlv+wasp**
	- CP systems: mzn2fzn+**gecode**, mzn2fzn+**chuffed**, mzn2fzn+**hcsp**, mzn2fzn+**or-tools**

### ASP vs CP: Performance Evaluation

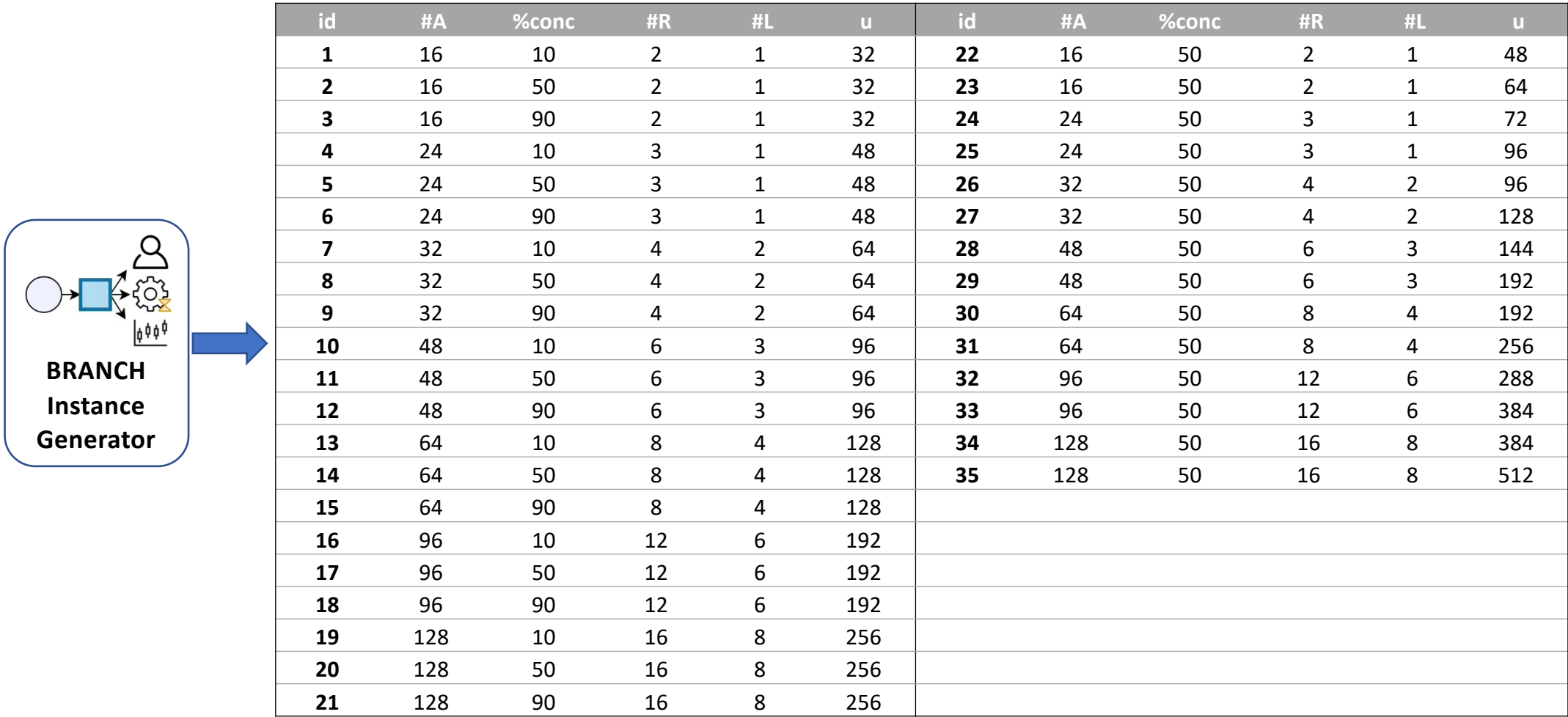

#### ASP vs CP: Performance Evaluation

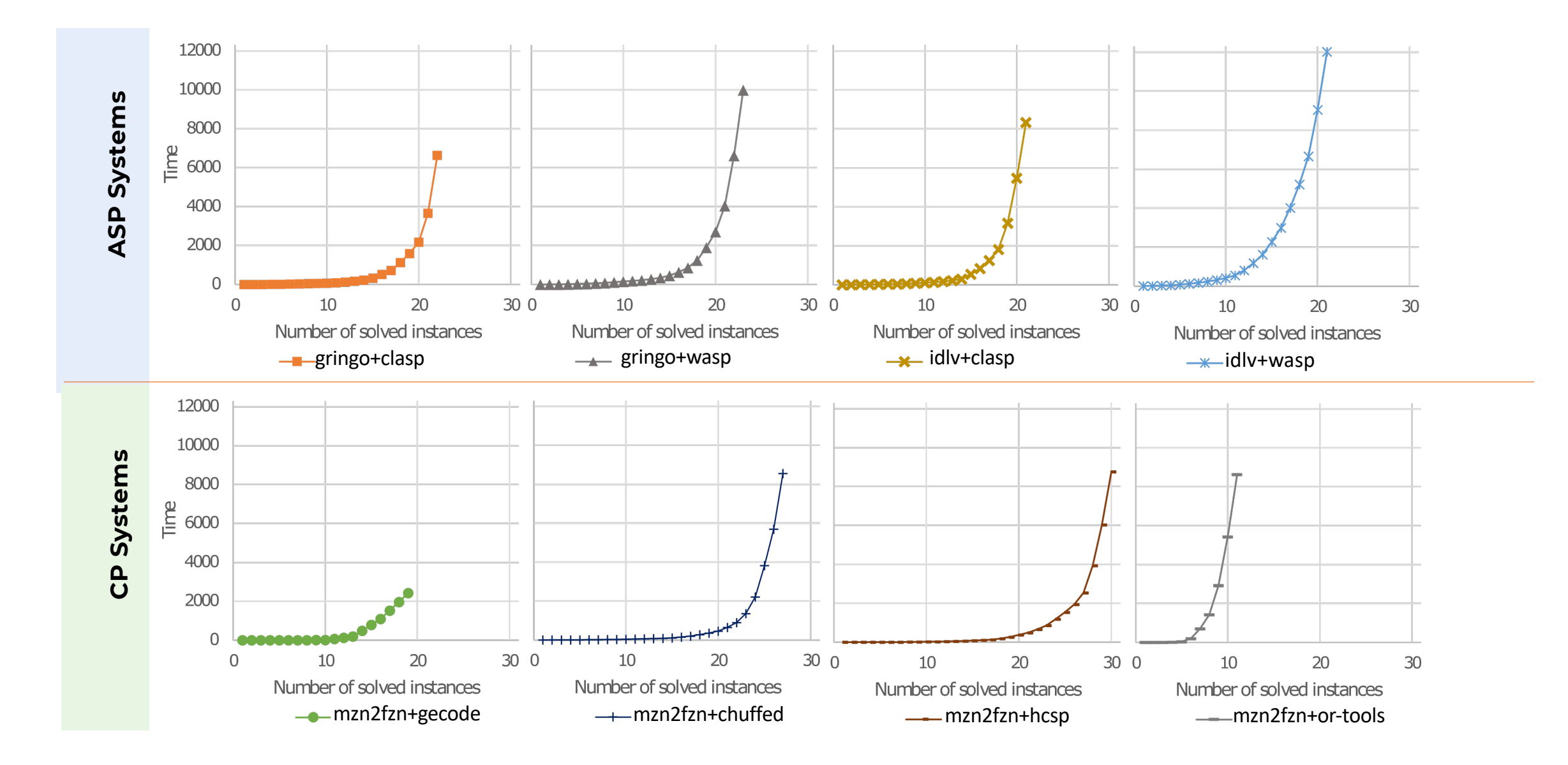

### ASP vs CP

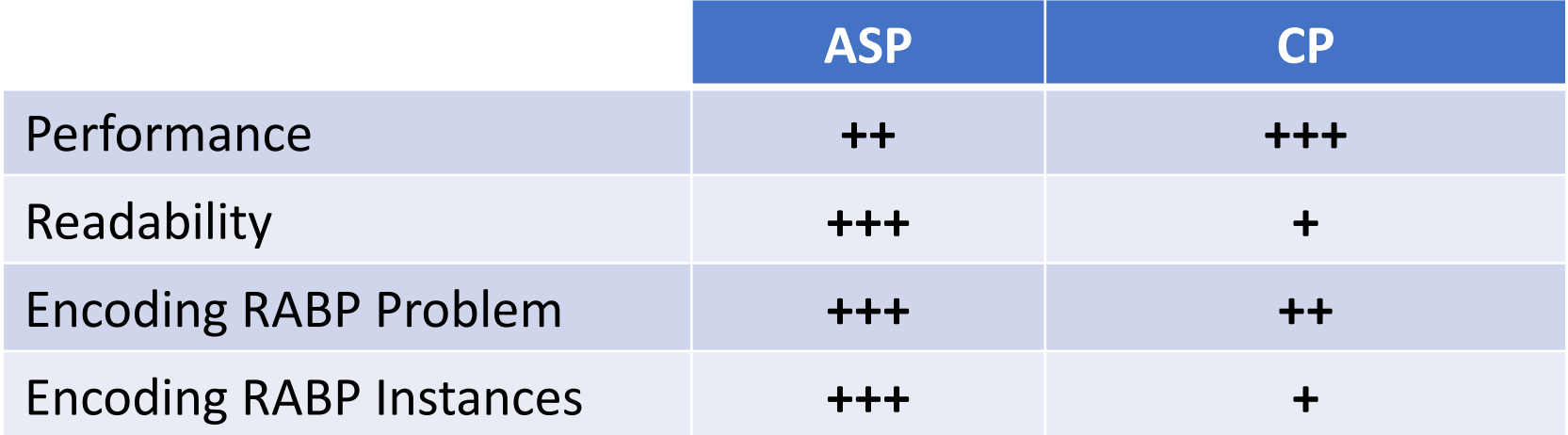
## Representing a wide variety of resources in RABP

**BPI15:** Giray Havur, Cristina Cabanillas, Jan Mendling, and Axel Polleres. Automated resource allocation in business processes with answer set programming. In Business Process Management Workshops: (BPI 2015), Revised Papers, pages 191–203, 2016.

**SIMPDA15:** Saimir Bala, Cristina Cabanillas, Alois Haselbock, Giray Havur, Jan Mendling, Axel Polleres, Simon Sperl, and Simon Steyskal. A framework for safety-critical process management in engineering projects. In SIMPDA 2015, Revised Selected Papers, volume 244 of LNBIP, pages 1–27, Springer, 2015.

**BPMDemo15:** Saimir Bala, Giray Havur, Simon Sperl, Simon Steyskal, Alois Haselbock, Jan Mendling, and Axel Polleres. Shapeworks: A BPMS extension for  $\equiv$  complex process management. In the BPM Demo Track 2016 co-located with BPM 2016, volume 1789 of CEUR Workshop Proceedings, pages 50–55, 2016.

**BPMForum16:** Giray Havur, Cristina Cabanillas, Jan Mendling, and Axel Polleres. Resource allocation with dependencies in business process management systems. In Business Process Management Forum, pages 3–19, 2016.

RESEARCH-ARTICLE

## Benchmarking Answer Set Programming systems for resource allocation in business processes

**Calculation Control Cristina Cabanillas, Calculate Auchors Info & Claims Authors:** 

Expert Systems with Applications: An International Journal, Volume 205, Issue C · Nov 2022 · https://doi.org/10.1016 /j.eswa.2022.117599

## More details in Giray's thesis…

*Thank you!*

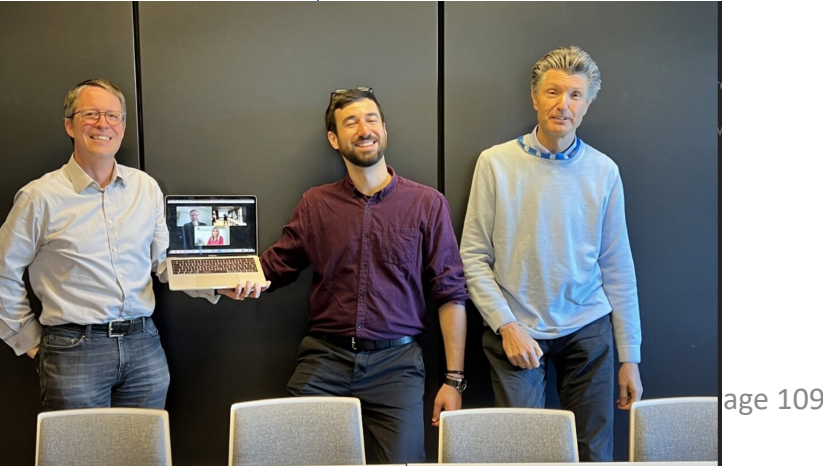

## Why I love ASP (since over 20 years)...

- *Intuitive*, understandable problem *encodings*…`
- … easily *extensible*
- the beauty of **Guess and Check** to solve complex problems on top
- integrateable in real systems… looking forward to learn more from you!

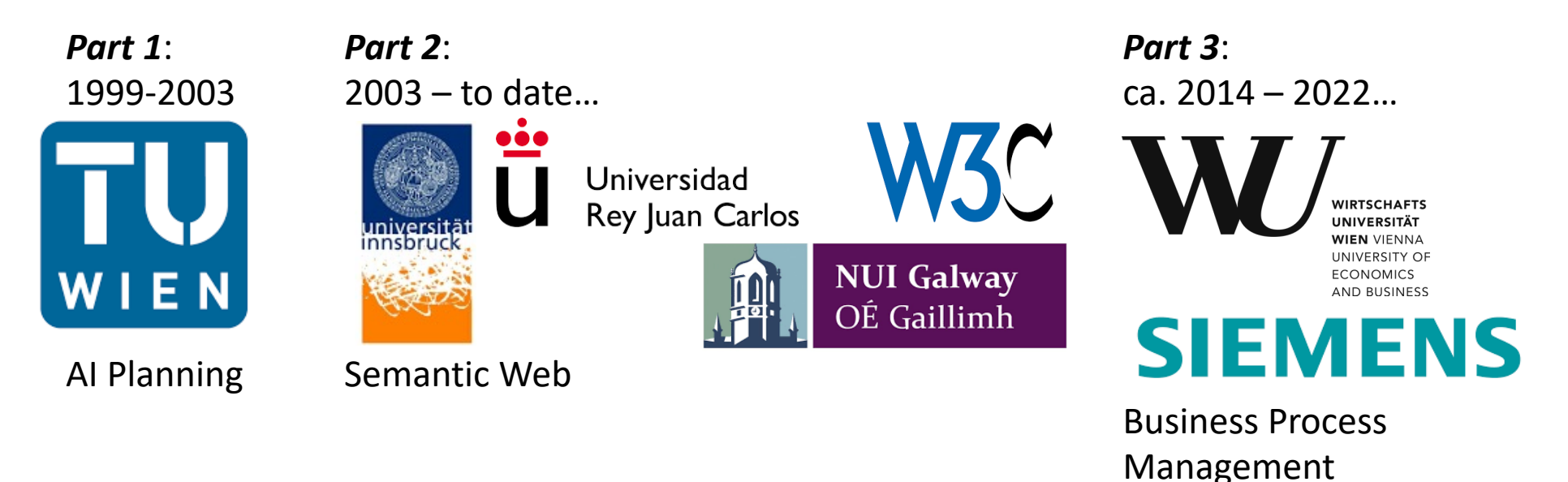